# Padasalai Padasalai Padasalai

Padasalai

Padasalai

Padasalai Padasalai Padasalai

Padasalai

 $\cup$  .

 $\mathbf{C}$ 

Padasalai Padasalai Padasalai Padasalai

Padasalai

Padasalai

Padasalai

Padasalai Padasalai<br>Padasalain Padasalai Paulini-தாவரவியல்<br>Pada காவரவியல் ril-தாவரவ்<br>தாவரவிய  $\overline{\phantom{a}}$ Padasalai Padasalai Padasalai Padasalai Padasalai pada Digir<br>Asalahasi **Padasa** 

Padasalai

Padasalai

Padasalai

Padasalai

Padasalai

 $\prime$  /

Padasalai

Padasalai

Padasalai

Padasalai

Padasalai

Padasalai

 $\sum_{i=1}^n$ Padasalai Padasalai

Padasalai

 $\Box$ 

Padasalai

Padasalai

Padasalai

100% SUCCESS

Padasalai

Padasalai Padasalai Padasalai Padasalai Padasalai Padasalai Padasalai Padasalai

Padasalai Padasalai Padasalai Padasalai Padasalai Padasalai Padasalai Padasalai

Padasalai Padasalai Padasalai Padasalai Padasalai Padasalai Padasalai Padasalai

Padasalai Padasalai

 $\overline{\phantom{a}}$ 

Padasalai Padasalai Padasalai Padasalai Padasalai Padasalai Padasalai

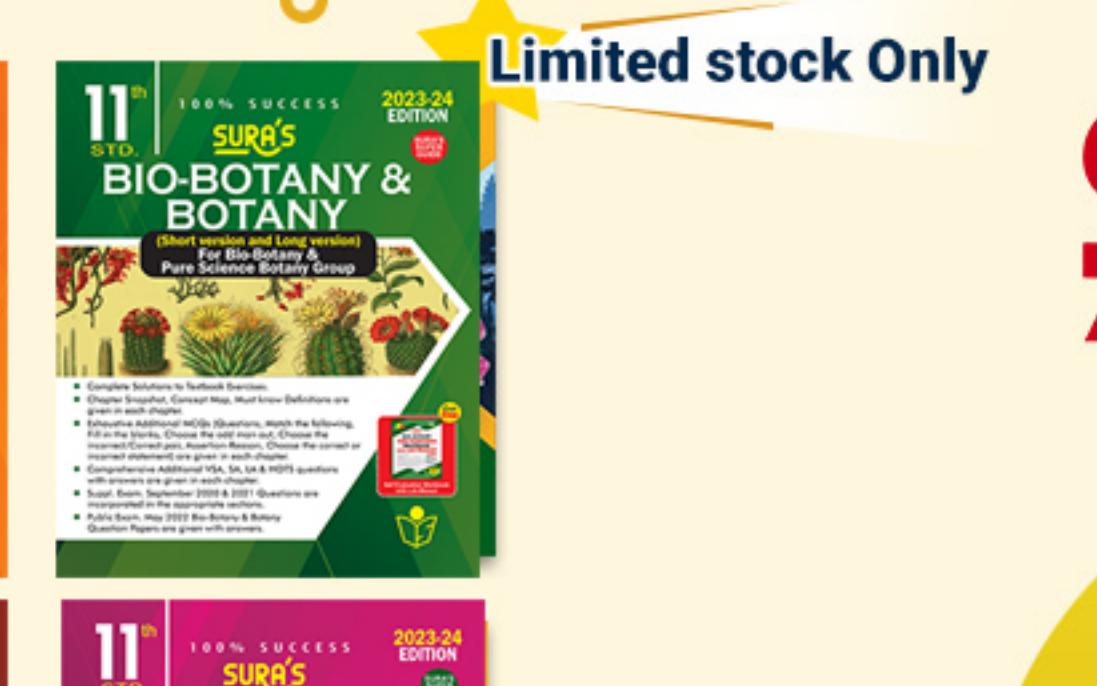

Padasalain (1989)<br>Padasalain (1989)<br>Padasalain (1989)<br>Padasalain (1989)<br>Padasalain (1989) utan Bancartana, 2014 (Sec. 1)<br>2014 - Padasalain Santa San<br>2013 - Padasalain San Bang<br>2013 - Padasalain San Danis  $\mathcal{P}$ Padasalai Padasalai Padasalai Padasalai<br>Padasalai<br>Padasalai ealai<br>Jami' John Breugham (1914)<br>Padasalai (1916) (1916)<br>Padasalai (1916) (1916)<br>Padasalai (1922) (1916) (191 Padasalai Padasalai  $\overline{\phantom{a}}$ Padasalai

Padasalai

Padasalai

Padasalai

Padasalai

Padasalai

Padasalai

Padasalai

Padasalai

Padasalai

Padasalai

Padasalai Padasalai

Padasalai

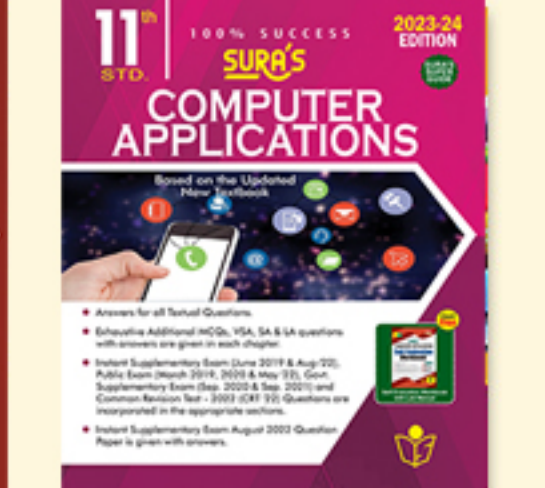

Padasalai Padasalai

Padasalai

Padasalai Padasalai

Padasalai

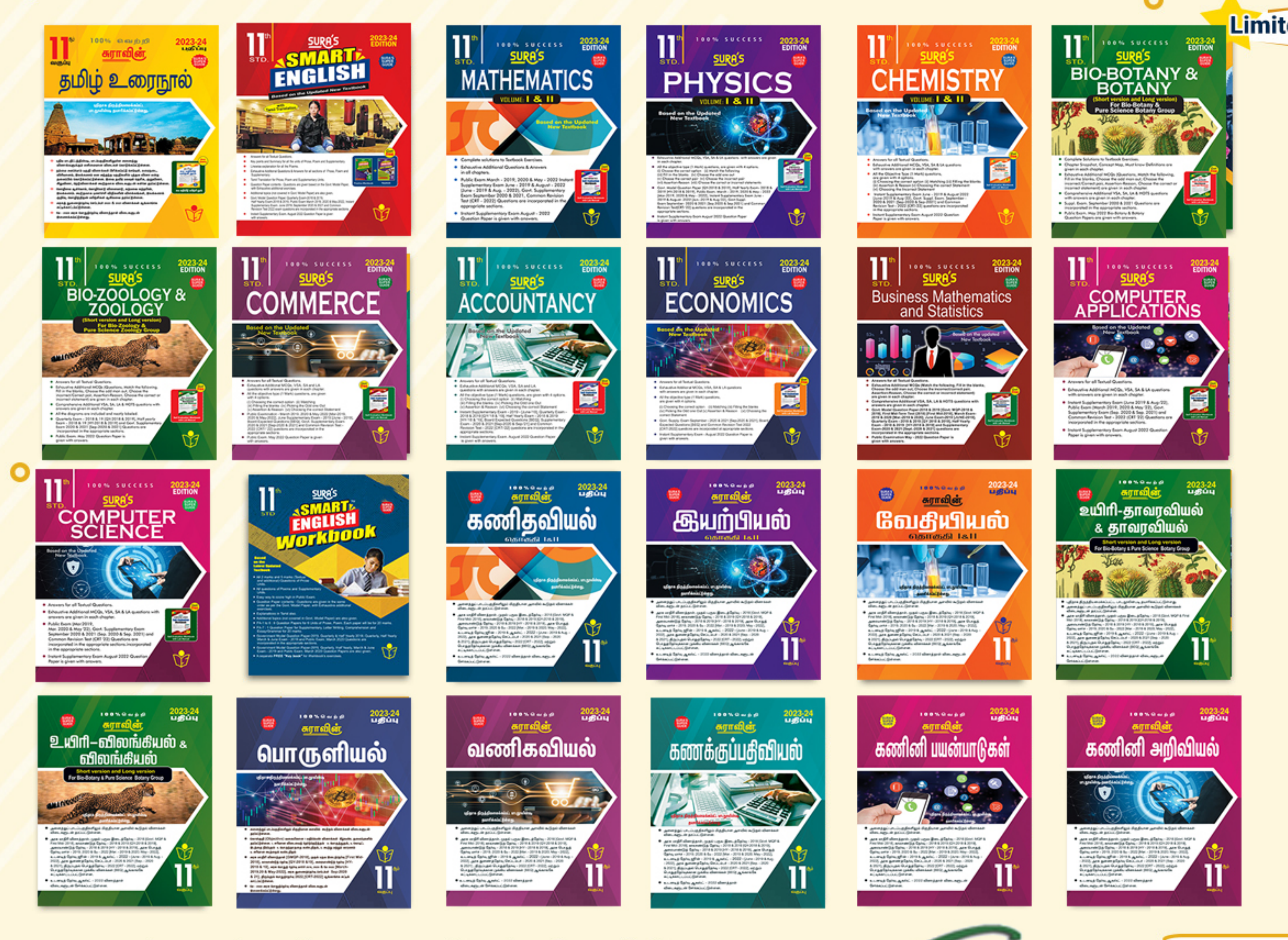

### **Pada** and Padasalai Padasalai Padasalai Padasalai Padasalai Padasalai Padasalai Padasalai Padasalai Padasalai Padasalai 96001757577805629422277871802000 Padasalai Padasalai Padasalai Padasalai Padasalai Padasalai Padasalai Padasalai Padasalai Padasalai Padasalai Padasalai Padasalai Padasalai Padasalai Padasalai

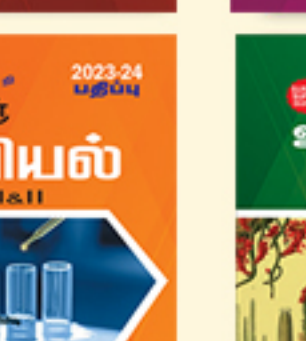

Padasalai

Padasalai

**ENGLISH** உது<br>உயிம் மீடியப்

Padasalai

Padasalai

Padasalai

Padasalai Padasalai Padasalai Padasalai Padasalai

Padasalai Padasalai

Padasalai

Padasalai

Padasalai

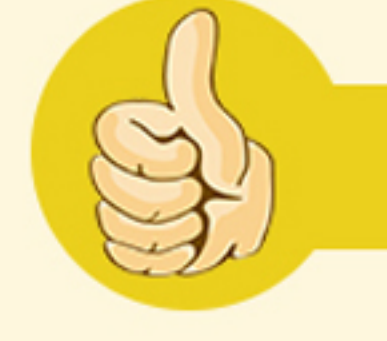

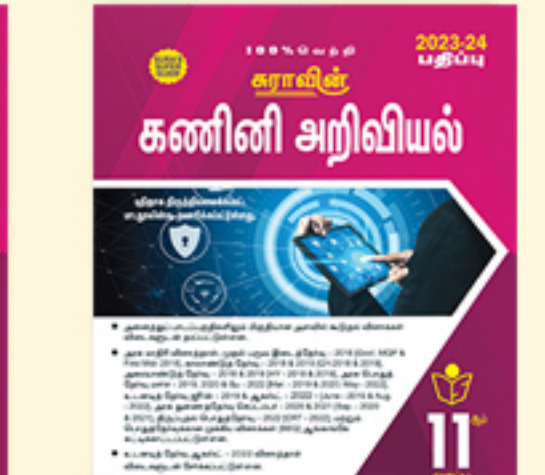

Padasalai

Padasalai

 $\mathbf{P}$ 

Padasalai

Padasalai

 $\overline{A}$ 

Padasalai

 $\overline{A}$ 

Padasalai

Padasalai

Padasalai Padasalai Padasalai Padasalai Padasalai Padasalai Padasalai Padasalai Padasalai Padasalai Padasalai Padasalai Padasalai Padasalai Padasalai Padasalai Padasalai Padasalai Padasalai

Padasalai

Padasalai

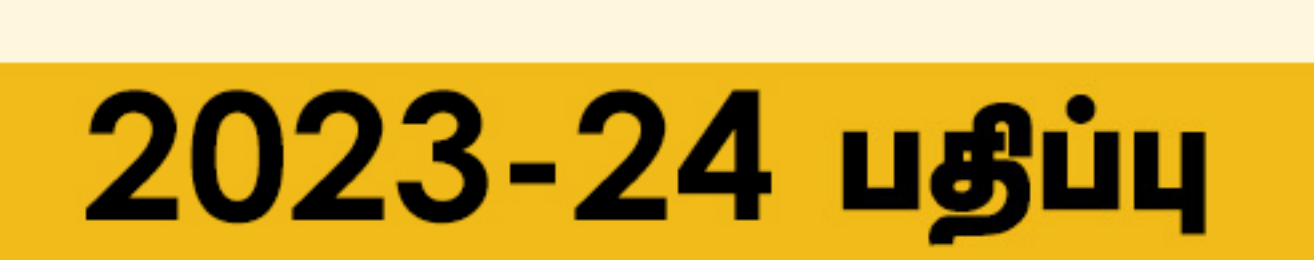

Padasalai

**Available on** 

Padasalai

Padasalai

Padasalai

Padasalai

Padasalai

Padasalai

 $\blacktriangle$ 

Padasalai

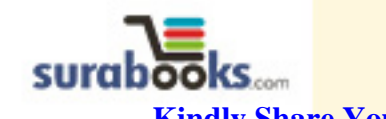

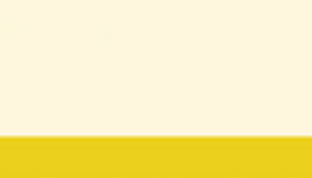

Padasalai Padasalai Padasalai Padasalai Padasalai Padasalai Padasalai Padasalai

Padasalai Padasalai

Padasalai Padasalai Padasalai Padasalai Padasalai Padasalai Padasalai Padasalai

Padasalai Padasalai Padasalai Padasalai Padasalai Padasalai Padasalai Padasalai

Padasalai Padasalai Padasalai Padasalai Padasalai Padasalai Padasalai Padasalai

Padasalai

Padasalai

Padasalai

Padasalai

Padasalai

Padasalai

Padasalai

Kindly Share Your Study Materials to Our Email Id - padasalai.net@g<mark>mai</mark>l..com Padasalai ...um

 $\mathcal{L}$ 

 $\Box$ 

 $\mathcal{L}_{\mathbf{a}}$ 

 $\mathscr{P}$ 

 $\overline{\sim}$ 

 $\sim$ 

Padasalai

Padasalai

**Pada Salamar Salawa Salama Salawa Salawa Salawa Salawa Salawa Salawa Salawa Salawa Salawa Salawa Salawa Salawa** 

Padasalai Padasalai

Padasalai

Padasalai

Padasalai

Padasalai Padasalai

Padasalai

 $\left| \right\rangle$ 

 $\sim$ l

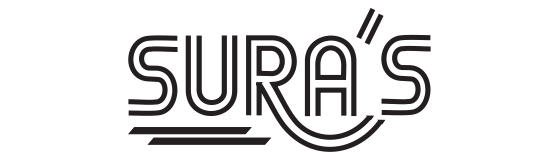

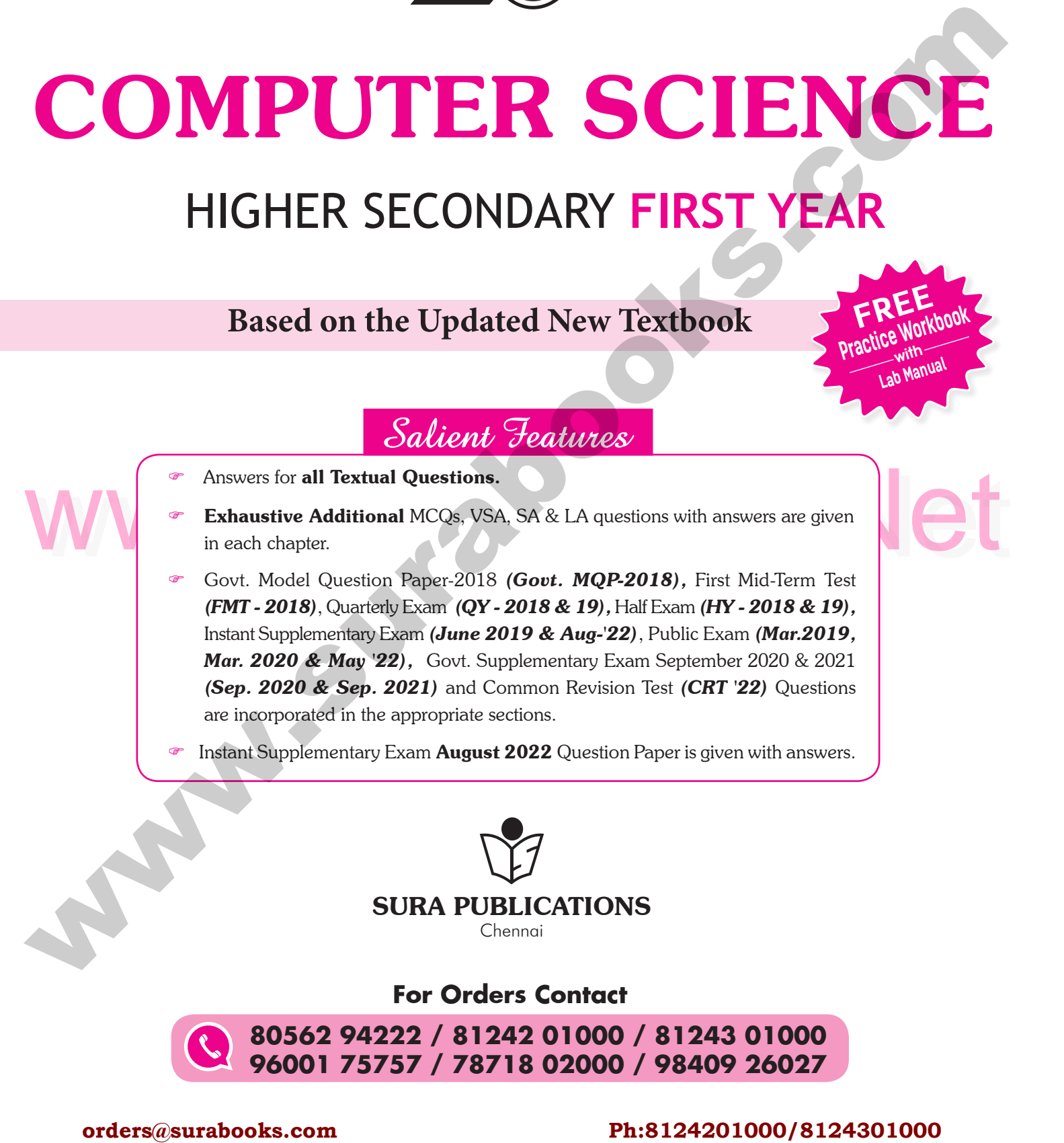

# HIGHER SECONDARY FIRST YEAR

**Based on the Updated New Textbook** 

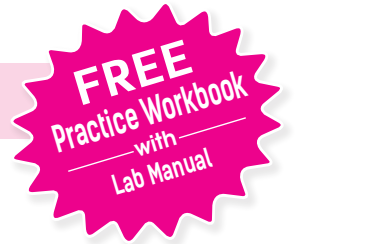

 $\bigcap_{\mathbb{R}^n}$ 

 $\Box$ 

Padasalai

Padasalai

Padasalai

Padasalai

Padasalai

Padasalai

Padasalai

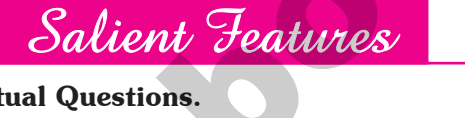

Padasalai

Padasalai

Padasalai

Padasalai

Padasalai

Padasalai

**Padasalain** Padasalainen valtaa valtaa valtaa valtaa valtaa valtaa valtaa valtaa valtaa valtaa valtaa valtaa valtaa valtaa valtaa valtaa valtaa valtaa valtaa valtaa valtaa valtaa valtaa valtaa valtaa valtaa valtaa valtaa

 $\sqrt{a}$ 

Padasalai

**Padas** 

Padasalai

Padasalai

Padasalai

Padasalai

Padasalai

Padasalai

Padasalai

Padasalai

Padasalai

Padasalai

Padasalai

Padasalai

Padasalai

- Answers for **all Textual Questions.**<br>
Exhaustive Additional MCQs, VSA, SA & LA questions with answers are given<br>
in each chapter.  $\bullet$  Exhaustive Additional MCQs, VSA, SA & LA questions with answers are given in each chapter. Padasalai Padasalai Padasalai Padasalai Padasalai er. Padasalai Padasalai Padasalai
	- Govt. Model Question Paper-2018 *(Govt. MQP-2018),* First Mid-Term Test *(FMT - 2018)*, Quarterly Exam *(QY - 2018 & 19),* Half Exam *(HY - 2018 & 19),*  Padasalai (1711 - 2016), Quanteny Exam *(171 - 2016 & 19)*, Itali Exam *(171 - 2016 & 19)*, Instant Supplementary Exam *(June 2019 & Aug-'22)*, Public Exam *(Mar.2019, Mar. 2020 & May '22),* Govt. Supplementary Exam September 2020 & 2021 *(Sep. 2020 & Sep. 2021)* and Common Revision Test *(CRT '22)* Questions are incorporated in the appropriate sections. are incorporated in the appropriate sections.  $\begin{bmatrix} \begin{matrix} \mathbf{0} \\ \mathbf{0} \end{matrix} \\ \begin{matrix} \mathbf{0} \\ \mathbf{0} \end{matrix} \end{bmatrix}$ Padasalain 1991<br>Padasalain 1991<br>Padasalain 1991  $\frac{2}{3}$ Padasalai  $\begin{bmatrix} 1 & 1 \\ 1 & 1 \end{bmatrix}$
	- Instant Supplementary Exam August 2022 Question Paper is given with answers.

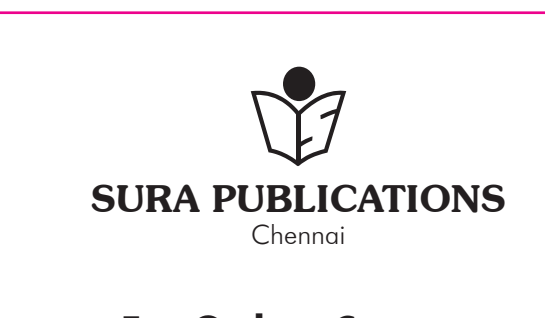

### **For Orders Contact**

**80562 94222 / 81242 01000 / 81243 01000**<br>Padasalai 75757 / 78718 02000 / 98409 26027 **96001 75757 / 78718 02000 / 98409 26027** Padasalai Padasalai

#### orders $@$ surabooks.com n and a barrow and a barrow and a barrow and a barrow and a barrow and a barrow and a barrow and a barrow and <br>And a barrow and a barrow and a barrow and a barrow and a barrow and a barrow and a barrow and a barrow and a<br>D

Padasalai

Padasalai

Padasalai

### Ph:8124201000/8124301000

2023-24 *Edition*<br>served with Publ 2023-24 Edition<br>© Reserved with Publishers  $\vert$  $\begin{array}{c} \begin{array}{c} \text{2} \\ \text{2} \end{array} \end{array}$ 

ISBN : 978-93-5330-546-8 Padasalai Padasalai Padasalai **Code No : SG 274** Padasalai

Padasalai

Padasalai

Padasalai

 $-$ 

 $\overline{\phantom{0}}$ 

Padasalai

 $\blacksquare$ 

Padasalai

Padasalai

#### **Author :**

Mr. Shanmugasundaram<br>(Post Graduate Teacher, Chennai) **Mr. Shanmugasundarar**<br>Post Graduate Teacher, Chennai)  $\begin{array}{c} \begin{array}{c} \text{p} \\ \text{p} \end{array} \end{array}$  $\lim_{i)}$ 

#### .<br>Our Guides for XI & XII Standard Padasalai

<u>ஃ சுராவின் தமிழ் உரைநூல்</u>

Padasalai

Padasalai

Padasalai

Padasalai

Padasalai

Padasalai

Padasalai

Padasalai

Padasalai

Padasalai

Padasalai

- � Sura's Smart English<br>**∻** Sura's Mathematics (
- <mark>∻ Sura's Smart English</mark><br>❖ Sura's Mathematics (EM/TM )
- ✤ **Sura's Physics (EM/TM)**
- <mark>∻ Sura's Chemistry (EM/TM)</mark><br>❖ Sura's Bio-Botanγ & Botanγ
- ❖ Sura's Chemistry (EM/TM)<br>❖ Sura's Bio-Botany & Botany (EM/TM) **(Short Version & Long Version)**
- **❖ Sura's Bio-Zoology & Zoology (EM/TM)** Sura's Bio-Zoology & Zoology (<br>(Short Version & Long Version)
- ✤ **Sura's Computer Science (EM/TM)**
- **❖** Sura's Computer Applications (EM/TM)<br>❖ Sura's Commerce (EM/TM) **∻ Sura's Computer Applicatio**<br>❖ Sura's Commerce (EM/T<mark>M</mark>)
- 
- ✤ **Sura's Economics (EM/TM)**
- ✤ **Sura's Accountancy (EM/TM)**
- ∻ Sura's Accountancy (EM/TM<br>❖ Sura's Business Math<mark>s</mark> (EM)

Padasalai

Padasalai

Padasalai

Padasalai

### NOTE FROM PUBLISHER

It gives me great pride and pleasure in bringing to you **Sura's Computer science Guide** for +1 Standard. A deep understanding of the text and exercises is rudimentary to have an understanding of the text and exercises is rudimentary to have an insight into Computer Science. The students and teachers have to carefully understand the topics and exercises. **orders@surabooks.com Ph:8124201000/8124301000** [www.surabooks.com](https://www.padasalai.net/)  $\mathsf{p}$ Padasalai<br>Padasalai

Sura's Computer Science +1 Standard Guide encompasses Sura's Computer Science +1 Standard Guide encompasses<br>all the requirements of the students to comprehend the text and the evaluation of the textbook. s<br>d

- A It will be a teaching companion to teachers and a learning companion to students. It will be a teaching com<br>companion to students. ed also distribute di altitud all'estimation di altitud all'estimation di altitud all'estimation di altitud a<br>Padasalai
	- Exhaustive Additional MCQs, VSA, SA, LA questions with answers are given in each chapter.
- answers are given in each chapter.<br>▲ These features will help students practice and learn effectively all the sections of the textbook.  $\begin{array}{c} \n\end{array}$

Though these salient features are available in our Sura's <br>Pamputer Science Guide 11<sup>th</sup> Standard Leannot negate the Computer Science Guide 11<sup>th</sup> Standard, I cannot negate the indispensable role of the teachers in assisting the student to understand the Computer Science.<br>Padasalaine this quide sa understand the Computer Science.<br>I sincerely believe this guide satisfies the needs of the students  $\begin{array}{c|c}\nS \\
P\n\end{array}$ Padasalai Padasalai

We sura's Bio-Botany & Botany (EM/TM)<br>
(Short Version & Long Version)<br>
(Short Version & Long Version)<br>
(Short Version & Long Version)<br>
(Short Version & Long Version)<br>
(Short Version & Long Version)<br>
(Short Version & Long V and bolsters the teaching methodologies of the teachers.

I pray the almighty to bless the students for consummate success in their examinations.  $\begin{array}{|c|c|c|}\n\hline\n\end{array}$ 

> **Mr. Subash Raj, B.E., M.S.**  $\mathcal{S}$ .

> > **- Publisher** Sura Publications  $\vert$

> > > Padasalai

Padasalai

All the Best Padasalai Padasalai Padasalai Padasalai Padasalai Padasalai

Padasalai

Padasalai

### **Sura Publications**

1620, 'J' Block, 16th Main Road, Anna Nagar, **Chennai - 600 040. Phones :** 044 - 4862 9977, 044 - 4862 7755. **e-mail :** orders@surabooks.com **website :** www.surabooks.com<br>-Padasalai Site : www. **POOKS.COM** Padasalai Padasalai Padasalai

**Head Office:** For Orders Contact

**Pada 80562 94222 81242 01000 81243 01000 96001 75757** Padasalai Padasalai Padasalai Padasalai **78718 02000 98409 26027**  $\frac{2}{3}$ Padasalai Padasalai Padasalai

Padasalai

#### *(ii)*

Padasalai

Padasalai

Padasalai

Padasalai

Padasalai

#### orders $@$ surabooks.com n and a basic structure of the structure of the structure of the structure of the structure of the structure o<br>Alternative of the structure of the structure of the structure of the structure of the structure of the structu

### Ph:8124201000/8124301000

**CONTENTS** 

Padasalai

Padasalai

Padasalai

Padasalai

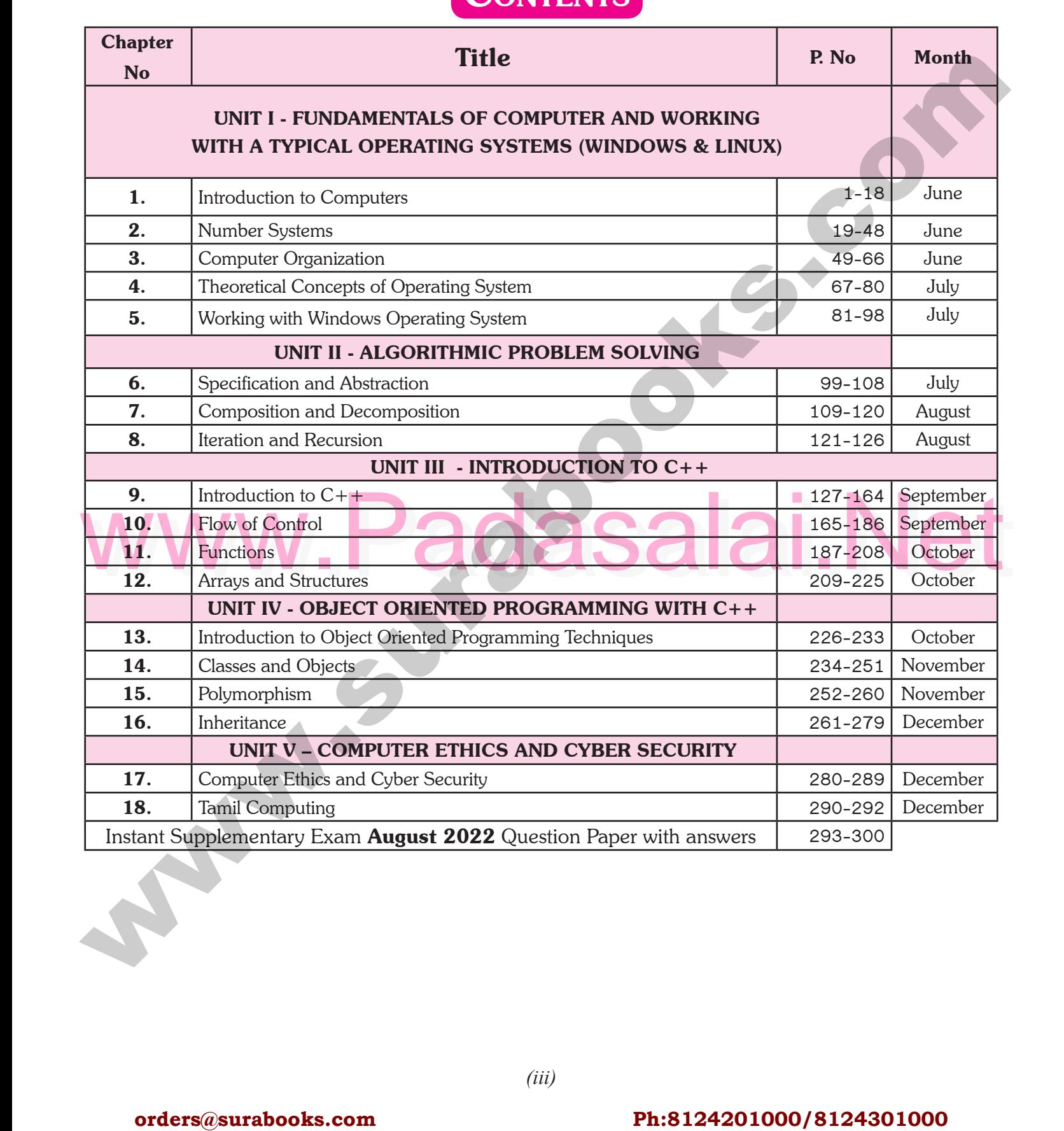

orders $@$ surabooks.com n and a basic structure of the structure of the structure of the structure of the structure of the structure o<br>Alternative of the structure of the structure of the structure of the structure of the structure of the structu

Padasalai Padasalai Padasalai

Padasalai Padasalai

Padasalai Padasalai

Padasalai Padasalai

Ph:8124201000/8124301000

# UNIT- I

#### **Fundamentals Of Computer And Working With A Typical Operating Systems (Windows & Linux)** Padasalai Padasalai Padasalai Padasalai Padasalai Padasalai Padasalai Padasalai Padasalai Padasalai Padasalai Padasalai Padasalai Padasalai Padasalai Padasalai

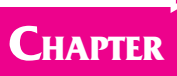

Padasalai

# CHAPTER Introduction to Computers **Padasalaisi** Computers

Padasalai

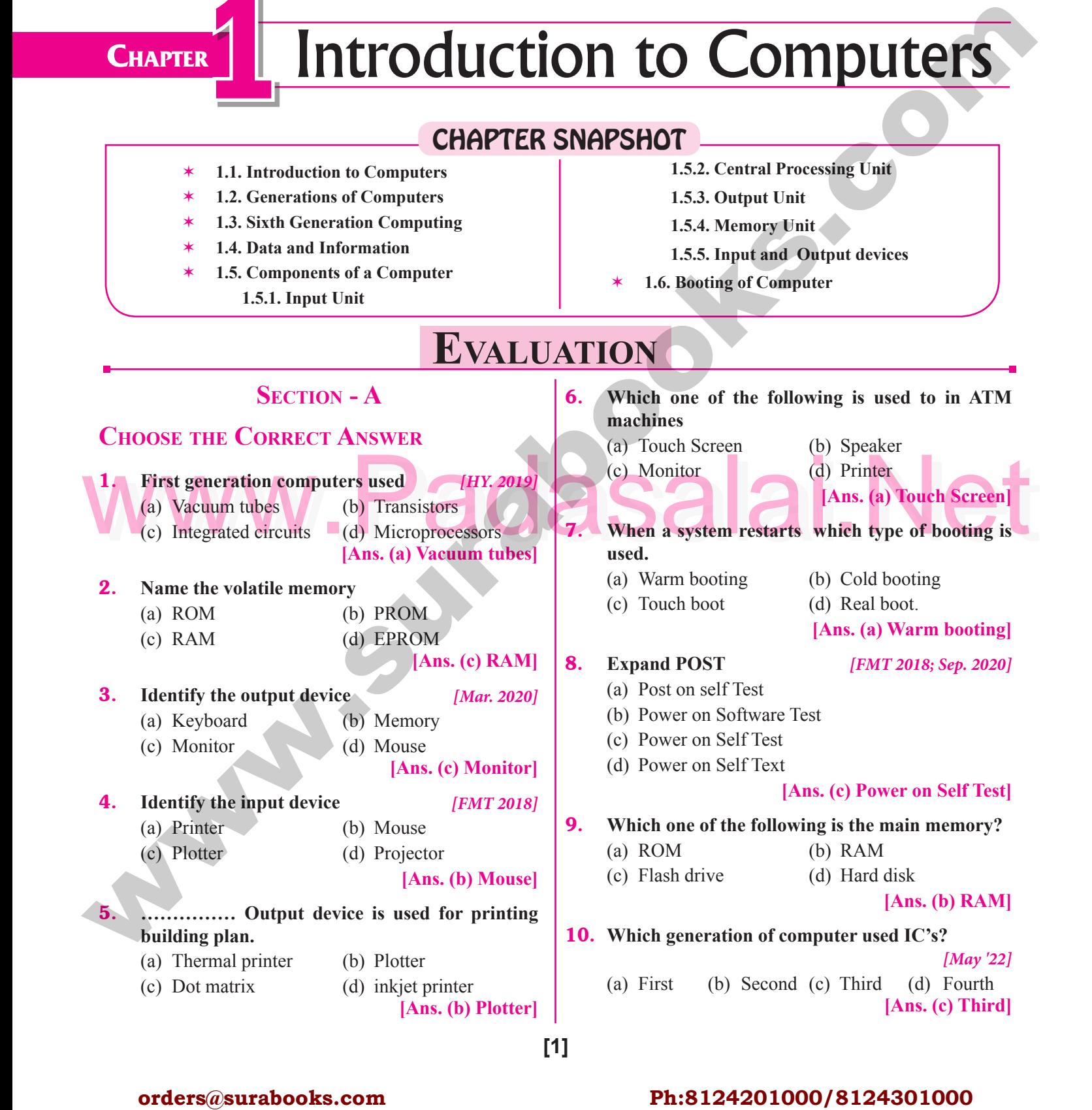

#### orders $@$ surabooks.com n and a basic structure of the structure of the structure of the structure of the structure of the structure o<br>Alternative of the structure of the structure of the structure of the structure of the structure of the structu

### Ph:8124201000/8124301000

Padasalai

Padasalai

#### **Section - B**

Padasalai

Padasalai

### **VERY SHORT ANSWERS**

#### 1. **What is a computer?** *[Sep. 2021; Aug '22]*

Padasalai

Padasalai

Padasalai

Padasalai

- **Ans.** (i) A computer is an electronic device that manipulates information or data It has the manipulates information, or data. It has the ability to store, retrieve, and process data. Ans.  $(i)$ 
	- **(ii)** Computer works faster than human being and given the values more accuracy and reliable Computer works faster than human being<br>given the values more accuracy and reliable

#### 2. **Distinguish between data and information.**

### $\frac{[FMT 2018]}{\text{tion}} \begin{vmatrix} 8. \\ A \end{vmatrix}$

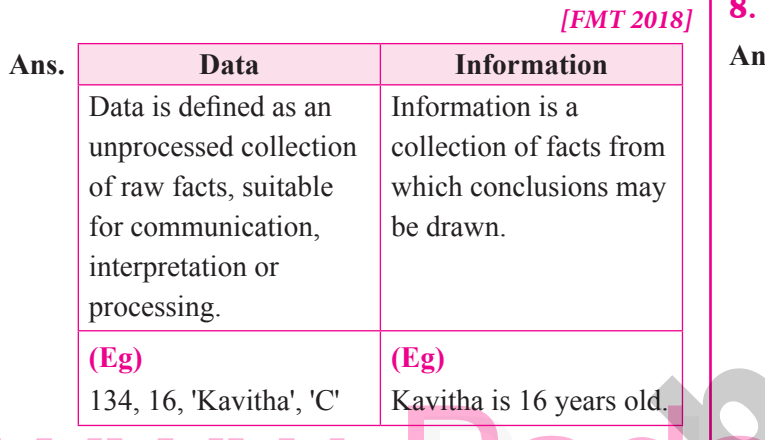

#### 3. **What are the components of a CPU?** *[Sep. 2020]*

Ans. The CPU has three components which are Control suit, Arithmetic and Logic unit (ALU) and Memory unit, Arithmetic and Logic unit (ALU) and Memory unit.

4. **What is the function of an ALU?** *[Mar. 2020] ur.* 2020]  $\Bigg| \begin{array}{c} \mathbf{An} \end{array}$ 

*Ans.* **(i)** The ALU performs arithmetic operations.

- **(ii)** The result of an operation is stored in internal memory of CPU.  $\frac{m}{n}$  The result of an operation  $\begin{bmatrix} 1 & 1 \\ 1 & 1 \end{bmatrix}$  $\frac{m}{m}$  $\left| \begin{array}{c} \n\text{mct} & \n\end{array} \right|$ 
	- **(iii)** The logical operations of ALU promote the decision making ability of a computer.  $\begin{bmatrix} \mathbf{A} \mathbf{n} \\ \mathbf{n} \end{bmatrix}$ Padasalai

## Examples of the functions of control unit.

*Ans.* The control unit controls the flow of data between the CPU, memory and I/O devices. It also controls the entire operation of a computer. entire operation of a computer.

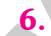

Padasalai

#### 6. **What is the function of memory?**

**Ans.** The primary memory is used to temporarily store the programs and data when the instructions are ready to programs and data when the instructions are ready to execute. The secondary memory is used to store the data permanently. Padasalai Padasalai

#### 2 **Sura's** ■ XI Std - Computer Science <sub>➠</sub> Unit I <sub>➠</sub> Chapter 1 **Padasalai Padasalai Padasalai Padasalai Padasalai Padasalai Padasalai Padasalai Padasalai Padasalai Padasalai Padasalai Padasalai Padasalai Padasalai Padasa** Padasalai  $\frac{1}{2}$  $\frac{2}{\pi}$

#### 7. **Differentiate Input and Output unit.**

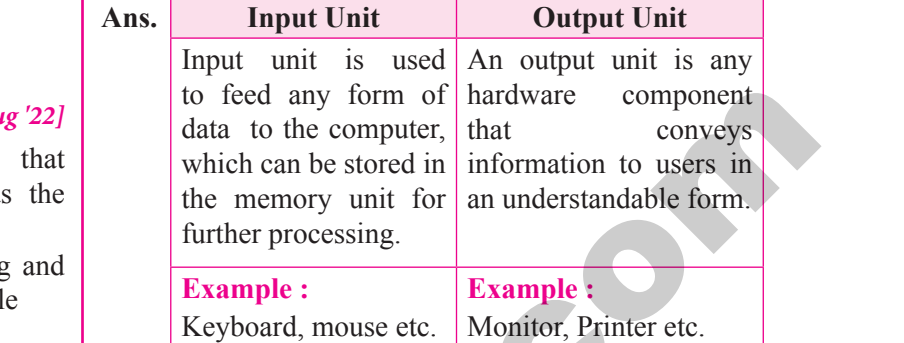

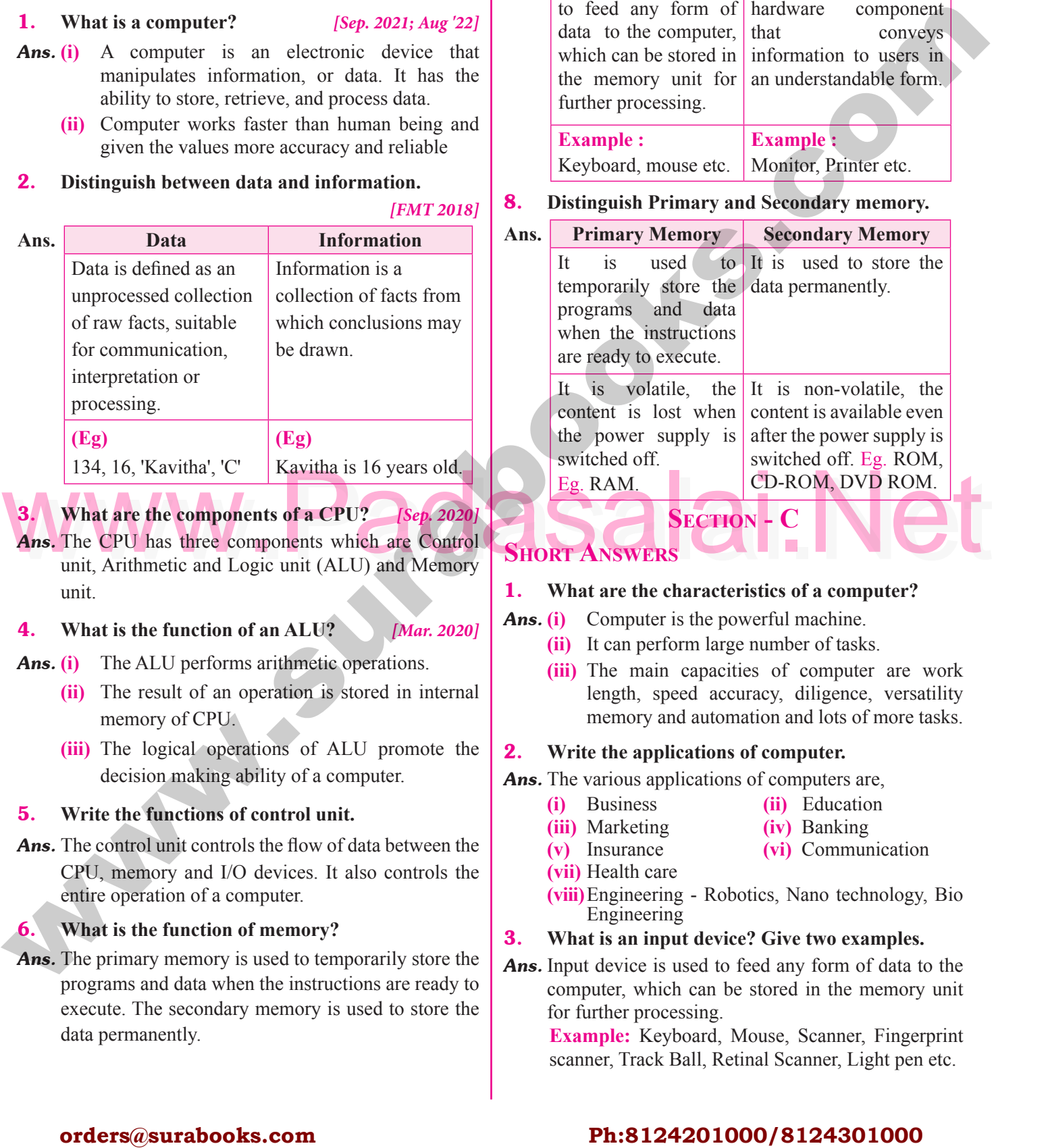

#### **SHORT ANSWER T ANSWEI** RT ANSW

#### 1. **What are the characteristics of a computer?**

Padasalai

**Lati** 

Padasalai

Padasalai

Padasalai

Padasalai

- *Ans.* **(i)** Computer is the powerful machine.
	- **(i)** Computer is the powerful machine.<br> **(ii)** It can perform large number of tasks.
	- **(iii)** The main capacities of computer are work length, speed accuracy, diligence, versatility engin, speed accuracy, dingence, versaling<br>memory and automation and lots of more tasks.  $\sum_{i=1}^{n}$

#### 2. **Write the applications of computer.**

# *Ans.* The various applications of computers are,<br>
(i) Business<br>
(i) Busines<br>
(i) Bushine

- **(i)** Business **(ii)** Education<br> **(iii)** Education<br> **(iii)** Paralaine (i) Business
- **(iii)** Marketing **(iv)** Banking
- **(v)** Insurance **(vi)** Communication
- **(vii)** Health care
- **(vii)** Health care<br> **(viii)** Engineering Robotics, Nano technology, Bio Engineering  $\overline{Q}$

#### 3. **What is an input device? Give two examples.**

**Ans.** Input device is used to feed any form of data to the computer which can be stored in the memory unit computer, which can be stored in the memory unit for further processing.  $\frac{e}{dt}$ 

Example: Keyboard, Mouse, Scanner, Fingerprint scanner, Track Ball, Retinal Scanner, Light pen etc. Example: Keyboard, Mouse, Scanner, Fingerprin<br>scanner, Track Ball, Retinal Scanner, Light pen etc.  $\frac{1}{2}$ 

#### orders $@$ surabooks.com n and a basic structure of the structure of the structure of the structure of the structure of the structure o<br>Alternative of the structure of the structure of the structure of the structure of the structure of the structu

### Ph:8124201000/8124301000

Padasalai

Padasalai

### Sura's ■ XI Std - Computer Science <sub>➠</sub> Introduction to Computers 3<br>
2

#### 4. **Name any three output devices.**

- *Ans.* **(i)** Monitor r<br>Padasalai
	- **(ii)** Monito<br> **(ii)** Printer
		- **(iii)** Plotter
		- **(iv)** Speaker
	- **(v)** Multimedia projectors are the output devices.

#### 5. **Differentiate optical and Laser mouse.** *[HY. 2018]*

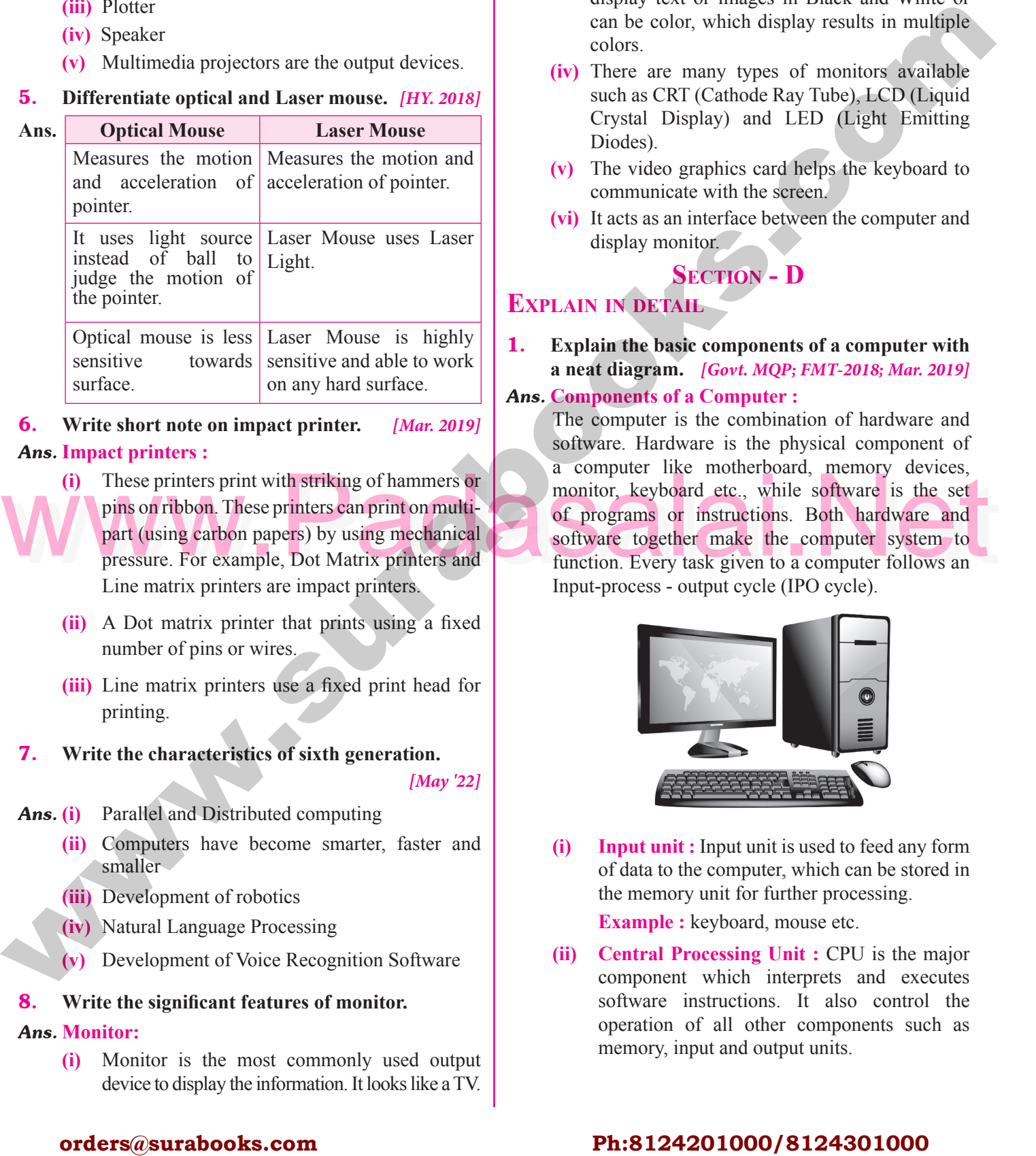

### 6. **Write short note on impact printer.** *[Mar. 2019]* **Ans. Impact printers :**<br>(i) These printer

- **Impact printers :**<br>
(i) These printers print with striking of hammers or pins on ribbon. These printers can print on multipart (using carbon papers) by using mechanical part (using carbon papers) by using mechanical<br>pressure. For example, Dot Matrix printers and Line matrix printers are impact printers. **Padasalai**
- **(ii)** A Dot matrix printer that prints using a fixed number of pins or wires. A Dot matrix printer th<br>number of pins or wires.
- **(iii)** Line matrix printers use a fixed print head for printing. Padasalai Padasalai Padasalai pri  $\mathcal{B}$ Padasalai Padasalai

#### 7. **Write the characteristics of sixth generation.**

*[May '22]*  $\left| \begin{array}{c} \n\frac{1}{2} & \frac{1}{2} \\ \frac{1}{2} & \frac{1}{2} \\ \frac{1}{2} & \frac{1}{2} \end{array} \right|$ 

- Ans. (i) Parallel and Distributed computing
	- **(ii)** Computers have become smarter, faster and smaller Padasalai  $\mathbb{R}^{\mathbb{Z}}$ Padasalai
	- **(iii)** Development of robotics
		- **(iv)** Natural Language Processing
	- **(v)** Development of Voice Recognition Software

#### 8. **Write the significant features of monitor.**

Padasalai

**Ans. Monitor:**<br> **(i)** Moni **(i)** Monitor is the most commonly used output  $\begin{bmatrix} 1 & 1 & 1 \\ 1 & 1 & 1 \\ 1 & 1 & 1 \end{bmatrix}$ device to display the information. It looks like a TV.

#### **(ii)** Pictures on a monitor are formed with picture elements called PIXELS.

Padasalai

Padasalai

- **(iii)** Monitors may either be Monochrome which<br>display taut or images in Plask and White or display text or images in Black and White or can be color, which display results in multiple colors. colors.<br> **(iv)** There are many types of monitors available  $\frac{1}{2}$ Padasalai
- such as CRT (Cathode Ray Tube), LCD (Liquid Crystal Display) and LED (Light Emitting<br>Diodes) Crystal<br>Diodes). Padasalai ing<br>.
- **(v)** The video graphics card helps the keyboard to communicate with the screen.
- **(vi)** It acts as an interface between the computer and display monitor display monitor. Padasalai

### **Section - D** Padasalai

### **EXPLAIN IN DETAIL**

Padasalai

Padasalai

1. **Explain the basic components of a computer with a neat diagram.** *[Govt. MQP; FMT-2018; Mar. 2019]*<br>**Components of a Computer :** padasan<br>Padasan  $\begin{bmatrix} 19 \end{bmatrix}$ 

### a neat diagram. [Govt. MQP;<br>**Ans. Components of a Computer :**

(i) These printers print with striking of hammers or<br>pins on ribbon. These printers can print on multi-<br>part (using carbon papers) by using mechanical<br>pressure. For example, Dot Matrix printers and<br>the software together ma The computer is the combination of hardware and software. Hardware is the physical component of a computer like motherboard, memory devices,<br>monitor, keyboard etc., while software is the set a computer like motherboard, memory devices,<br>monitor, keyboard etc., while software is the set of programs or instructions. Both hardware and software together make the computer system to software together make the computer system to<br>function. Every task given to a computer follows an Input-process - output cycle (IPO cycle). s,<br>et pada<br>Pada sa ta 1980<br>Pada sa ta 1980<br>Pada sa ta 1980<br>Pada sa ta 1980<br>Pada sa ta 1980<br>Pada sa ta 1980<br>Pada sa ta 1980<br>Pada sa ta 1980<br>Pada sa ta 1980<br>Pada sa ta 1980<br>Pada sa ta 1980<br>Pada sa ta 1980<br>Pada sa ta 1980<br>Pada sa t

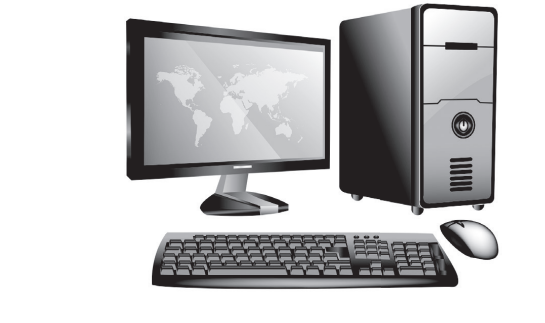

**(i) Input unit :** Input unit is used to feed any form of data to the computer, which can be stored in of data to the computer, which can be sto<br>the memory unit for further processing. n<br>Padasalai  $\lim_{n\to\infty}$ 

**Example :** keyboard, mouse etc.

**(ii) Central Processing Unit :** CPU is the major (ii) Central Processing Unit : CPU is the major<br>component which interprets and executes software instructions. It also control the operation of all other components such as memory, input and output units.  $\frac{1}{2}$ <br>is a defined by  $\frac{1}{2}$ Padasalai

#### orders $@$ surabooks.com n and a barrow and a barrow and a barrow and a barrow and a barrow and a barrow and a barrow and a barrow and <br>And a barrow and a barrow and a barrow and a barrow and a barrow and a barrow and a barrow and a barrow and a<br>D

### Ph:8124201000/8124301000

#### **Kindly Share Your Study Materials to Our Email Id - padasalai.net@gmail..com**

Padasalai

6 **Sura's** ■ XI Std - Computer Science <sub>➠</sub> Unit I <sub>➠</sub> Chapter 1 **Adam Padasalai Padasalai Padasalai Padasalai Padasalai Padasalai Padasalai Padasalai Padasalai Padasalai Padasalai Padasalai Padasalai Padasalai Padasalai P**  $\frac{1}{2}$ 

Padasalai

 $2J$ 

padasalai<br>Padasalai

 $\mathbf{E}$ 

Padasalai

Padasalai

 $\sum_{i=1}^{n} a_i$ 

 $\mathfrak{m}$ 

n.<br>Padasalai

 $\frac{1}{2}$ 

e de la partie de la partie de la partie de la partie de la partie de la partie de la partie de la partie de la

e <sub>ada</sub>

nce

Padasalai

Padasalai

Padasalai

 $\frac{d}{dt}$ 

Padasalai

 $\overline{Q}$ 

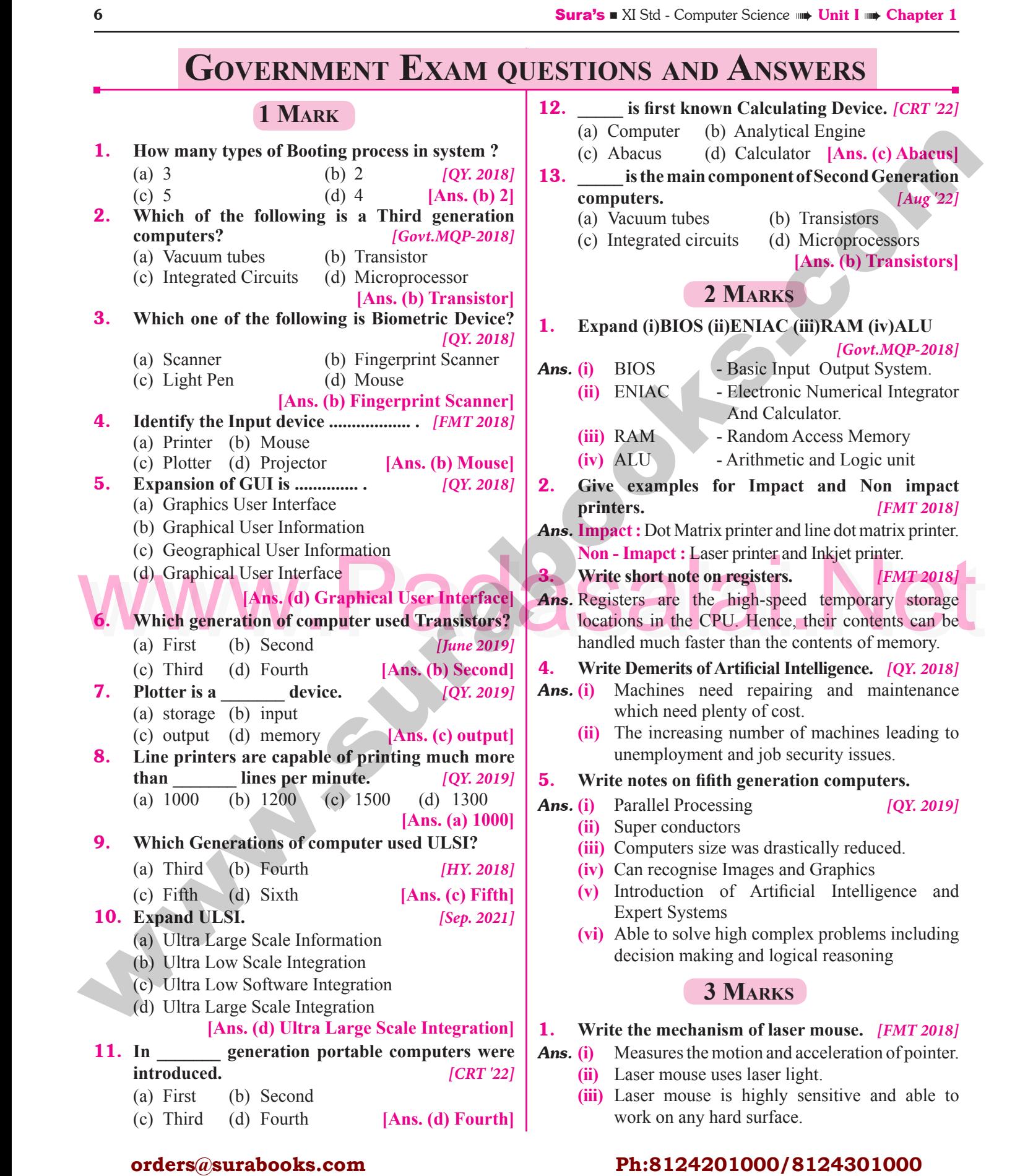

#### orders $@$ surabooks.com n and a barrow and a barrow and a barrow and a barrow and a barrow and a barrow and a barrow and a barrow and <br>And a barrow and a barrow and a barrow and a barrow and a barrow and a barrow and a barrow and a barrow and a<br>D

### Ph:8124201000/8124301000

Sura's ■ XI Std - Computer Science <sub>➠</sub> Introduction to Computers 7<br>Padasalai Padasalai Padasalai Padasalai Padasalai Padasalai Padasalai Padasalai Padasalai Padasalai Padasalai

### 2. **Write the sequence of steps in boot process? (or) Explain the types of booting in computer.** Explain the types of booting in<br>[*Govt.MQP*]<br>**Ans.** Booting process is of two types.

*[Govt.MQP, FMT-2018; HY. 2019]*<br>*f* two types.

- (i) Cold Booting (ii) Warm Booting
- **(i) Cold Booting:** When the system starts from (i) Cold Booting: When the system starts from<br>
initial state i.e. it is switched on, we call it cold  $\left| \right|$  1.<br>
hooting or Hard Booting When the user presses booting or Hard Booting. When the user presses the Power button, the instructions are read from  $\begin{matrix}\n\text{(i)} & \text{C}\n\text{0} & \text{ini} \\
\text{ln}\n\end{matrix}$
- the ROM to initiate the booting process.<br>**Warm Booting:** When the system rest the ROM to initiate the booting process.<br> **(ii)** Warm Booting: When the system restarts or  $\begin{bmatrix} 1 & 0 \\ 0 & 0 \end{bmatrix}$ when Reset button is pressed, we call it Warm Booting or Soft Booting. The system does not start from initial state and so all diagnostic tests need not be carried out in this case. There are start from initial state and so all diagnostic tests<br>need not be carried out in this case. There are chances of data loss and system damage as the data might not have been stored properly. sta<br>neo

not may be considered property.<br>Differentiate optical mouse and laser mouse.<br>**Parasalain in the mouse of the mouse**.

- 3. Write notes on multimedia projector. *[QY. 2019]*
- *Ans.* **(i)** Multimedia projectors are used to produce computer output on a big screen.
	- **(ii)** These are used to display presentations in meeting halls or in classrooms meeting halls or in classrooms.
- 4. **How Finger Print Scanner Working?** *[QY. 2018]*
- Sales Sales Sales Sales Sales Sales Sales Sales Sales Sales Sales Sales Sales Sales Sales Sales Sales Sales Sales Sales Sales Sales Sales Sales Sales Sales Sales Sales Sales Sales Sales Sales Sales Sales Sales Sales Sales **Ans. Finger print Scanner:** Fingerprint Scanners is a fingerprint recognition device used for computer s. Finger print Scanner: Fingerprint Scanners is a fingerprint recognition device used for computer security, equipped with the fingerprint recognition

feature that uses biometric technology. Fingerprint Reader / Scanner is very safe and convenient device For security instead of password, that is vulnerable to fraud and is hard to remember. fraud and is hard to remember. Padasalai Padasalai Padasalai  $\frac{1}{2}$ Padasalai Padasalai Padasalai

#### **5 Marks**

- 1. Short answer on the following: [QY. 2018]
	- **a) Data b) Hardware**
	- **c) Natural Language Processing**
	-
- **d)** Types of Memory e) Bit *Ans.* (a) Data: The term data comes from the word datum, which means a raw fact. The data is a fact about people, places or some objects.  $\frac{1}{2}$ and and the control of the control of the control of the control of the control of the control of the control of the control of the control of the control of the control of the control of the control of the control of the
	- **(b) Hardware** : *Hardware* is the physical component of a computer like motherboard, memory devices, monitor, keyboard etc.,  $\mathfrak{p}_1$
	- **(c) Natural Language Processing :** Natural Language Processing : Natural Language Processing is a method used in **Natural Language Processing :** Natural<br>Language Processing is a method used in artificial intelligence to process and derive meaning from the human language. al<br>n Natural
	- meaning from the human language.<br> **(d) Types of Memory :** The memory unit is of two types - Primary memory, Secondary memory.  $\overline{0}$
	- **(e) Bit :** Machine language is a collection of binary digits or bits that the computer reads and interprets. interprets. Padasalai kulturalai kulturalai kulturalai kulturalai kulturalai kulturalai kulturalai kulturalai kulturalai k<br>Padasalai kulturalai kulturalai kulturalai kulturalai kulturalai kulturalai kulturalai kulturalai kulturalai k<br>

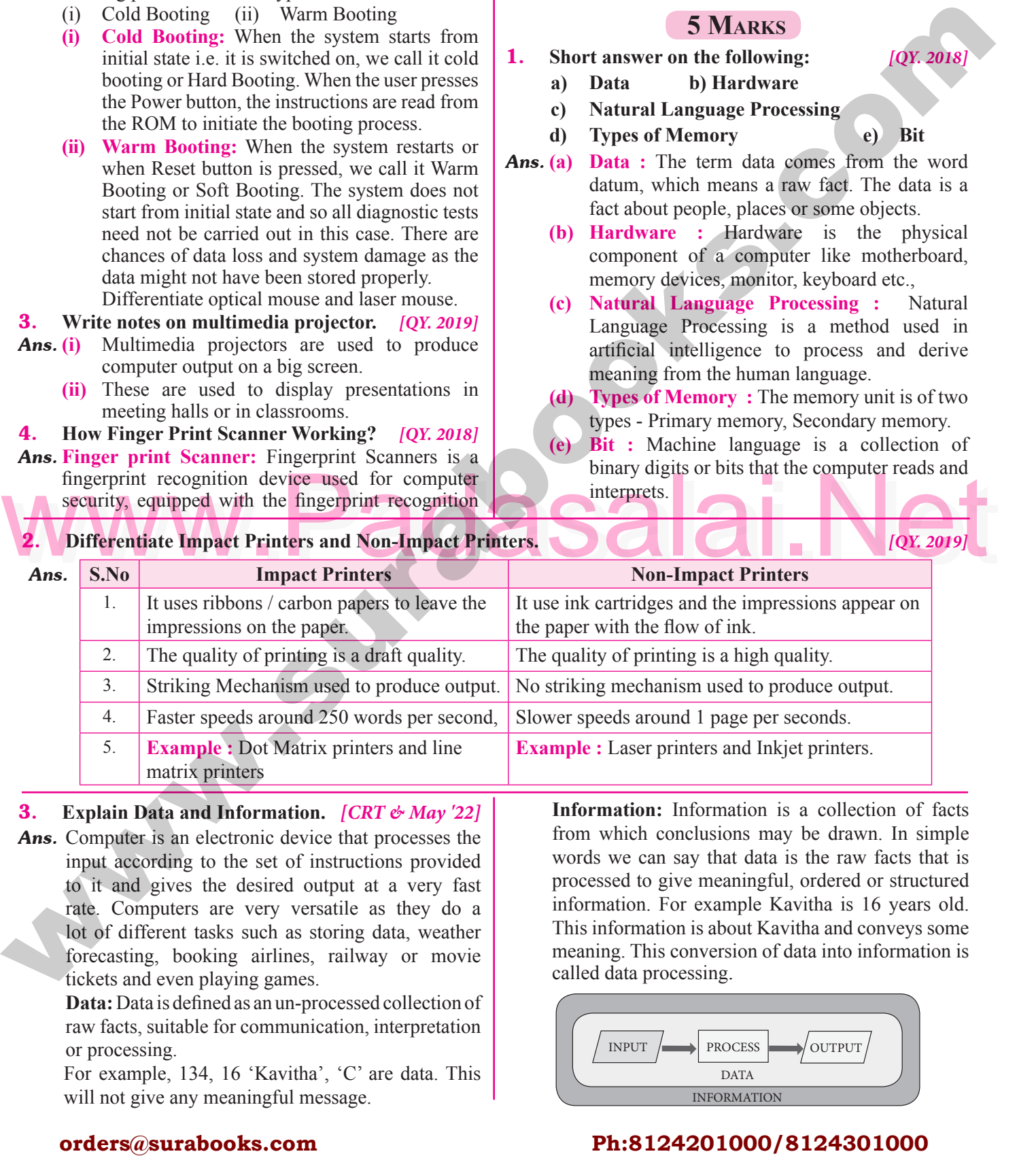

### 3. **Explain Data and Information.** *[CRT & May '22]*

*Ans.* Computer is an electronic device that processes the input according to the set of instructions provided n and gives the desired output at a very fast<br>
Pada salar experiment at a very fast<br>
Pada salar experiment at a very fast<br>
Pada salar experiment at a very fast rate. Computers are very versatile as they do a lot of different tasks such as storing data, weather forecasting, booking airlines, railway or movie tickets and even playing games. forecasting, booking airlines,<br>tickets and even playing games.

**Data:** Data is defined as an un-processed collection of raw facts, suitable for communication, interpretation or processing.<br>For example. For example, 134, 16 'Kavitha', 'C' are data. This

will not give any meaningful message.

**Information:** Information is a collection of facts from which conclusions may be drawn. In simple words we can say that data is the raw facts that is processed to give meaningful, ordered or structured information. For example Kavitha is 16 years old. information. For example Kavitha is 16 years old. This information is about Kavitha and conveys some meaning. This conversion of data into information is called data processing. meaning. I his convers<br>called data processing. Padasalaisesta kuningas kuningas kuningas kuningas kuningas kuningas kuningas kuningas kuningas kuningas kuningas kuningas kuningas kuningas kuningas kuningas kuningas kuningas kuningas kuningas kuningas kuningas kuningas d<br>1.  $\mathbf{S}$  $\frac{1}{2}$ 

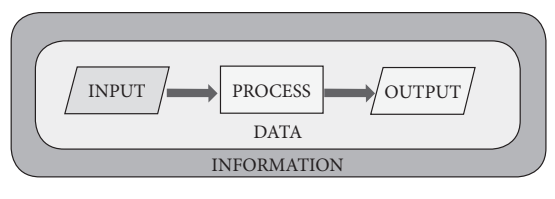

#### orders $@$ surabooks.com n and a barrow and a barrow and a barrow and a barrow and a barrow and a barrow and a barrow and a barrow and <br>And a barrow and a barrow and a barrow and a barrow and a barrow and a barrow and a barrow and a barrow and a<br>D

Padasalai

### Ph:8124201000/8124301000

#### **Kindly Share Your Study Materials to Our Email Id - padasalai.net@gmail..com**

**QY. 2018** 

Padasa Indonesia dan pada salah sahiji di pada salah satu dan dan dalam kalending dan dan dan dan dan dan dan <br>Pada salah salah dan dan daripada salah dan dan dalam dan dalam dan dalam dan dalam dan dalam dan dan dalam da<br>

Padasalai

**Padasa** 

Padasalaine din sebagai kecamatan di sebagai kecamatan di sebagai kecamatan di sebagai kecamatan di sebagai ke<br>Pada salah salah salah salah salah salah salah salah salah salah salah salah salah salah salah salah salah sal

4. Which of the following is not a first generation<br>(a) ENIAC (b) EDVAC (c) UNIVAC 1 (d) IBM1401 (c) CD-ROM (d) RAM 8 **Sura's** ■ XI Std - Computer Science <sub>➠</sub> Unit I <sub>➠</sub> Chapter 1 **Padasalai Padasalai Padasalai Padasalai Padasalai Padasalai Padasalai Padasalai Padasalai Padasalai Padasalai Padasalai Padasalai Padasalai Padasalai Padasa additional questions and Answers CHOOSE THE CORRECT ANSWERS 1 MARK** 9. **I.** Choose the Correct options for the **BELOW QUESTIONS.**<br>Padasa Padasalaines 1. **Which of the following led us today to extremely high speed calculating device?**<br>(a) Laptop (b) Ta high speed calculating device?<br>
(a) Laptop (b) Tabulating Machine  $\begin{vmatrix} 10 \\ 20 \end{vmatrix}$ (c) Abacus (d) ENIAC **[Ans. (c) Abacus] 2.** In which year the concept of the analytical engine 11 **was invented?**  $(d)$  1836 **[**Ans. (a) 1836<br>**Padasala** [Ans. (a) 1837] 3. **Which of the following period the first generation computers belongs?** (a) 1956-1963 (b) 1940-1956<br>
(a) 1964-1971 (d) 1980-1990 (c) 1964-1971 (d) 1980-1990 **[Ans. (b) 1940-1956] 4.** Which of the following is not a first generation **computers?** (a)  $ENIAC$  (b)  $EDVAC$ (c) UNIVAC 1 (d) IBM1401 **[Ans. (d) IBM1401] 5.** Which component used in third generation 14 **computers?** (a) Vacuum Tubes (b) Transistors (c) IC (d) Microprocessor [Ans. (  $\begin{array}{c|c}\n\text{cases} & \text{[Ans. (c) IC]} & \text{15}\n\end{array}$ 6. **In which generation, the Voice Recognition software developed?**<br>(a) Sixth (b) Fourth software developed?<br>
(a) Sixth (b) Fourth (c) Third (d) Second **[Ans. (a) Sixth]** 7. Which generation gave a start to parallel **computing?** (a) fourth (b) fifth (c) sixth (d) seventh  $\begin{bmatrix} \text{Ans. (c) sixth} \\ \text{orm of parallel} \end{bmatrix}$ **8.** Which of the following is not a form of parallel **computing?** (a) bit level (b) instruction level<br>
(c) task parallelism (d) Robotics (a) bit level (b) instruction<br>
(c) task parallelism (d) Robotics **[Ans. (d) Robotics] 9.** Which of the following holds the data and **instructions during the processing?** (a) Input unit (b) output unit (a) Input unit (b) output ur<br>
(c) Memory unit (d) Software **[Ans. (c) Memory unit] 10.** Which unit does the processing of data?<br>
(a) CPU (b) Registers (a) CPU (b) Registers (c) Input unit (d) Output unit **[Ans. (a) CPU] 11.** Which of the following is the heart of the **computer?** (a) CPU (b) HDD (c) SDD (d) ANN<br>[Ans. (a) CP pub (d) ANN<br>
[**Ans. (a) CPU**] 12. **Which of the following operations of ALU promote decision -making ability of a computer?**<br>
(a) Logical (b) Relational (a) Logical (b) Relational (c) Arithmetic (d) Binary **[Ans. (a)** Logical] **13.** Which of the following is not a non volatile **memory?** (a) ROM (b) Hard disk<br>
(c) CD-ROM (d) RAM (a) ROM (b) Hard<br>
(c) CD-ROM (d) RAM **[Ans. (d) RAM] 14. Who invented the computer mouse?**<br>(a) Douglas Engelbart (b) Bill Eng (a) Douglas Engelbart (c) Apple Lisa (d) Henry Babbage [Ans. (a) Douglas Engelbart]<br>like a xerox machine? Ians. (a) Douglas Eng<br>**15.** Which device works like a xerox machine? (a) Retinal scanner (b) OCR (c) OMR (d) Scanner<br> **Example 18** anner<br>[**Ans.** (**d**) Scanner] 16. **Which device is very safe and convenient for security instead of password?**<br>
(a) Scanner (b) F extend the convenient<br>
Security instead of password?<br>
(a) Scanner (b) Fingerprint Scanner (c) Track ball (d) Retinal Scanner **[Ans. (b) Fingerprint Scanner]**<br> **Padasa CCD Electronic** [Ans. (b) Fingerprint Scanner]<br>**17.** Which of the following device uses CCD Electronic **chip?** (a) OCR (b) BCR (a) OCR (b) BCR<br>
(c) Voice Input Systems (d) Digital Camera **[Ans. (d) Digital Camera] 1. Groose rat Contact orrinos ron rate**<br> **or linear contact (a)** linear technology unit<br> **area of the following led as beday to extremely**<br> **i. Which of the following del as beday to extremely**<br>
(c) Aheno, which and des Padasalai Padasalai Padasalai Padasalai  $\frac{1}{2}$ Padasalai Padasalai (b) output unit<br>
(d) Software Padasalai high spee<br>(a) Lapto d<br>Tagairtí (a)  $1837$  $(b) 1910$ (a)  $CPU$  ( Padasalai  $\frac{1}{3}$  $(1940-1956)$ Padasalai Padasalai pada pada salah pada sahiji di dalam kalip di sebarah sebagai pada antara sebarah sahiji di dalam kalip dalam<br>Pada salah pada salah kalip dalam kalip dalam kalip dalam kalip dalam kalip dalam kalip dalam kalip dalam kali BBW1401 Padasalai Padasalai p<mark>use?</mark><br>Il English (c) IC Padasalai Padasalai  $\begin{array}{c} \begin{array}{c} \circ \\ \text{second} \end{array} \end{array}$ (c) OMR Padasalai ']<br>c (a) bit lev<br>(c) task p Padasalai Padasalai Padasalai Padasalai Padasalai t (b)<br>t (d Padasalai  $(c) 1991$  $63$ <br> $71$ Padasalai  $_{\text{c}}$ VV Padasalai  $(a)$  ROM **Pada** Padasalai Padasalai e da dia kalendar da di sebagai kecamatan dan sebagai kecamatan dan pada salah satu salah satu sahiji dalam ka<br>Pada salah salah salah salah salah salah salah salah salah salah salah salah salah salah salah salah salah sal<br> erlander i Salaman<br>Padasalai pada<br>Padasalai<br>Padasalai  $\begin{array}{ccc} \text{el} & & \\ & \end{array}$ 

#### orders $@$ surabooks.com n and a barrow and a barrow and a barrow and a barrow and a barrow and a barrow and a barrow and a barrow and <br>And a barrow and a barrow and a barrow and a barrow and a barrow and a barrow and a barrow and a barrow and a<br>D

Padasalai

### Ph:8124201000/8124301000

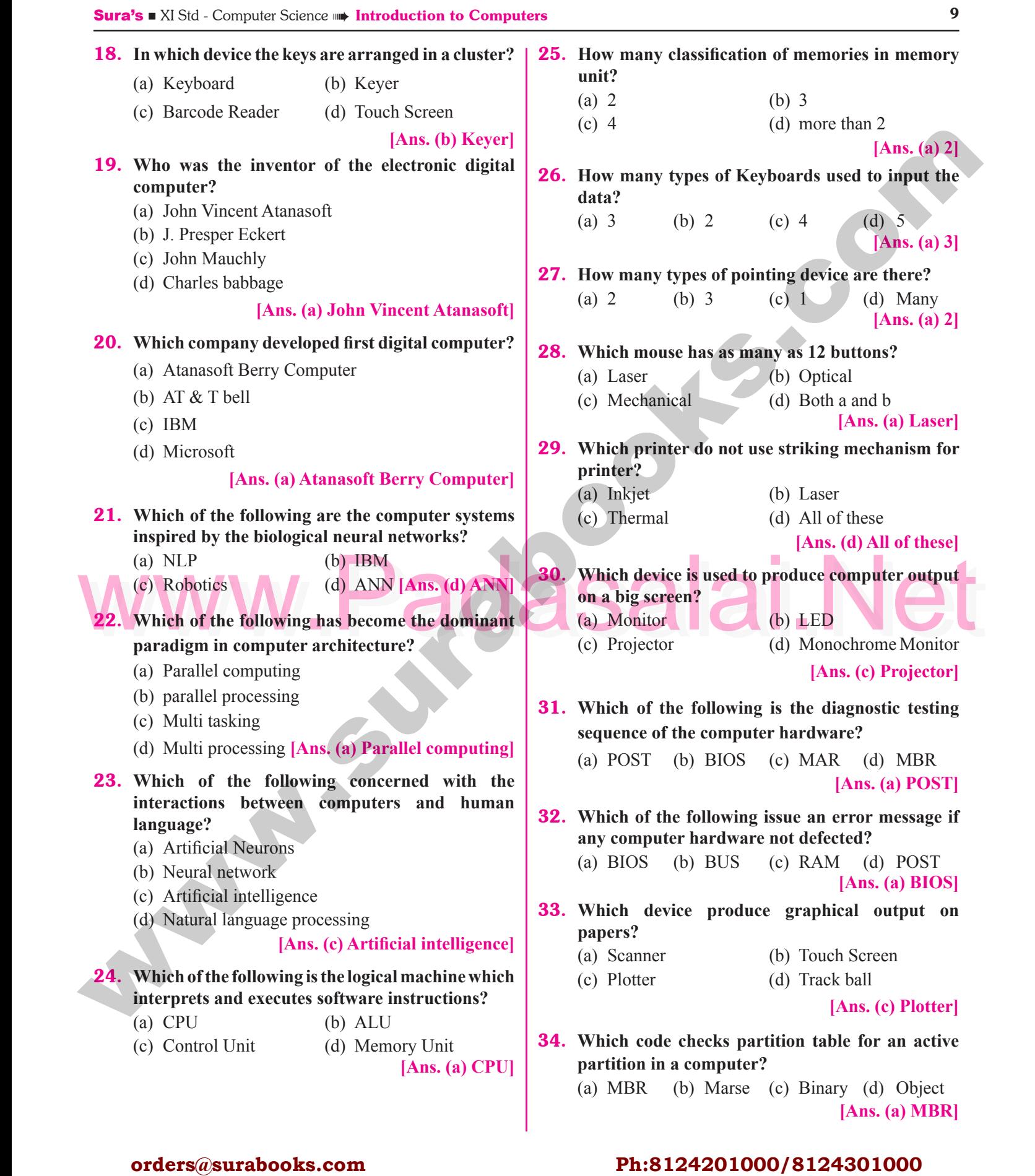

**Kindly Share Your Study Materials to Our Email Id - padasalai.net@gmail..com**

#### orders $@$ surabooks.com n and a barrow and a barrow and a barrow and a barrow and a barrow and a barrow and a barrow and a barrow and <br>And a barrow and a barrow and a barrow and a barrow and a barrow and a barrow and a barrow and a barrow and a<br>D

### Ph:8124201000/8124301000

### Sura's ■ XI Std - Computer Science <sub>➠</sub> Introduction to Computers 15<br>
Padasalai Padasalai Padasalai Padasalai Padasalai Padasalai Padasalai Padasalai Padasalai Padasalai Padasalai

- 3. **Name the Third generation computers.**
- Ans. IBM 360 Series, Honeywell 6000 series.<br>4. Name the softwares introduced in fifth
- **Ans.** IBM 360 Series, Honeywell 6000 series. **An**<br>**4.** Name the softwares introduced in fifth generation **computers.**
- **Ans.** (i) Artificial Intelligence<br> **(ii)** Expert Systems
	- **(ii)** Expert Systems
- 5. **Name the types of computer introduced in Fourth generation computers.**<br> **(i)** Microcomputer **Ans.** (i) Microcomputer Padasalai
- - **(ii)** Portal Computers.
- **6.** Write the developments of Sixth generation  $\begin{vmatrix} 14 \\ An \end{vmatrix}$ **computers.**
- *Ans.* **(i)** Parallel Computing
	- **(ii)** Artificial Neural Networks<br> **(iii)** Robotics  $\mathbf{S}$ rks<br>and the set of the set of the set of the set of the set of the set of the set of the set of the set of the set of the set of the set of the set of the set of the set of the set of the set of the set of the set of the s
	- **(ii)** Artificial<br> **(iii)** Robotics
		- **(iv)** Natural Language Processing
- 7. **What is NLP?**
- **7.** What is NLP?<br>**Ans.** Natural Language Processing is the ability of a  $\begin{bmatrix} 15 \end{bmatrix}$ computer program to understand human language. It is a component of artificial intelligence.<br>What is the use of Microphone? Padasalai
- is a component of artificial intellig<br> **8.** What is the use of Microphone?
- 8. What is the use of Microphone?<br>
Ans. Microphone serves as a voice Input device. It<br>
captures the voice data and send it to the Computer.<br>
Ans. The functional components of a computer performs. Ans. Microphone serves as a voice Input device. It Padasalain and send it to the Computer.
	- 9. **Write a note on Digital Camera.**
	- Ans. It captures images / videos directly in the digital form. It uses a CCD (Charge Coupled Device) <br>
	electronic chin Whon light follo on the chin through 17 electronic chip. When light falls on the chip through the lens, it converts light rays into digital format. Padasalai Padasalai

### 10. What is use of  $VGA$ ?

*Ans.* The screen monitor works with the VGA (Video Graphics Array). The video graphics card helps the Graphics Array). The video graphics card helps the<br>Reyboard to communicate with the screen. It acts as an interface between the computer and display monitor. Usually the recent motherboard incorporates built in  $\begin{bmatrix} An \end{bmatrix}$ Usually the<br>video card. **For the control of the surabooks.**<br> **orders** (ii) Appendix and a surabook computer introduced in Fourth and the meaning?<br> **S.** Name the type of computer introduced in Fourth Am. Chanks Charles Babbage radical ideas and so

#### 11. **Write the two main categories of Printer.**

**Ans.** Printers are divided into two main categories:  $\begin{array}{ccc} \cdot & \cdot & \cdot \\ \cdot & \cdot & \cdot \end{array}$ 

**(i)** Impact Printers

Padasalai

**(ii)** Non Impact printers Padasalai Padasalai

#### 12. **What is booting a computer?**

Padasalai

Padasalai

*Ans.* Booting a computer is to load an operating system Booting a computer is to load an operating system<br>into the computer's main memory or random access memory (RAM).  $\frac{m}{s}$ 

Padasalai

Padasalai

- 13. What makes Charles Babbage the father of computing? **computing?** Padasalai  $\mathbf{P}$ Padasalai
	- *Ans.* Charles Babbage radical ideas and concept of the Analytical Engine (It contained an ALU, basic flow Analytical Engine (It contained an ALU, basic flow<br>control and integrated memory) makes him the father of computing. Padasalai  $\frac{W}{P}$ 
		- **14.** What is the goal of neural network approach?<br>**Ans.** The original goal of the neural network approach
- **14.** What is the goal of neural network approach?<br>**Ans.** The original goal of the neural network approach was to solve problems in the same way that a human brain would. Over time, attention focused on matching would. Over time, attention focused on matching<br>specific mental abilities, leading to deviations from biology.  $\overline{S}$ Padasalai g<br>n Padasalai
	- 15. Write the tools in which nano technology was **born. Padasalai**

Ans. The right tools, such as the scanning tunneling microscope (STM) and the atomic force microscope<br>AEM) the age of nane technology was been (AFM), the age of nano-technology was born. **AD** e<br>Padasalai

16. **Define IPO Cycle.**

- **Ans.** The functional components of a computer performs. Every task given to a computer follows an Input-Process- Output Cycle (IPO cycle).<br>Name the different keys available  $\mathcal{B}$  $\mathbf{r}$ d
- Process- Output Cycle (IPO cycle).<br>**17.** Name the different keys available in the keyboard. Padasalai
- *Ans.* There are different set of keys available in the keyboard such as character keys, modifier keys,<br>system and GUI keys, enter and editing keys system and GUI keys, enter and editing keys, function keys, navigation keys, numeric keypad and lock keys. Padasalai  $\sum_{i=1}^{n}$ Padasalai Padasalai Padasalai Padasalai

#### 18. **Which device is used to draw a lines?**

*Ans.* Light Pen is an input device which is used to draw Light Pen is an input device which is used to draw<br>lines or figures on a computer screen. It is touched to the CRT screen where it can detect faster on the screen as it passes.  $\frac{w}{d}$  $\mathbb{R}^2$ 

### screen as it padasalaire.<br>**19. Define Pixels.**

Ans. Pictures on a monitor are formed with picture elements called PIXELS. Padasalai Padasalai

#### orders $@$ surabooks.com n and a barrow and a barrow and a barrow and a barrow and a barrow and a barrow and a barrow and a barrow and <br>And a barrow and a barrow and a barrow and a barrow and a barrow and a barrow and a barrow and a barrow and a<br>D

### Ph:8124201000/8124301000

Padasalai

Padasalai

 $\begin{array}{|c|c|} \hline \end{array}$  A

Padasalai

Padasalai

**AD** 

### Padasalai

#### 20. **Name the types of Monitors available.** Padasalai Padasalai Padasalai

Padasalai

**Ans.** The types of monitors available such as CRT (Cathode Ray Tube), LCD (Liquid Crystal Display) **s.** The types of monitors available such as CRT (Cathode Ray Tube), LCD (Liquid Crystal Display) and LED (Light Emitting Diodes).

Padasalai

### 21. How the date travel through control bus?<br>Ans. The date travel in both unidirectional and bidir

- **21.** How the date travel through control bus?<br>**Ans.** The date travel in both unidirectional and bidirectional due to the internal connection with in the computer architecture. Padasalai Padasalai
- 22. **Name the type of registers are essential for instruction execution.** Padasalai
- **Ans. (i)** Program counter
	- **(ii)** Instruction Register
	- **(iii)** Memory Address Registers<br> **Alaid Buffer Register**  $\mathsf{PS}$ 
		- **(iv)** Memory Buffer Register
		- **(v)** Accumulator

#### **23.** Expand (a) MAR (b) MBR  $\mathbf R$

- *Ans.* **(a)** MAR Memory Address Register
	- **(b)** MBR Memory Buffer Register  $(b)$  MBF

#### 24. **Why POST is essential?**

Ans. If the hardware is not detected, a particular pattern of beeps will inform about the error. An error If the hardware is not detected, a particular pattern of beeps will inform about the error. An error found in the POST is usually fatal (that is, it causes current program to stop running) and will halt the current program to stop running) and will halt the boot process, since the hardware check is absolutely essential for the computer's functions.

### **25.** What does reboot mean?<br>**Ans.** It means to reload the opera

**25.** What does reboot mean?<br>**Ans.** It means to reload the operating system.

#### 26. **Write the limitations of impact printer.**

- **Ans.** (1) It is slow as compared to non-impact printers
	- **(2)** It is not best suited for graphics
	- (3) It is not possible to obtain colour output.

#### **Short Answers 3 MARKS**

Padasalai

### **1.** Write a note Vaccum tube.<br>**Ans.** (i) Vaccum tubes contain e

**1.** Write a note Vaccum tube.<br>**Ans.** (i) Vaccum tubes contain electrodes for controlling electron flow and were used in early computers as a switch or an amplifier.  $\mathbf{r}_{\mathbf{r}}$ Padasalai Padasalai Padasalai

- 16 **Sura's** XI Std Computer Science <sub>➠</sub> Unit I <sub>➠</sub> Chapter 1 **Padasalai Padasalai Padasalai Padasalai Padasalai Padasalai Padasalai Padasalai Padasalai Padasalai Padasalai Padasalai Padasalai Padasalai Padasalai Padas** Padasalai  $\frac{1}{2}$ 
	- **(ii)** Vaccum tubes are big in size and consumed more power. Padasalai r.<br>Dr.

# more power.<br> **2.** Define Transistor.

- Ans. (i) The transistor ("transfer resistance") is made up of semi-conductors.<br>It is a component use of semi-conductors.<br> **(ii)** It is a component used to control the amount Padasalai Padasalai<br>Padasalai
	- of current or voltage used for amplification/ modulation or switching of an electronic signal.<br>Padasa Punched sands  $\mathbf{l}$ .

#### 3. **Define Punched cards.**

- *Ans.* Punch cards also known as Hollerith cards are paper Padasalais and padasalai die padasalaire padasalaire padasalain padasalain padasalain padasalain diente padasa<br>Padasalainny several punched or perforated holes that were punched by hand or machine to represent data. Padasalai  $\frac{1}{2}$
- 4. Differentiate Dot Matrix Printer and Laser **Printer.**  $\begin{array}{|c|c|} \hline \end{array}$  4.  $\mathbf{r}$ Padasalai

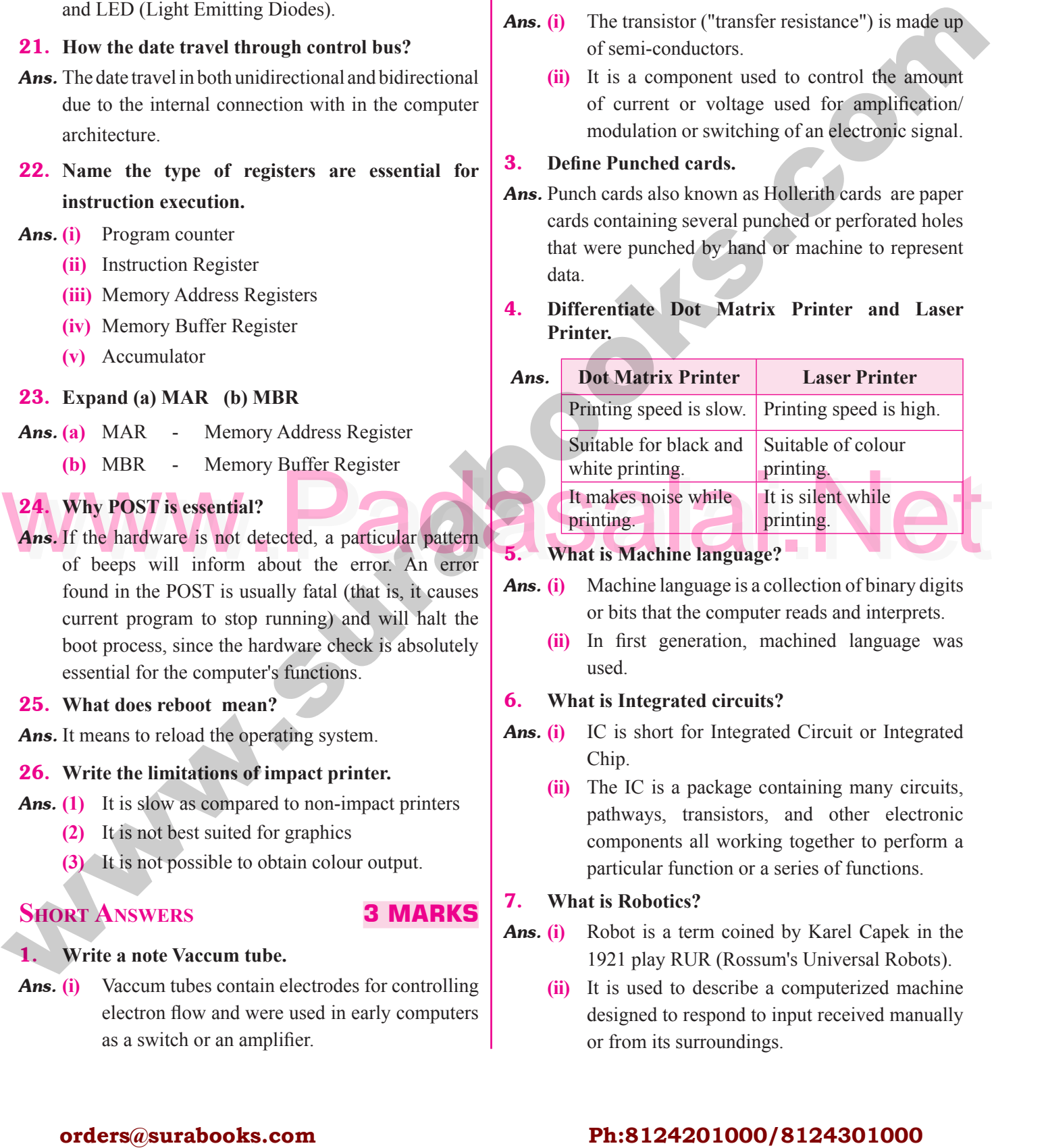

### 5. What is Machine language?

- Ans. (i) Machine language is a collection of binary digits or bits that the computer reads and interprets.
	- or bits that the computer reads and interprets.<br> **(ii)** In first generation, machined language was used.  $\mathbf{S}$

#### **6.** What is Integrated circuits?<br>**Ans.** (i) IC is short for Integrated 6. W<br>Ans.  $(i)$  $\begin{array}{c} \hline \end{array}$

- **6.** What is Integrated circuits?<br>**Ans.** (i) IC is short for Integrated Circuit or Integrated Chip.  $\mathbf d$ 
	- (ii) The IC is a package containing many circuits, pathways, transistors, and other electronic ) The IC is a package containing many circuits, pathways, transistors, and other electronic components all working together to perform a particular function or a series of functions.<br> **t is Robotics?** s,<br>c

# particular func<br> **7.** What is Robotics?

- *Ans.* **(i)** Robot is a term coined by Karel Capek in the 1921 play RUR (Rossum's Universal Robots).<br>Padasalan describe a computerized machine 1921 play RUR (Rossum's Universal Robots).<br> **(ii)** It is used to describe a computerized machine Padasalai  $binom{8}{1}$ 
	- designed to respond to input received manually or from its surroundings. Padasalai

#### orders $@$ surabooks.com n and a barrow and a barrow and a barrow and a barrow and a barrow and a barrow and a barrow and a barrow and <br>And a barrow and a barrow and a barrow and a barrow and a barrow and a barrow and a barrow and a barrow and a<br>D

### Ph:8124201000/8124301000

#### **Kindly Share Your Study Materials to Our Email Id - padasalai.net@gmail..com**

### $\vert$  7. Padasalai

### Sura's ■ XI Std - Computer Science <sub>➠</sub> Introduction to Computers 17<br>
Padasalai Padasalai Padasalai Padasalai Padasalai Padasalai Padasalai Padasalai Padasalai Padasalai Padasalai

#### 8. **What is Nano-technology?**

Ans. Nano-technology, is an engineering, science, and technology that develops machines or works with **s.** Nano-technology, is an engineering, science, and technology that develops machines or works with one atom or one molecule that is 100 nanometers or smaller.  $\mathbf{a}$ . Padasalai Padasalai

### **9.** Write a note on Touch Screen.

- *Ans.* **(i)** A touch screen is a display device that allows the user to interact with a computer by using the finger. **(ii)** It can be quite useful as an alternative to a
	- mouse or keyboard for navigating a Graphical User Interface (GUI).
	- User Interface (GUI).<br> **(iii)** Touch screens are used on a wide variety of  $\left| \begin{array}{c} \n\text{arbitrary} \\ \n\text{arbitrary} \n\end{array} \right|$ devices such as computers, laptops, monitors, smart phones, tablets, cash registers, and information kiosks. **(iv)** Some touch screens use a grid of infrared beams **Padasalair** 
		- to sense the presence of a finger instead of utilizing touch-sensitive input.<br>1e POST. Padasalai Padasalai

# utilizing t<br> **10.** Define POST.

- when the state working correctly.<br>
The different types of Mouse.<br>
Ans. (i) Mechanical Mouse:<br>
Mechanical Mouse:<br>
Ans. (i) Mechanical Mouse:<br>
Ans. (i) Mechanical Mouse:<br>
A small ball is kept inside and touches the pad *Ans.* **(i)** POST (Power-On Self-Test) is the diagnostic testing sequence that a computer's basic input/<br>
output system runs to determine if the computer output system runs to determine if the computer keyboard, random access memory, disk drives and other hardware are working correctly. tes<br>ou
	- **(ii)** If the necessary hardware is detected and found **Padasalai** to be operating properly, the computer begins to boot. Padasalai **Padasalai Padasalai Padasalai Padasalai Padasalai Padasalai Padasalai Padasalai Padasalai Padasalai Padasalai** Padasalai Padasalai

# **LONG ANSWERS**

#### 1. Explain any two input and output devices.<br>Ans. Input Devices : Padasalai

# **1.** Explain any tv<br>Ans. Input Devices :

Padasalai

- **(i) Scanner:** Scanners are used to enter the information directly into the computer's memory.<br>
This device works like a xerox machine. The This device works like a xerox machine. The scanner converts any type of printed or written information including photographs into a digital information including photographs into a digital format, which can be manipulated by the computer.  $\frac{1}{2}$ <br>inf<br>Th Padasalain<br>Padasalain<br>Padasalain
- **(ii) Finger print Scanner:** Finger print Scanner is a fingerprint recognition device used for computer security equipped with the fingerprint recognition security, equipped with the fingerprint recognition Padasalai di kacamatan di kacamatan di kacamatan di kacamatan di kacamatan di kacamatan di kacamatan di kacamatan di kacamatan di kacamatan di kacamatan di kacamatan di kacamatan di kacamatan di kacamatan di kacamatan di k

feature that uses biometric technology. Fingerprint Reader / Scanner is a very safe and convenient Reader / Scanner is a very sate and convenient<br>device for security instead of using passwords, which is vulnerable to fraud and is hard to remember. nt<br>s, Padasalai Padasalai Padasalai Padasalai Padasalai

Padasalai

Padasalai

### remember.<br>**Output Devices :**

Padasalai

Padasalai

- **(i) Monitor:** Monitor is the most commonly used output device to display the information.<br>It looks like a TV. Monitors may either be It looks like a TV. Monitors may either be Monochrome which display text or images in Black and White or can be color, which display Black and White or can be color, which display results in multiple colors. There are many types of monitors available such as CRT (Cathode Ray Tube), LCD (Liquid Crystal Display) and LED Fube), ECD (Eight Crystal Display) and EED<br>(Light Emitting Diodes). The video graphics<br>card below the keyboard to communicate with card helps the keyboard to communicate with the screen. It acts as an interface between the computer and display monitor.<br> **Civing Plotter** is an output developed **(ii)** Plotter: Plotter is an output device that is used to **or absorber or Figure 100** when the subscribe to famel and in the subscribe to famel and in the subscribe to the subscribe to the subscribe to the subscribe to the subscribe to the subscribe to the subscribe to the subscr n.<br>e y<br>es  $\frac{p}{q}$ <br>b Padasalai  $\frac{1}{2}$ 
	- produce graphical output on papers. It uses single e color or multi color pens to draw pictures. Padasalai Padasalai

#### 2. **Explain in detail the different types of Mouse.**

#### *Ans.* **(i) Mechanical Mouse :**

(i) Mechanical Mouse:<br>A small ball is kept inside and touches the pad through a hole at the bottom of the mouse. When the mouse is moved, the ball rolls. This When the mouse is moved, the ball rolls. This movement of the ball is converted into signals and sent to the computer. Padasalai  $\frac{1}{s}$ 

### **(ii)** Optical Mouse:

Padasalai

**Optical Mouse:**<br>Measures the motion and acceleration of pointer. It uses light source instead of ball to judge the motion of the pointer. Optical mouse has three  $\frac{1}{2}$  buttons. Optical mouse is less sensitive towards buttons. Optical mouse is less sensitive towards surface. Padasalai  $\frac{1}{2}$ Padasalai

### **(iii)** Laser Mouse:

**Laser Mouse:**<br>Measures the motion and acceleration of pointer. Laser Mouse uses Laser Light. Laser Mouse is highly sensitive and able to work on any hard surface surface. Padasalai Padasalai Padasalai

#### orders $@$ surabooks.com n and a barrow and a barrow and a barrow and a barrow and a barrow and a barrow and a barrow and a barrow and <br>And a barrow and a barrow and a barrow and a barrow and a barrow and a barrow and a barrow and a barrow and a<br>D

### Ph:8124201000/8124301000

**Kindly Share Your Study Materials to Our Email Id - padasalai.net@gmail..com**

Padasalai

### $\overline{\phantom{a}}$

#### 18 **Sura's** ■ XI Std - Computer Science <sub>➠</sub> Unit I <sub>➠</sub> Chapter 1 **Padasalai Padasalai Padasalai Padasalai Padasalai Padasalai Padasalai Padasalai Padasalai Padasalai Padasalai Padasalai Padasalai Padasalai Padasalai Padas** Padasalai Padasalai

#### 3. **Explain Impact Printers with an Example.** Padasalai Padasalai Padasalai

Padasalai

# **Ans. Impact Printers :**<br> **(i)** These printers

**(i)** These printers :<br> **(i)** These printers print with striking of hammers or pins on ribbon. These printers can print on multipart (using carbon papers) by using mechanical pressure. part (usin<br>pressure. part (using carbon papers) by using incendincal<br>pressure.<br>**(ii) For example,** Dot Matrix printers and Line  $\begin{array}{c} \n\text{Area} \\
\text{Area}\n\end{array}$ 

Padasalai

- matrix printers are impact printers.
- **(iii)** A Dot matrix printer that prints using a fixed number of pins or wires. Each dot is produced number of pins or wires. Each dot is produced by a tiny metal rod, also called a "wire" or "pin", which works by the power of a tiny "pin", which works by the power of a tiny<br>electromagnet or solenoid, either directly or through a set of small levers.
- **(iv)** It generally prints one line of text at a time. The printing speed of these printers varies from 30 to It generally prints one line of text at a time. The printing speed of these printers varies from  $30$  to 1550 CPS (Character Per Second).

#### 4. Explain Non-Impact printers with an examples.<br>Ans. Non-Impact Printers : **4.** Explain Non-Impact pr<br>*Ans.* Non-Impact Printers :

**(i)** These printers do not use striking mechanism for printing. They use electrostatic or laser<br>technology. for printing<br>technology. technology.<br> **(ii)** Quality and speed of these printers are better (

technology.<br>
Quality and speed of these printers are better<br>
than Impact printers. For example, Laser<br>
printers and Inkjet printers are non-impact<br>
printers.<br>
Printers.<br>
Printers are non-impact<br>
printers. than Impact printers. **For example,** Laser printers and Inkjet printers are non-impact **Parade School** printers and Inkjet printers are n printers and Inkjet printers are

Padasalai Padasalai Padasalai Padasalai

Padasalai Padasalai Padasalai Padasalai

Padasalai Padasalai Padasalai Padasalai

Padasalai Padasalai Padasalai Padasalai

#### **Laser Printers :**

**(i)** Laser printers mostly work with similar technology used by photocopiers. Laser printers mostly work<br>technology used by photocopiers.  $\mathbf{r}$ 

 $\frac{1}{2}$ 

**(ii)** It makes a laser beam scan back and forth across a drum inside the printer, building up a pattern.<br>It can produce very good quality of graphic It can produce very good quality of graphic images.  $\begin{bmatrix} 1 & 1 \\ 0 & 0 \end{bmatrix}$ 

### **Inkjet Printers:**<br>(i) Inkjet Prin

- **The Printers:**<br>
(i) Inkjet Printers use colour cartridges which combined Magenta, Yellow and Cyan inks to Padasalai Padasalai, Padasalai<br>Padasalai Padasalai  $\mathbf{b}$ Padasalai Padasalai Padasalai
- **(ii)** A black cartridge is also used for monochrome output. Inkjet printers work by spraying ionised<br>ink at a sheet of paper. oupa. In for princes we pada ang k Padasalai  $\sum_{i=1}^{n}$
- **(iii)** They use the technology of firing ink by heating it so that it explodes towards the paper in It so that it explodes towards the paper in<br>bubbles or by using piezoelectricity in which tiny electric currents controlled by electronic circuits are used inside the printer to spread ink<br>in jet speed. encuts are u plus on Theorem surabooks.com<br> **orders@surabooks.com**<br> **orders@surabooks.com**<br> **Orders@surabooks.com**<br> **Orders@surabooks.com**<br> **Ph:8124201000/8124301000**<br> **Orders@surabooks.com**<br> **Ph:8124201000/8124301000**<br> **Orders@surabo**  $h$ Padasalai Padasalai

**(iv)** An Inkjet printer can spread millions of dots of ink at the paper every single second. Padasalai Padasalai

 $\frac{1}{2}$ 

#### orders $@$ surabooks.com n and a basic structure of the structure of the structure of the structure of the structure of the structure o<br>Alternative of the structure of the structure of the structure of the structure of the structure of the structu

Padasalai Padasalai Padasalai Padasalai

Padasalai Padasalai Padasalai

Padasalai Padasalai Padasalai Padasalai

Padasalai Padasalai Padasalai Padasalai

Padasalai Padasalai Padasalai Padasalai

Padasalai Padasalai Padasalai Padasalai

### Ph:8124201000/8124301000

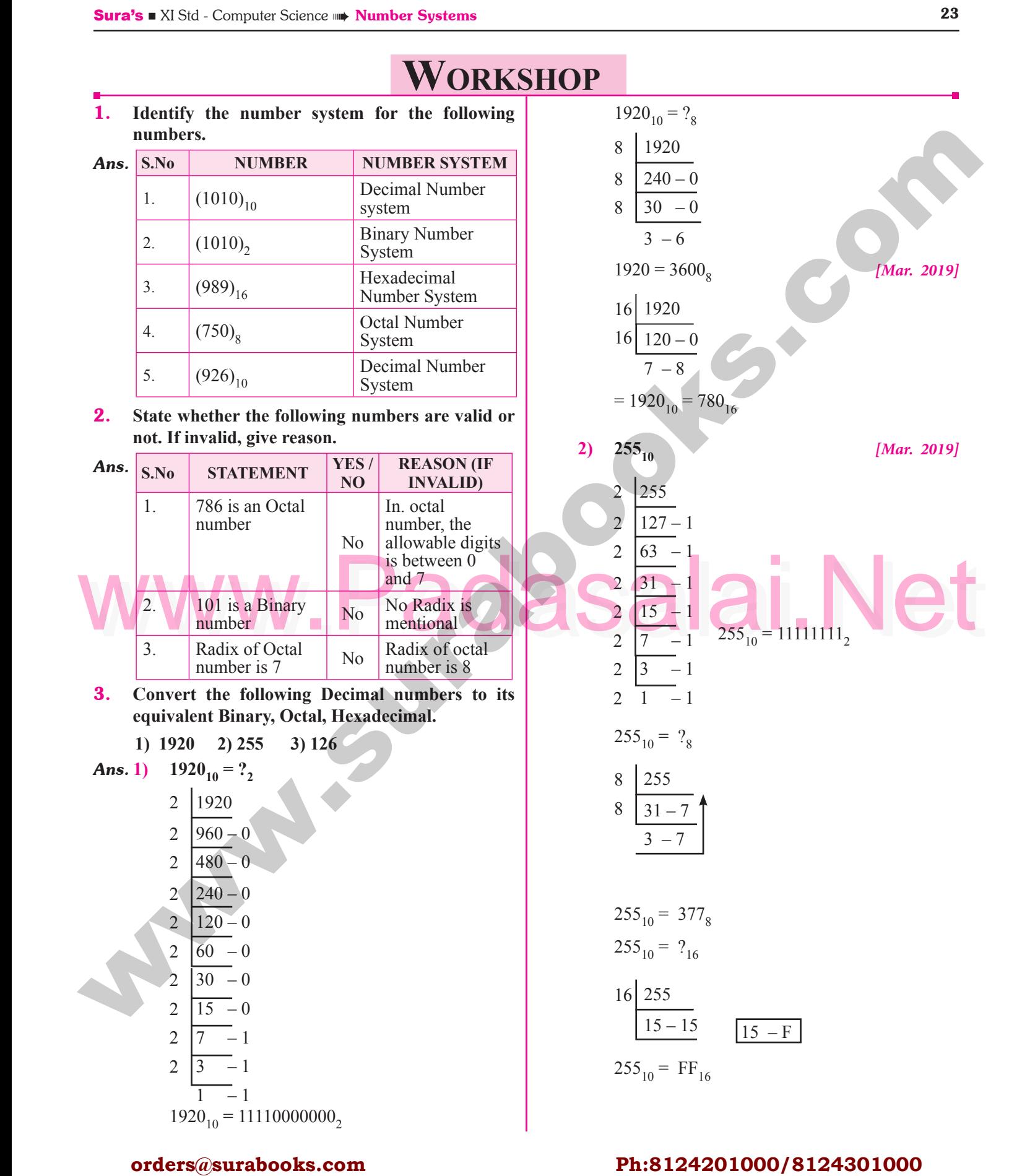

#### orders $@$ surabooks.com n and a basic structure of the structure of the structure of the structure of the structure of the structure o<br>Alternative of the structure of the structure of the structure of the structure of the structure of the structu

### Ph:8124201000/8124301000

**Kindly Share Your Study Materials to Our Email Id - padasalai.net@gmail..com**

www.Padasalai.Net 24 **Sura's** ■ XI Std - Computer Science <sub>➠</sub> Unit I <sub>➠</sub> Chapter 2 **Padasalai Padasalai Padasalai Padasalai Padasalai Padasalai Padasalai Padasalai Padasalai Padasalai Padasalai Padasalai Padasalai Padasalai Padasalai Padas 3) 126**<sub>10</sub>  $\frac{2}{2}$   $\frac{126}{63}$ 2  $\begin{vmatrix} 63 & -0 \\ 2 & -1 \end{vmatrix}$ 2 |  $31 - 1$ 2  $\frac{31}{15} - 1$   $126_{10} = 1111110_2$ 2 | 7  $-1$  $2\begin{array}{|c} 3 & -1 \\ \hline 1 & -1 \end{array}$  $1 - 1$  $126_{10} = ?_8$  $8 \overline{)126}$  $8 | 15 - 6$  $1 - 7$  $1 - 7$ <br> $126_{10} = 176_8$  $126_{10} = ?_{16}$  $16 \overline{)126}$  $7 - 14$  $14 - E$  $126_{10} = 7E_{16}$ 4. Convert the given Binary number into its **Paradascensity equivalent Decimal, Octal and Hexadecimal number. 1**) 101110101 2) 1011010 3) 101011111 *Ans.* **1) 101110101 Decimal Equivalent :**   $= 1 \times 2^8 + 9 \times 2^7 + 1 \times 2^6 + 1 \times 2^5 + 1 \times 2^4 +$  $9 \times 2^3 + 1 \times 2^2 + 9 \times 2^1 + 1 \times 2^0$  $= 256 + 64 + 32 + 16 + 4 + 1 = 373_{10}$ <br>**Octal Equivalent :**  $= 256 + 64 + 32 + 16$ <br>**Octal Equivalent :** = 101 110 101 5 6  $\begin{matrix} 1 & 1 \\ 6 & 5 \end{matrix}$  $=$  565<sub>8</sub> **Hexadecimal Equivalent :**  $=$   $\overline{10}$   $\overline{1110}$   $\overline{101}$ 1 7 5  $= 175_{16}$ ; 10110101<sub>2</sub> = 373<sub>10</sub> = 565<sub>8</sub> = 175<sub>16</sub> **2) 1011010**, **Decimal Equivalent :**<br> $= 1 \times 2^6 + 0 \times 2^5 + 1$ **Decimal Equivalent :**<br>=  $1 \times 2^6 + 9 \times 2^5 + 1 \times 2^4 + 1 \times 2^3 + 9 \times 2^2 + 1 \times$  $2^1$  +  $0 \times 2^0$  $= 64 + 16 + 8 + 2 = 90_{10}$ **Octal Equivalent :**   $=\frac{10}{10}$   $\frac{110}{110}$   $\frac{110}{110}$  $\dot{3}$  $\frac{1}{2}$  $= 132<sub>o</sub>$  $= 132<sub>8</sub>$ <br>**Hexadecimal Equivalent** :  $= 1011010$ 5 5 10 A  $=$  54<sub>16</sub>  $1011010_2 = 90_{10} = 132_8 = 5A_{16}$ <br>  $101011111$  $\frac{1011010}{2}$ **Decimal Equivalent :**  =  $1 \times 2^8 + 0 \times 2^7 + 1 \times 2^6 + 0 \times 2^5 + 1 \times 2^4 + 1$  $\times$  2<sup>3</sup> + 1  $\times$  2<sup>2</sup> + 1  $\times$  2<sup>1</sup> + 1  $\times$  2<sup>0</sup>  $= 256 + 64 + 16 + 8 + 4 + 2 + 1 = 351_{10}$ **Octal Equivalent :**   $=\frac{1}{101}$   $\frac{011}{111}$ 5 3 7  $= 537_8$ **Hexadecimal Equivalent :**   $=\frac{10}{10}$   $\frac{101}{1111}$  $15$ 1 5 5 F  $= 15F_{16}$ <br>1010111111  $101011111_2 = 351_{10} = 537_8 = 15F_{16}$ **orders and the set of the set of the set of the set of the set of the set of the set of the set of the set of the set of the set of the set of the set of the set of the set of the set of the set of the set of the set of** Padasalai Padasalai Padasalai Padasalai  $\frac{2}{\sqrt{2}}$  $\theta$ Padasalai Padasalai Padasalai Padasalai Padasalai  $\frac{1}{1}$ Padasalai Padasalai Padasalai Padasalai Padasalai Padasalai Padasalai  $\frac{1}{5}$ Padasalai  $\overline{ }$ Padasalai  $=$   $54_{16}$  $\frac{1}{2}$  $\begin{bmatrix} 1 & 1 \\ 1 & 1 \end{bmatrix}$  $\blacksquare$ **AD** Padasalai Padasalai Padasalai Padasalai =  $1 \times 2^8 + 9 \times 2^7 + 1 \times 2^6 + 1 \times 2^5 + 1 \times 2^4 +$  $\overline{1}$ Padasalai  $\frac{1}{2}$ Padasalai  $\overline{11}$ Padasalai Padasalai Padasalai  $\begin{matrix} 1 \\ 1 \end{matrix}$ Padasalai  $\frac{9}{5}$ Padasalai  $-251 - 527$ Padasalai  $\overline{\phantom{a}}$ Padasalai Padasalai Padasalai  $\overline{a}$ Padasalai  $\frac{1}{2}$ Padasalai Padasalai Padasalai Padasalai  $\overline{p}$ aasalaisiin markaalaisiin markaalaisiin markaalaisiin markaalaisiin markaalaisiin markaalaisiin markaalaisiin markaalaisiin markaalaisiin markaalaisiin markaalaisiin markaalaisiin markaalaisiin markaalaisiin marka Padasalai  $\frac{1}{2}$ Padasalai Padasalai Padasalai  $\frac{1}{5}$ Padasalai  $\frac{16}{10}$ Padasalai  $=$   $\frac{54}{16}$  $\blacksquare$ Padasalai  $\begin{array}{c} \n\bullet \\
\bullet \\
\bullet\n\end{array}$ Padasalai  $+1$ Padasalai Padasalai Padasalai Padasalai Padasalai  $\begin{matrix} \downarrow \\ 1 \end{matrix}$  $\overline{F}$  $\begin{matrix} 9 \\ 7 \end{matrix}$ Padasalai Padasalai

#### orders $@$ surabooks.com n and a barrow and a barrow and a barrow and a barrow and a barrow and a barrow and a barrow and a barrow and <br>And a barrow and a barrow and a barrow and a barrow and a barrow and a barrow and a barrow and a barrow and a<br>D

### Ph:8124201000/8124301000

#### www.Padasalai.Net<br> **This is Only for Sample, Full Book Order Online or Available at All Leading Bookstores** ww.<mark>Pada</mark><br>This

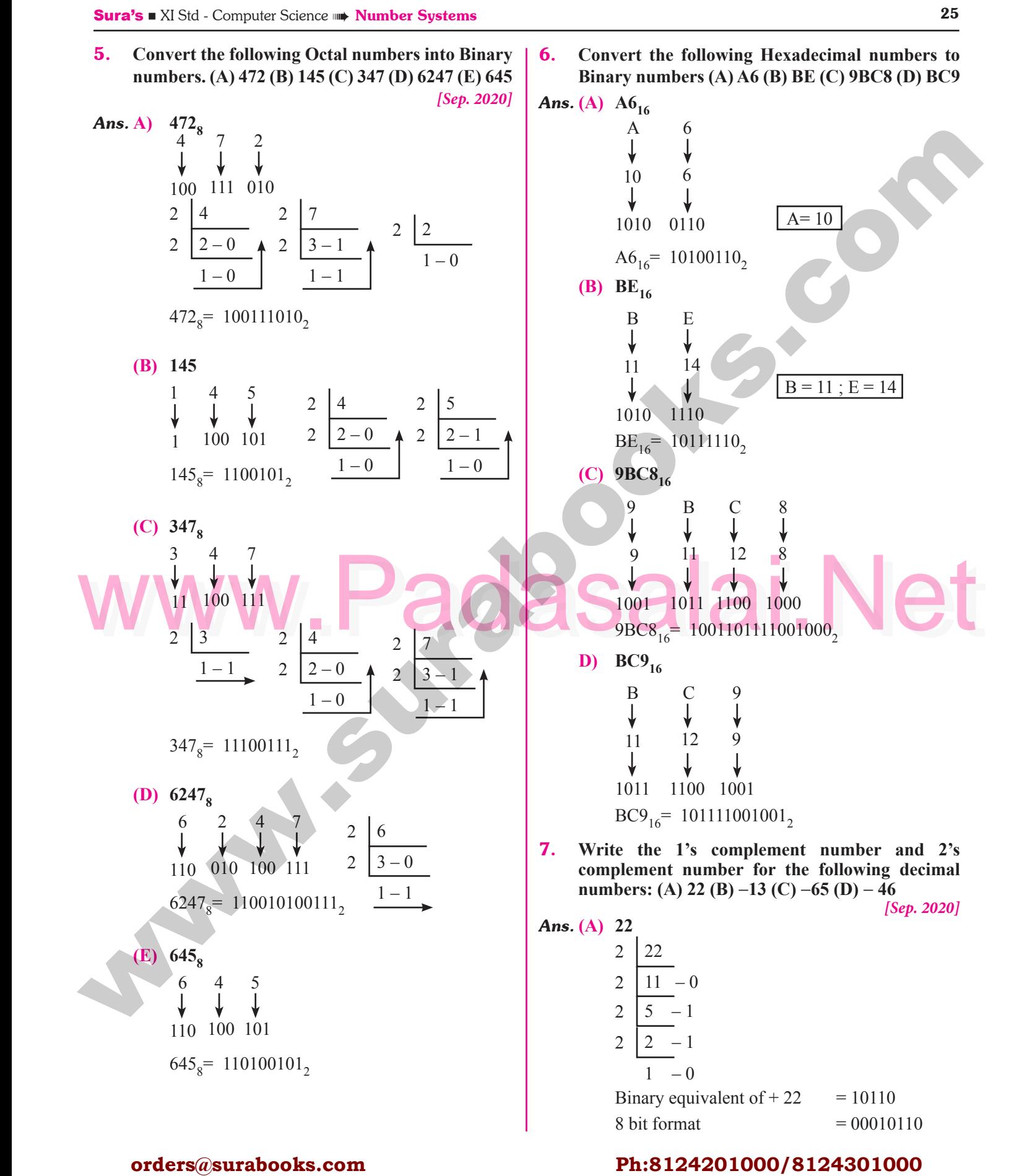

**Kindly Share Your Study Materials to Our Email Id - padasalai.net@gmail..com**

#### orders $@$ surabooks.com n and a barrow and a barrow and a barrow and a barrow and a barrow and a barrow and a barrow and a barrow and <br>And a barrow and a barrow and a barrow and a barrow and a barrow and a barrow and a barrow and a barrow and a<br>D

### Ph:8124201000/8124301000

Padasalai

Sura's ■ XI Std - Computer Science ➠ Number Systems 27<br>Padasalai Padasalai Padasalai Padasalai Padasalai Padasalai Padasalai Padasalai Padasalai Padasalai Padasalai  $\overline{\mathbf{r}}$ 

### **Evaluation** Pazat teation

### **Section - A**

# **Choose the correct answer:**

4. NOR is a combination of?<br>
(a) NOT(OR) (b) NOT(AND)<br>
(c) NOT(NOT) (d) NOT(NOR) (a) NOT(NOR) are derived from the fundamental logical<br>
[Ans. (a) NOT(OR) are derived from the fundamental logical<br>
SECTION - C **1.** Which is a basic electronic circuit which operates on one or more signals? **on one or more signals?** (a) Boolean algebra (b) Gate (c) Fundamental gates (d) Derived gates<br>**[Ans.** (l] ed gates<br>[**Ans.** (b) Gate] 2. **Which gate is called as the logical inverter?** (a) AND (b) OR*[Mar.* 2019  $\&$  2020] <br>
(c) NOT (d) XNOR **4.**  $(d)$  XNOR **[Ans. (c) NOT] 3.**  $A + A = ?$ <br>(a) A  $A + A = ?$ <br>(a) A (b) O (c) I (d) A **[Ans. (a) A] 4. NOR is a combination of?** *[FMT 2018]*<br>  $\begin{bmatrix} 2 & 0 \\ 0 & 0 \end{bmatrix}$  **NOT(AND) NOR is a combination of?**<br>
(a) NOT(OR) (b) NOT(AND) (c) NOT(NOT) (d) NOT(NOR) **[Ans. (a) NOT(OR)] 5. NAND is called as …… Gate** (a) Fundamental Gate (b) Derived Gate (c) Logical Gate (d) Universal gate<br> **Pansalaire (d) Universal** (d) Universal gate<br>[**Ans.** (d) Universal gate] **Ans. Section - B VERY SHORT ANSWERS** 1. **What is Boolean Algebra? Ans.** Boolean algebra is a mathematical discipline that is used for designing digital circuits in a digital is used for designing digital circuits in a digital computer. It describes the relation between inputs and outputs of a digital circuit. **Example:**  $X = A + B$ . **SECTION ASSEMULTER CONSULTER CONSULTER CONSULTER CONSULTER (I) ISON CONSULTER (I) ISON CONSULTER CONSULTER CONSULTER CONSULTER CONSULTER CONSULTER CONSULTER CONSULTER CONSULTER (I) ISON CONSULTER CONSULTER CONSULTER CONS** Padasalai Padasalai (Ans. (a) AND<br>(c) NOT  $\overline{0}$ Padasalai  $\begin{bmatrix} T & 2018 \end{bmatrix}$  An (c) Logical Gate Padasalai Padasalai Padasalai Padasalai Padasalai

#### 2. **Write a short note on NAND Gate.**

- **Ans. (i)** The NAND gate operates an AND gate followed by a NOT gate.  $\frac{1}{2}$  by a NOT gate. Padasalai  $\frac{1}{2}$ <br>Padasalai  $\frac{1}{2}$  $\begin{bmatrix} 1 & 1 \\ 1 & 1 \end{bmatrix}$  $\begin{bmatrix} 1 & 1 \\ 1 & 1 \end{bmatrix}$ 
	- **(ii)** It acts in the manner of the logical operation "AND" followed by inversion. The output is "false" if both inputs are "true", otherwise, the  $P_{\text{at}}$  is "true" and "true" at the set of  $P_{\text{at}}$  is "true" at the set of  $P_{\text{at}}$  is "true" at the set of  $P_{\text{at}}$  is  $P_{\text{at}}$  is a set of  $P_{\text{at}}$  is  $P_{\text{at}}$  output is "true".  $\frac{1}{2}$

#### **3.** Draw the truth table for XOR gate.<br>Ans. The truth table for XOR gate is  $\begin{array}{|c|c|} \hline 3. \\ \hline \end{array}$ Padasalai

Padasalai

Padasalai

*Ans.* The truth table for XOR gate is

Padasalai

Padasalai

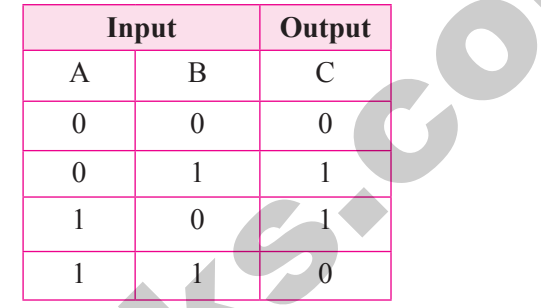

- $\frac{1}{2}$  Write the associative laws.
- *Ans.* Associative

$$
A + (B + C) = (A + B) + C
$$
  
A. (B. C) = (A. B). C

- 5. **What are derived gates?** *[June 2019]*
- **Ans.** NAND, NOR, XOR and XNOR are derived gates which are derived from the fundamental logical gates. Padasalai<br>Padasalai **PO** CTION -Padasalai Padasalai gans. BECTION-Padasalai Padasalai

**Section - C**

#### **Short Answers**

- 1. Write the truth table of fundamental gates.
- *Ans.* The fundamental gates are AND, OR, NOT gates
	- **(i) AND Gate Truth Table :** *[Mar. 2020]*  $\mathcal{L}^{(n)}$

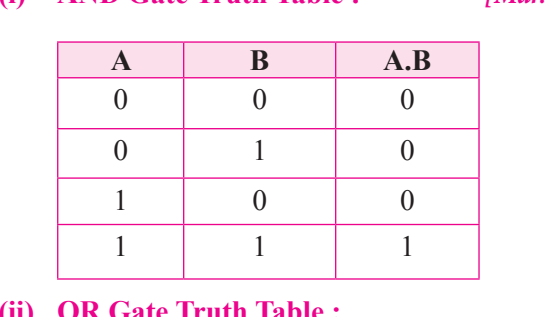

**(ii) OR Gate Truth Table :** 

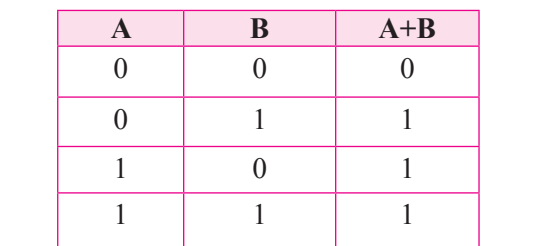

#### orders $@$ surabooks.com n and a barrow and a barrow and a barrow and a barrow and a barrow and a barrow and a barrow and a barrow and <br>And a barrow and a barrow and a barrow and a barrow and a barrow and a barrow and a barrow and a barrow and a<br>D

### Ph:8124201000/8124301000

Padasalai

Padasalai

Padasalai

Padasalai

Padasalai

Padasalai

Padasalai

Padasalai

Padasalai

Padasalai

Padasalai

#### **(iii) NOT Gate Truth Table :**

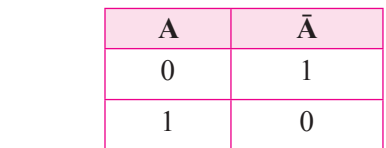

Padasalai

Padasalai

Padasalai

Padasalai

### 2. Write a short note on XNOR gate.

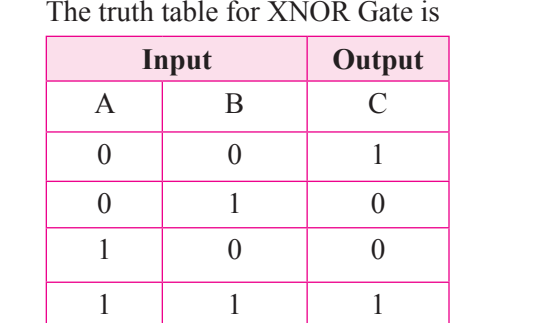

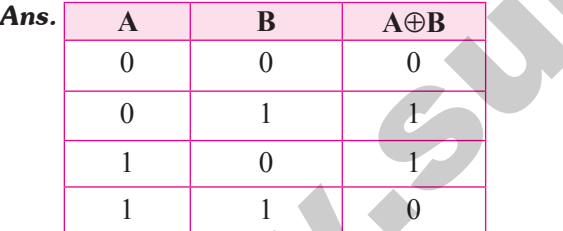

### **5.** Write the De Morgan's law.<br> **Ans.** De Morgan's Padasalai

$$
(A \cdot B) = A + B
$$
  
SE

#### **Explain in detail**

Padasalai

- 1. **Explain the fundamental gates with expression**<br>and truth table **PADAS and truth table.** *[FMT; QY. 2018]*
- *Ans.* A gate is basic electronic circuit which operates on one or more signals to produce an output signal.<br>There are three fundamental gates namely AND, OR There are three fundamental gates namely AND, OR and NOT.

#### 28 **Sura's** ■ XI Std - Computer Science <sub>➠</sub> Unit I <sub>➠</sub> Chapter 2 **Padasalai Padasalai Padasalai Padasalai Padasalai Padasalai Padasalai Padasalai Padasalai Padasalai Padasalai Padasalai Padasalai Padasalai Padasalai Padas** Padasalai  $\frac{2}{\sqrt{2}}$

#### **AND Gate :**

The AND gate can have two or more input signals The AND gate can have two or more input signals<br>and produce an output signal. In boolean algebra, a variable can take either of the values '0' or '1'. The logical symbol of the AND gate is AND gate is ls<br>a<sub>2</sub> Padasalai Padasalai

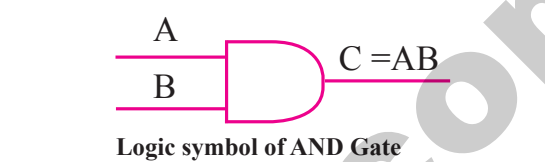

$$
C = A . B orsimply 
$$
C = AB
$$
$$

|                                                                                                    |                                                                                                    | $\overline{0}$     |                                   |                                                              | a variable can take either of the values '0' or '1'. The |                                                     |                |  |  |
|----------------------------------------------------------------------------------------------------|----------------------------------------------------------------------------------------------------|--------------------|-----------------------------------|--------------------------------------------------------------|----------------------------------------------------------|-----------------------------------------------------|----------------|--|--|
|                                                                                                    |                                                                                                    |                    |                                   |                                                              | logical symbol of the AND gate is AND gate is            |                                                     |                |  |  |
| 2.                                                                                                    |                                                                                                    |                    | Write a short note on XNOR gate.  |                                                              |                                                          | A                                                   |                |  |  |
|                                                                                                    |                                                                                                    |                    |                                   | <b>Ans.</b> The XNOR (exclusive - NOR) gate is a combination | $C = AB$                                                 |                                                     |                |  |  |
|                                                                                                    |                                                                                                    |                    |                                   | XOR gate followed by an inverter. Its output is "true"       | B                                                        |                                                     |                |  |  |
|                                                                                                    | if the inputs are the same, and "false" if the inputs are<br>different. In simple words, the output is 1 if the input |                    |                                   |                                                              | <b>Logic symbol of AND Gate</b>                          |                                                     |                |  |  |
|                                                                                                    | are the same, otherwise the output is 0.                                                                              |                    |                                   |                                                              |                                                          |                                                     |                |  |  |
|                                                                                                    | The truth table for XNOR Gate is                                                                                      |                    |                                   |                                                              | In boolean algebra the multiplication sign stands        |                                                     |                |  |  |
|                                                                                                    | Input                                                                                                    |                    |                                   | Output                                                       |                                                          | for the AND operation. Therefore, the output of the |                |  |  |
|                                                                                                    | $\mathbf{A}$                                                                                                    | B<br>$\mathcal{C}$ |                                   |                                                              | AND gate is                                              |                                                     |                |  |  |
|                                                                                                    | $\mathbf{0}$                                                                                                    | $\theta$           |                                   |                                                              | $C = A$ . B or                                           |                                                     |                |  |  |
|                                                                                                    |                                                                                                    |                    | $\mathbf{1}$                      |                                                              | $C = AB$<br>simply                                       |                                                     |                |  |  |
|                                                                                                    | $\overline{0}$                                                                                                    | 1                  | $\mathbf{0}$                      |                                                              | The truth table for AND Gate is                          |                                                     |                |  |  |
|                                                                                                    | $\mathbf{1}$                                                                                                    | $\theta$           | $\mathbf{0}$                      |                                                              |                                                          | Input                                               | Output         |  |  |
|                                                                                                    | $\mathbf{1}$                                                                                                    | 1                  | $\mathbf{1}$                      |                                                              | A                                                        | B                                                   | $\mathcal{C}$  |  |  |
|                                                                                                    |                                                                                                    |                    |                                   |                                                              | $\theta$                                                 |                                                     |                |  |  |
| 3.                                                                                                    | universal gates?                                                                                                    |                    |                                   | Reason out why the NAND an NOR are called                    |                                                          | $\boldsymbol{0}$                                    | $\mathbf{0}$   |  |  |
|                                                                                                    |                                                                                                    |                    |                                   | Ans. NAND and NOR gates are called Universal gates,          | $\boldsymbol{0}$                                         | $\mathbf{1}$<br>a.                                  | $\overline{0}$ |  |  |
|                                                                                                    | because the fundamental logic gates can be realized<br>through them.                                                  |                    |                                   |                                                              | $\mathbf{1}$                                             | $\overline{0}$                                      | $\overline{0}$ |  |  |
|                                                                                                    |                                                                                                    |                    |                                   |                                                              | $\mathbf{1}$<br>$\mathbf{1}$                             |                                                     |                |  |  |
| 4.                                                                                                    |                                                                                                    |                    | Give the truth table of XOR gate. |                                                              | The truth table for AND Gate                             |                                                     |                |  |  |
| Ans.                                                                                                    | $\mathbf{A}$                                                                                                    | $\bf{B}$           | $A \oplus B$                      |                                                              | <b>OR Gate:</b>                                          |                                                     |                |  |  |
|                                                                                                    | $\overline{0}$                                                                                                    | $\overline{0}$     | 0                                 |                                                              |                                                          | The OR gate gets its name from the face that it     |                |  |  |
|                                                                                                    | $\mathbf{0}$<br>$\mathbf{1}$<br>Ł<br>$\boldsymbol{0}$<br>$\mathbf{1}$                                                 |                    |                                   |                                                              | behaves like the logical inclusive "OR". The output      |                                                     |                |  |  |
|                                                                                                    |                                                                                                    |                    |                                   |                                                              | is "true" if either or both of the inputs are "true". If |                                                     |                |  |  |
|                                                                                                    |                                                                                                    |                    |                                   |                                                              |                                                          |                                                     |                |  |  |
|                                                                                                    | $\mathbf{1}$                                                                                                    |                    | 0                                 |                                                              | both inputs are "false" then the output is "false". In   |                                                     |                |  |  |
| 5.                                                                                                    | Write the De Morgan's law.                                                                                            |                    |                                   |                                                              | otherwords the output will be 1 if and only if one       |                                                     |                |  |  |
|                                                                                                    | <b>Ans.</b> De Morgan's                                                                                               |                    |                                   |                                                              | or both inputs are 1; otherwise, the output is 0. The    |                                                     |                |  |  |
|                                                                                                    | $\overline{A+B} = \overline{A} \cdot \overline{B}$                                                                    |                    |                                   |                                                              | logical symbol of the OR gate is                         |                                                     |                |  |  |
|                                                                                                    | $\overline{(A \cdot B)} = \overline{A} + \overline{B}$                                                                |                    |                                   |                                                              | А                                                        |                                                     |                |  |  |
| <b>SECTION - D</b>                                                                                            |                                                                                                    |                    |                                   |                                                              | $C = A + B$                                              |                                                     |                |  |  |
| <b>EXPLAIN IN DETAIL</b>                                                                                      |                                                                                                    |                    |                                   |                                                              | B                                                        |                                                     |                |  |  |
|                                                                                                    |                                                                                                    |                    |                                   |                                                              | <b>Logic symbol of OR Gate</b>                           |                                                     |                |  |  |
| 1. Explain the fundamental gates with expression                                                              |                                                                                                    |                    |                                   |                                                              | The OR gate output is                                    |                                                     |                |  |  |
| and truth table.<br>[FMT; QY. 2018]                                                                           |                                                                                                    |                    |                                   |                                                              | $C = A \tOR B$                                           |                                                     |                |  |  |
| Ans. A gate is basic electronic circuit which operates on<br>one or more signals to produce an output signal. |                                                                                                    |                    |                                   |                                                              | We use the $+$ sign to denote the OR function.           |                                                     |                |  |  |
|                                                                                                    |                                                                                                    |                    |                                   | There are three fundamental gates namely AND, OR             | Therefore,                                               |                                                     |                |  |  |
|                                                                                                    | and NOT.                                                                                                    |                    |                                   |                                                              |                                                          | $C = A + B$                                         |                |  |  |
|                                                                                                    |                                                                                                    |                    |                                   |                                                              |                                                          |                                                     |                |  |  |
|                                                                                                    |                                                                                                    |                    | orders@surabooks.com              |                                                              | Ph:8124201000/8124301000                                 |                                                     |                |  |  |

#### **OR Gate :**

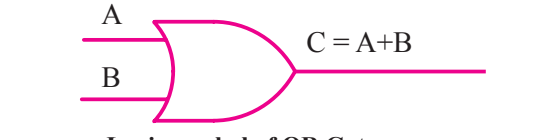

gate output is  

$$
C = A \text{ OR } B
$$

$$
C = A + B
$$

#### orders $@$ surabooks.com n and a basic structure of the structure of the structure of the structure of the structure of the structure o<br>Alternative of the structure of the structure of the structure of the structure of the structure of the structu

### Ph:8124201000/8124301000

Padasalai Padasalai Padasalai Pada at ang Padasalai Padasalai

Padasalai

Padasalai

Padasalai

Padasalai

# CHAPTER ORGANIZATION **CHAPTER SNAPSHOT**<br>
S. 1.1. Introduction<br>
S. 2. Basic of Microporcesses<br>
S. 2. Basic of Microporcesses<br>
S. 2. Register of Reader Microporcesses<br>
T. 2. S. 2. Condition Section 2013<br>
T. 2. Condition Street Microporcesses<br>
T. Padasalain Chumneinich Padasalai Padasalai Padasalai Padasalai Padasalai <u>Padasalain Chunan Padasalain Padasalain Padasalain Padasalain Padasalain Padasalain Padasalain Padasalain Pada</u>

### - CHAPTER SNAPSHOT

**3.1. Introduction**

Padasalai

Padasalai

Padasalai

W V

Padasalai

Padasalai

Padasalai

Padasalai

Padasalai

Padasalai

Padasalai

Padasalai

 $\begin{array}{r} \text{*} \quad 3.2. \quad \text{Basis of Microprocessors} \\ \text{*} \quad 3.3 \quad \text{Data Communication between} \end{array}$ Padasalai Padasalai

Padasalai

Padasalai

- **3.2. Basics of Microprocessors**<br> **\*** 3.3. **Data Communication between CPU and memory AD** Padasalai
- \* 3.4. **Types of Microprocessors**  $\begin{array}{r} \hline * & 3.4. \end{array}$

Padasalai

Padasalai

Padasalai

Padasalai

Padasalai

- 4 3.4.1 Classification of Microprocessors<br>
3.6.1 Hard Disks<br>
3.4.1 Classification of Microprocessors<br>
3.6.2 Compact Disc (CD)<br>
3.4.2 Classification of Microprocessors<br>
3.6.3. Digital Versatile Disc (DVD) **3.4.1. Classification of Microprocessors Based on the Data Width**
	- **3.4.2. Classification of Microprocessors Based on Instruction set**
	- \* 3.5. **Memory Devices**  $*$  3.5.
- **3.5.1. Random Access Memory(RAM)** Padasalai Padasalai Padasalai Padasalai

Padasalai

Padasalai

 **3.5.2. Types of RAM 3.5.3. Read Only Memory (ROM)**  $\overline{\phantom{a}}$ 

Padasalai

Padasalai

Padasalai

Padasalai

Padasalai

Padasalai

Padasalai

Padasalai

Padasalai

Padasalai

Padasalai

Padasalai

Padasalai

Padasalai

Padasalai

Padasalai

Padasalai

Padasalai

Padasalai

Padasalai

Padasalai

Padasalai

Padasalai

Padasalai

Padasalai

Padasalai

Padasalai

Padasalai

- **3.5.4. Cache Memory**
- **3.6. Secondary Storage Devices**<br> **3.6.1.** Hard Disks 3.6. Secondary Storage<br> **3.6.1. Hard Disks**  $3.6.$ 
	-
	- **3.6.2. Compact Disc (CD**)
- **3.6.3. Digital Versatile Disc (DVD)**  $\bigcup_{3}$ 
	- **3.6.4. Flash Memory Devices**

Padasalai

Padasalai

- 3.6.5. **Blu-Ray Disc**  $\overline{\mathbf{B}}$
- **3.7. Ports and Interfaces**

Padasalai

Padasalai

**[49]** Padasalai

Padasalai

Padasalai

#### orders $@$ surabooks.com n and a barrow and a barrow and a barrow and a barrow and a barrow and a barrow and a barrow and a barrow and <br>And a barrow and a barrow and a barrow and a barrow and a barrow and a barrow and a barrow and a barrow and a<br>D

### Ph:8124201000/8124301000

location when address is placed in the memory<br>address register?<br>(a) locator<br>(c) decoder<br>(d) multiplexer<br>(d) multiplexer<br>(d) multiplexer<br>(d) multiplexer<br>(d)  $\frac{1}{2}$ 50 **Sura's** ■ XI Std - Computer Science <sub>➠</sub> Unit I <sub>➠</sub> Chapter 3 **Padasalai Padasalai Padasalai Padasalai Padasalai Padasalai Padasalai Padasalai Padasalai Padasalai Padasalai Padasalai Padasalai Padasalai Padasalai Padas** 9. **What is the smallest size of data represented in a CD?** (a) blocks (b) sectors (a) blocks (b) sectors<br>
(c) pits (d) tracks  $[Ans. (c) pits]$ 10. **Display devices are connected to the computer through**<br>(a) **HSB** pc <mark>through</mark><br>(a) USB port (b) Ps/2 port  $\begin{pmatrix} 1 & 1 \\ 0 & 1 \end{pmatrix}$  SCSI port (c) SCSI port<br>
(d) VGA connector **[Ans. (d) VGA connector**] Section - B **Very Short Answers 1.** What are the parameters which influence the characteristics of a microprocessor? What are the parameters which is<br>characteristics of a microprocessor? *Ans.* A Microprocessor's performance depends on the following characteristics:<br>
(i) Clock speed **(i)** Clock speed **(ii)** Instruction set **(iii)** Word size **2.** What is an instruction? *Ans.* A command which is given to a computer to perform A command which is given to a computer to perform that is called an instruction. 3. **What is a program counter?** *[Mar. 2019] Ans.* The Program Counter (PC) is a special register in The Program Counter (PC) is a special register in the CPU which always keeps the address of the next instruction to be executed. **4. What is HDMI?** *[FMT 2018; HY. 2019 ; Sep. 2020]*<br>Ans. High Definition Multimedia Interface is an audio/ *Ans.* High-Definition Multimedia Interface is an audio/ video interface which transfers the uncompressed video and audio data from a video controller, to a compatible computer monitor  $ICD$  projector digital compatible computer monitor, LCD projector, digital television etc. **5.** Which source is used to erase the content of a **PADOM**? **EPROM? Ans.** Ultra-violet-rays is used to erase the content of a EPROM. EPROM. **SECTION - A Choose the Correct Answer 1.** Which of the following is said to be the brain of a **computer?** *[CRT '22]* (a) Input devices (b) Output devices (a) Input devices<br>
(b) Output devices<br>
(d) Microprocessor<br> **Parameter**<br> **Padasalai Microproce [Ans. (d) Microprocessor]** 2. Which of the following is not the part of a microprocessor unit? [May'22] **microprocessor unit?** *[May '22]*<br>  $\left(\frac{\partial M}{\partial t}\right)^{1/2}$ (a) ALU (b) Control unit (c) Cache memory (d) register  $[Ans. (c) Case the memory]$ 3. **How many bits constitute a word?** (a) 8 (b) 16 (c) 32 (a)  $\delta$  (b) 10 (c) 32<br>
(d) determined by the processor used. **[Ans. (d) determined by the processor used]** 4. **Which of the following device identifies the location when address is placed in the memory address register?** (a) locator (b) encoder (c) decoder  $\begin{bmatrix} (d) \ \end{bmatrix}$  multiplexer ltiplexer<br> **[Ans. (c) decoder**]
<br> **2. 5.** Which of the following is a CISC processor?<br> *[QY. 2018; Sep.* **Padasalai (Processor 2)**<br>Padasalais Sep. 2021] (a) Intel P6 (b)  $\Delta M D K6$ (c) Pentium III (d) Pentium IV **[Ans. (c) Pentium III]**  $\begin{bmatrix} An \end{bmatrix}$ 6. **Which is the fastest memory?** *[FMT 2018; Aug '22]*  (a) Hard disk (b) Main memory (a) Hard disk<br>
(c) Cache memory (d) Blue-Ray disc<br>
(a) Blue-Ray disc **[Ans. (c) Cache memory]** 7. **How many memory locations are identified by a processor with 8 bits address bus at a time? processor with 8 bits address bus at a time?**<br>
Pada a dime? (a) 28 (b) 1024 (c) 256 (d) 8000 **[Ans. (c) 256] 8.** What is the capacity of 12cm diameter DVD with <sup>5</sup>. **single sided and single layer?** (a) 4.7 GB (b) 5.5 GB (a)  $4.7 \text{ GB}$  (b) 3.3 GB<br>
(c) 7.8 GB (d) 2.2 GB **Evaluation** CHOOSE THE CORRECT ANSWER (a) the best in the british of the british of the british of the british of the british of the british of the british of the british of the british of the british of the british of the british of Padasalai Padasalai Padasalai Padasalai  $\frac{3}{2}$ Padasalai  $\overline{ }$ Padasalai  $\frac{24}{\pi}$ <u>Padasa</u>lain<br>Padasalain <u>Padasa</u><br>Padasa Padasalai (a) DIOCKS<br>(c) pits Padasalai Padasalaire<br>Padasalaire<br>Padasalaire Padasalai<br>Padasalai Padasalai Padasalai T OT  $a$ <br>Aay '22] Padasalai Padasalai Padasalai Padasalai  $\begin{bmatrix} 1. \\ 1. \end{bmatrix}$ e aastal aastal aastal aastal aastal aastal aastal aastal aastal aastal aastal aastal aastal aastal aastal aastal aastal aastal aastal aastal aastal aastal aastal aastal aastal aastal aastal aastal aastal aastal aastal aas Padasalai Padasalai Capture decod Padasalai Padasalai Padasalai Padasalai  $\frac{1}{2}$ Padasalai n<br>:t Pada memorial<br>Pada Salah di<br>Pada Salah di  $\begin{array}{|c|c|} \hline \end{array}$  4. What is HDN<br>High Definitie  $\frac{d}{dt}$ a<br>d  $\mathbf{a}$  $(2.2 \text{ GB})$  $\begin{bmatrix} 2m \\ m \end{bmatrix}$  $\frac{1}{2}$  and  $\frac{1}{2}$ the content Padasalai  $\overline{\phantom{a}}$ Padasalai Padasalai Padasalai Padasalai Padasalai Padasalai Padasalai es<br>Padas<br>Co  $\begin{array}{c} \text{or} \\ \text{or} \\ \text{or} \\ \text{or} \end{array}$ Padasalai Padasalai  $\frac{1}{2}$  $\frac{1}{2}$ Padasalai  $\begin{bmatrix} 1 \\ 2 \end{bmatrix}$ Padasalai Padasalai **Padas** Padasalai Padasalai Padasalai  $\frac{1}{2}$ Padasalai Padasalai  $\left| \frac{P}{P} \right|$ Padasalai

#### orders $@$ surabooks.com n and a barrow and a barrow and a barrow and a barrow and a barrow and a barrow and a barrow and a barrow and <br>And a barrow and a barrow and a barrow and a barrow and a barrow and a barrow and a barrow and a barrow and a<br>D

Padasalai

### Ph:8124201000/8124301000

Padasalai

#### **Kindly Share Your Study Materials to Our Email Id - padasalai.net@gmail..com**

**[Ans. (a) 4.7 GB]**

Padasalai

Padasalai

Padasalai

 $7.$ 

Sura's ■ XI Std - Computer Science <sub>➠</sub> Computer Organization 51<br>Padasalai Padasalai Padasalai Padasalai Padasalai Padasalai Padasalai Padasalai Padasalai Padasalai Padasalai

#### $\frac{1}{2}$  $\frac{51}{2}$

Padasalai

Padasalai

Padasalai

Padasalai

Padasalai

Padasalai

Padasalai

Padasalai

### **Section - C**

# **SHORT ANSWER**<br>1. Differentiate

- **SHORT ANSWERS**<br>1. Differentiate Computer Organization from **Computer Architecture.**  $\begin{bmatrix} 1 \end{bmatrix}$  An
- **Ans. (i)** Computer Organization deals with the hardware components that are transparent to the Computer Organization deals with the hardware components that are transparent to the programmer. Ans.  $(i)$ 
	- **(ii)** Computer architecture deals with the engineering considerations involved in Computer architecture deals with the<br>engineering considerations involved in designing a computer.  $\begin{array}{c} \n\text{the} \\
	\text{in} \n\end{array}$  $\begin{vmatrix} h & the \\ e & ih \end{vmatrix}$
- **2.** Classify the microprocessor based on the size of the data. [CRT '22] **the data.** *letters in the data*. *[CRT '22]* 6.  $\therefore$  Classify the data.
- *Ans.* Microprocessors can process instructions. The microprocessors can be classified as follows based  $\begin{bmatrix} P \end{bmatrix}$ meroprocessors can be c<br>on the size of the data.  $\begin{bmatrix} 2 & -1 \\ 1 & 2 \end{bmatrix}$ 
	- **(i)** 8-bit microprocessor
	- **(ii)** 16-bit microprocessor
	- **(iii)** 16-bit microprocessor<br>**(iii)** 32-bit microprocessor
		- **(iv)** 64-bit microprocessor
- **3.** Write down the classifications of microprocessors based on the instruction set. **based on the instruction set.**
- *Ans.* The two types of microprocessors wich are based on their instruction sets.
	- Their instruction sets.<br> **(i)** Reduced Instruction Set Computers (RISC)
		-
		- **(ii)** Complex Instruction Set Computers (CISC) Padasalai

### **4.** Differentiate PROM and EPROM.

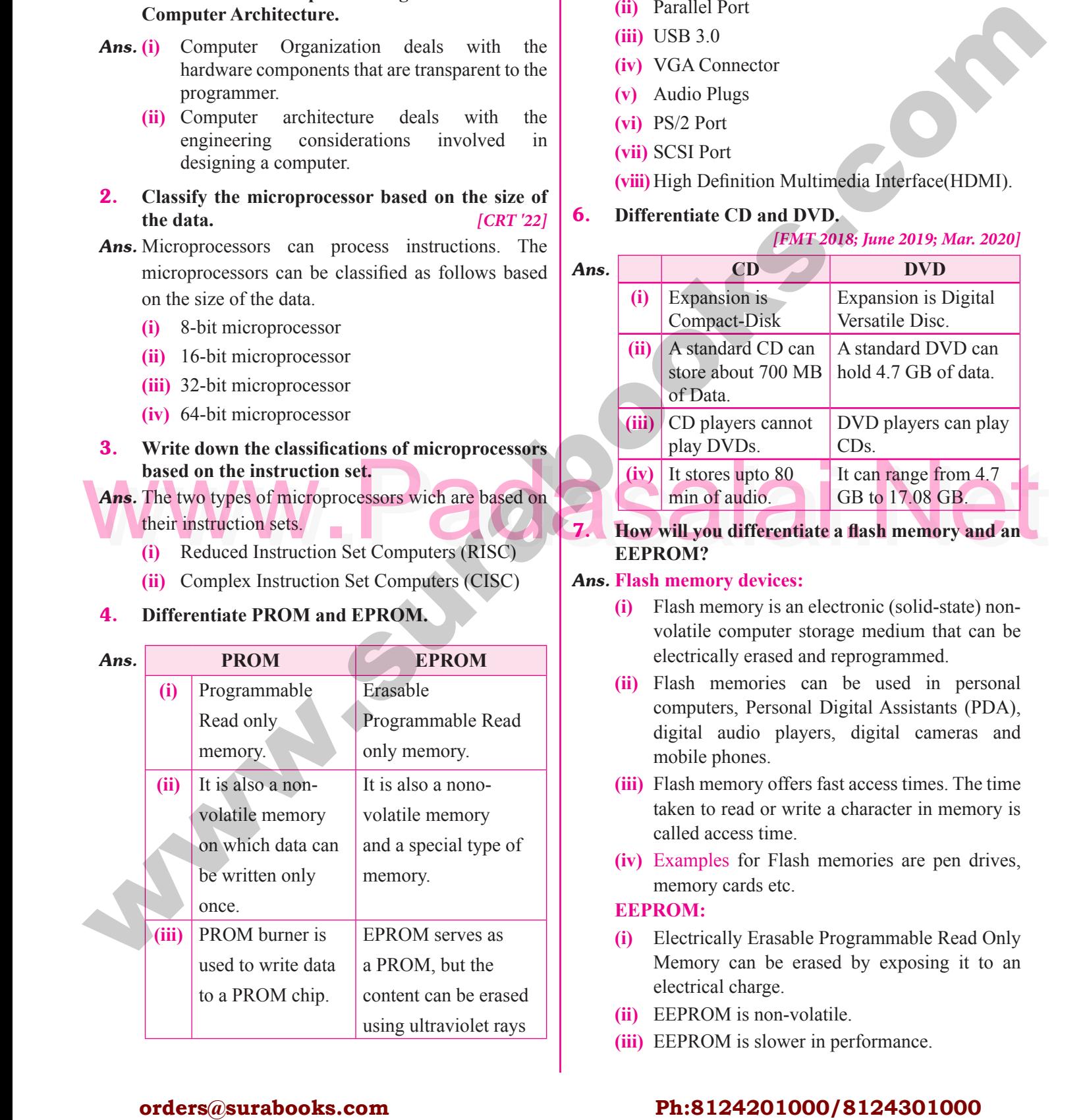

#### 5. **Write down the interfaces and ports available in a computer.** *[HY. 2019 ; Sep. 2020]*<br> **(i)** Serial Port Padasalai Padasalai Padasalai Padasalai  $\frac{20}{3}$

Padasalai

**Ans.** (i) Serial Port

Padasalai

- **(ii)** Parallel Port
- **(iii)** USB 3.0
- **(iii)** USB 3.0<br> **(iv)** VGA Connector tor<br>and the control of the control of the control of the control of the control of the control of the control of the control of the control of the control of the control of the control of the control of the control of the
- **(v)** Audio Plugs
- **(vi)** PS/2 Port<br> **(vii)** SCSI Por
- **(vii)** SCSI Port
- **(viii)** High Definition Multimedia Interface(HDMI).

Padasalai

### **6.** Differentiate CD and DVD.

#### State of the instruction set.<br>
Ans. The two types of microprocessors wich are based on<br>
their instruction sets.<br>
(i) Reduced Instruction Set Computers (RISC)<br>
The will you differentiate a flash memory and an<br>
EEPROM? rd DVD.<br>[FMT 2018; June 2019; Mar. 2020] *Ans.* **CD DVD (i)** Expansion is Compact-Disk Expansion is Digital Versatile Disc. **(ii)** A standard CD can Store about 700 MB h of Data. A standard DVD can hold  $4.7$  GB of data. **(iii)** CD players cannot **Play DVDs.**<br> *(iv)* It stores unt DVD players can play CDs. **(iv)** It stores upto 80 It min of audio. CDs.<br>It can range from 4.7 GB to 17.08 GB. Padasalai  $\begin{array}{c|c}\n\hline\n\text{B} & \text{E}\n\end{array}$ Padasalai Padasalai  $\mathbf{P}$ Padasalai Padasalai Padasalai  $\frac{1}{2}$

#### **7. How** will you differentiate a flash memory and an **EEPROM? EEPROM?**

#### *Ans.* **Flash memory devices:**

- (i) Flash memory is an electronic (solid-state) non-<br>volatile computer storage medium that can be Flash memory is an electronic (solid-state) non-<br>volatile computer storage medium that can be electrically erased and reprogrammed.  $e$
- (ii) Flash memories can be used in personal computers, Personal Digital Assistants (PDA), ) Flash memories can be used in personal computers, Personal Digital Assistants (PDA), digital audio players, digital cameras and mobile phones. al<br>),
- **(iii)** Flash memory offers fast access times. The time taken to read or write a character in memory is called access time.  $e$
- **(iv)** Examples for Flash memories are pen drives, memory early that memory cards etc.  $\mathcal{B},$

#### **EEPROM:**

- **(i)** Electrically Erasable Programmable Read Only<br>Memory can be erased by exposing it to an Memory can be erased by exposing it to an electrical charge. y<br>n
- **(ii)** EEPROM is non-volatile.<br>**(iii)** EEPROM is slower in per
- (ii) EEPROM is non-volatile.<br> **(iii)** EEPROM is slower in performance.

#### orders $@$ surabooks.com n and a barrow and a barrow and a barrow and a barrow and a barrow and a barrow and a barrow and a barrow and <br>And a barrow and a barrow and a barrow and a barrow and a barrow and a barrow and a barrow and a barrow and a<br>D

### Ph:8124201000/8124301000

Padasalai

2

#### **Section - D** Padasalai Padasalai

Padasalai

Padasalai

### **EXPLAIN IN DETAIL**<br> **1.** Explain the character

Padasalai

- **EXPLAIN IN DETAIL<br>1.** Explain the characteristics of a microprocessor. *[FMT; HY. 2018; June 2019; HY. 2019; CRT & Aug '22]*
- **Ans.** A Microprocessor's performance depends on the following characteristics: s. A Microprocessor's perf<br>following characteristics:
	- **(i)** Clock speed
	- **(ii)** Instruction set
	- (iii) Word size<br> **(i)** Clock Sp
	- **(iii)** Word size<br> **(i)** Clock Speed *[Govt.MQP-2018; QY. 2019]* Every microprocessor has an internal clock that regulates the speed at which it executes<br>
	instructions. The speed at which the instructions. The speed at which the microprocessor executes instructions is called clock speed. Clock speed is measured in MHz<br>(Mega Hertz) or in GHz (Giga Hertz). clock speed. Clock speed is measured<br>(Mega Hertz) or in GHz (Giga Hertz). non sec<br>ize<br>Sneed tha<br>ins  $\frac{c_1}{c_2}$
	- **(ii) Instruction set :** A command which is given to a computer to perform an operation on data is called an instruction. Basic set of machine level instructions that a microprocessor machine level instructions that a microprocessor is designed to execute is called as an instruction set. This instruction set carries out the following types of operations: set. This instruction s<br>types of operations:  $\frac{e}{\pi}$ <br>and  $\frac{e}{\pi}$ set<br>typ

#### 1. Data transfer

- Arithmetic operations  $\blacksquare$
- $\frac{2}{3}$ . Logical operations  $\frac{2}{3}$  $\sum_{i=1}^{n}$ s<br>s
	- 4. Control flow
	- 5. Input/output.
- iii) Wor<br>The

Padasalai

Padasalai

**(iii) Word Size :** *[Govt.MQP-2018]*<br>The number of bits that can be processed by a **Word Size :**  $[Govt.MQP-2018]$ <br>The number of bits that can be processed by a processor in a single instruction is called its word size. Word size determines the amount of RAM size. Word size determines the amount of RAM<br>that can be accessed by a microprocessor at one time and the total number of pins on the microprocessor. Total number of input and meroprocessor. Four named of mpat and<br>output pins in turn determines the architecture<br>of the microprocessor of the microprocessor. siz<br>tha n<br>Pada<br>Padasar

2. **How the read and write operations are performed by a processor? Explain.**

- **Ans.** (i) The Central Processing Unit(CPU) has a Memory Data Register (MDR) and a Memory Address Register (MAR).
	- **(ii)** The Memory Data Register (MDR) keeps the data which is transformed between the Memory data which is transferred between the Memory and the CPU. The Program Counter (PC) is a special register in the CPU which always keeps the address of the next instruction to be keeps the address of the next instruction to be executed. a<br>ke

#### 52 **Sura's** ■ XI Std - Computer Science <sub>➠</sub> Unit I <sub>➠</sub> Chapter 3 **Padasalai Padasalai Padasalai Padasalai Padasalai Padasalai Padasalai Padasalai Padasalai Padasalai Padasalai Padasalai Padasalai Padasalai Padasalai Padas** Padasalai  $\frac{3}{2}$

- **(iii)** A bus is a collection of wires used for communication between the internal communication between<br>components of a computer.  $\mathbf{m}$   $\mathbf{m}$  $\mathbf{P}$ l the mai pada salah sahiji désa di kacamatan di kacamatan di kacamatan di kacamatan di dalam kacamatan di dalam ka<br>Pada salah salah di kacamatan di dalam kacamatan di kacamatan di kacamatan di dalam kacamatan di dalam kacamat
- **(iv)** The address bus is used to point a memory location. A decoder, a digital circuit is used to location. A decoder, a digital circuit is used to point to the specific memory location where the word can be located.  $\frac{1}{2}$
- **(v)** The read operation fetches data from memory and transfers to MDR. A single control line I he read operation fetches data from memory and transfers to MDR. A single control line performs two operations like read write using 1or 0.  $pe$
- **(vi)** Also, the write operation transfers data from the MDR to memory.  $e$

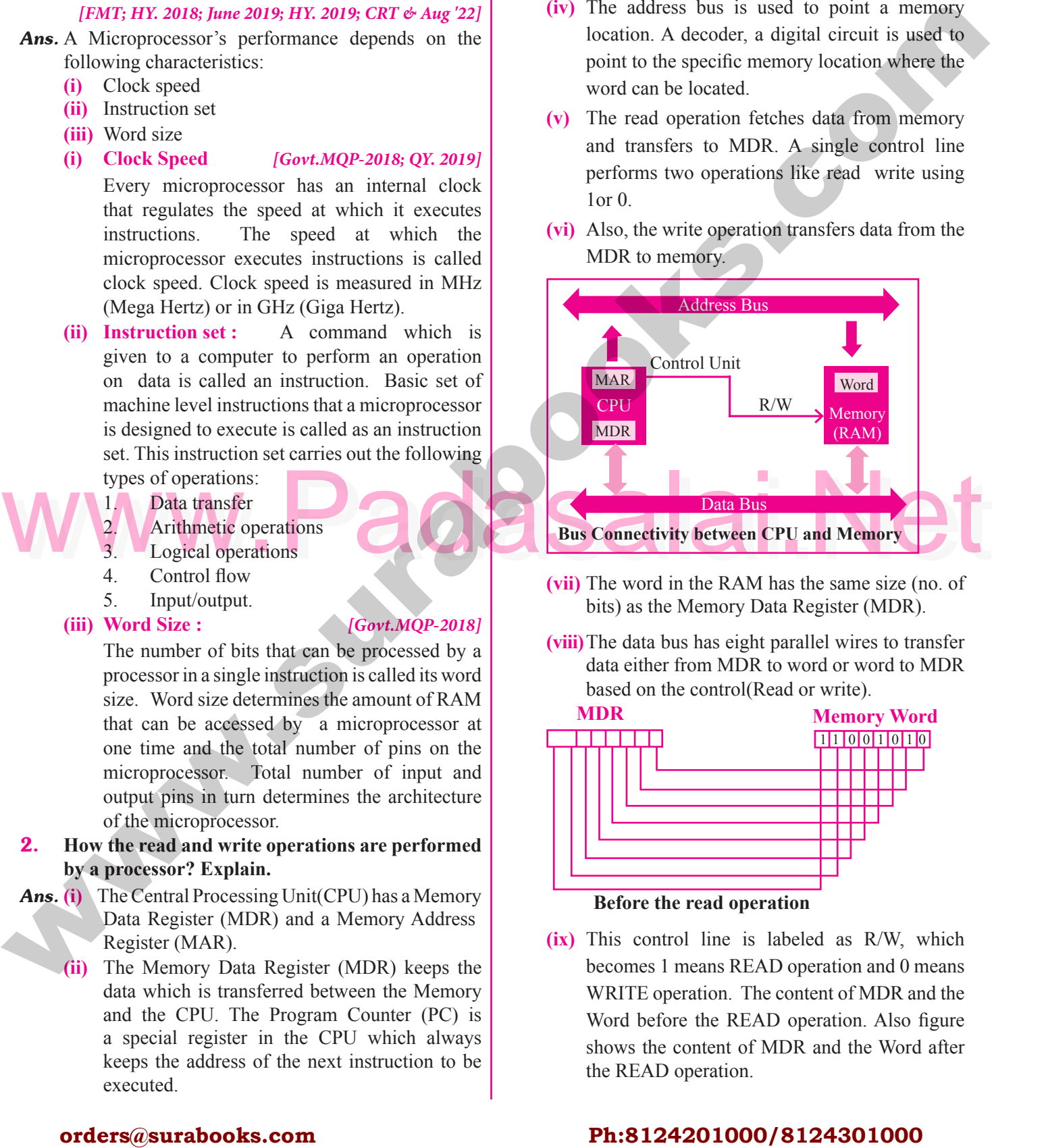

- **(vii)** The word in the RAM has the same size (no. of bits) as the Memory Data Register (MDR).
- **(viii)** The data bus has eight parallel wires to transfer **(viiii)** data either from MDR to word or word to MDR based on the control(Read or write).  $\frac{1}{2}$

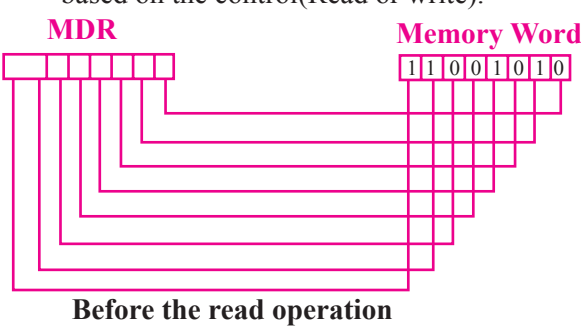

**(ix)** This control line is labeled as R/W, which  $\mu$ , when<br>becomes 1 means READ operation and 0 means<br>WDITE assetting The sector of MDP and the WRITE operation. The content of MDR and the Word before the READ operation. Also figure shows the content of MDR and the Word after the READ operation the READ operation.  $\frac{1}{2}$ Padasar<br>Padasar<br>Padasar

#### orders $@$ surabooks.com n and a barrow and a barrow and a barrow and a barrow and a barrow and a barrow and a barrow and a barrow and <br>And a barrow and a barrow and a barrow and a barrow and a barrow and a barrow and a barrow and a barrow and a<br>D

### Ph:8124201000/8124301000

Padasalai Padasalai Padasalai Padasalai

Padasalai

 $\frac{3}{2}$ 

 $\frac{2}{\pi}$ 

<del>padasalai</del><br>Padasalain

Padasalai

Padasalai

 $B$ 

 $\overline{0}$ 

a to  $\sum_{i=1}^{\infty}$ 

 $B$ 

e aastal ee aastal ee aastal ee aastal ee aastal ee aastal ee aastal ee aastal ee aastal ee aastal ee aastal e<br>Dagaalaa ee aastal ee aastal ee aastal ee aastal ee aastal ee aastal ee aastal ee aastal ee aastal ee aastal e

Padasalai

Padasalai

 $\frac{1}{2}$ 

padasan<br>Padasan

 $\begin{matrix}0\\0\end{matrix}$ 

Padasar<br>Bayan

 $\mathbb{R}^n$ 

e aastal aastal aastal aastal aastal aastal aastal aastal aastal aastal aastal aastal aastal aastal aastal aastal aastal aastal aastal aastal aastal aastal aastal aastal aastal aastal aastal aastal aastal aastal aastal aas

Padasalai

#### (c) Pits (d) Bytes **Ans. (c) Pits**<br>
(a) SCSI (b) SERIAL *[FMT 2018]*<br>
(c) PS/2 (d) Parallel<br>
Tick the RISC processor: *Emer 2019]*<br>
(d) Parallel<br>
(a) Parallel<br>
(a) Parallel<br>
(a) Parallel<br>
(b) SERIAL *[FMT 2018]*<br>
(a) SCSI 54 **Sura's** ■ XI Std - Computer Science <sub>➠</sub> Unit I <sub>➠</sub> Chapter 3 **Government Exam questions and Answers 1 MARK** 1. Match the following *[Govt.MQP-2018]*<br> **Padasalai Padasalai Padasalai Padasalai Padasalai Padasalai Padasalai Padasalai Padasalai Padasalai Padasalai Padasalai Padasalai Padasalai Padasalai Padasalai Padasalai Padasalai List I List II** (i)  $CD ROM$  1 4.7 GB  $\begin{array}{|c|c|c|c|c|}\n\hline\n(iii) & \text{PV} & & 2 & 2.50 \text{ GB} \\
\hline\n\text{f(iii)} & \text{Flash memory} & & 3 & 3.700 \text{ MB} \\
\hline\n\end{array}$ (ii) DVD 2 2.50 GB<br>
(iii) Flash memory 3 3.700 MB (iv) Blu ray disc  $\begin{array}{|c|c|c|} \hline 4 & 4 & 2 \text{ TB} \end{array}$ Codes: (i) (iii) (iv) (a) 4 1 3 2 (b) 3 1 4 2<br>
(c) 3 4 1 2 (c)  $3 \t 4 \t 1 \t 2$ (d) 4 3 1 2  $[Ans. (b) (i)-3, (ii)-1, (iii)-4, (iv)-2]$ <br>sented as tiny indentations known **2. CD** data is represented as tiny indentations known **as ........ .** *[QY. 2018]* (a) Bits (b) Lands (a) Bits (b) Lands<br>
(c) Pits (d) Bytes **[Ans. (c) Pits]**<br> **Padasalaid Padasalaid Padasalaid Padasalaid Padasalaid Padasalaid Padasalaid Padasalaid Padasalaid Padasalai** (a) Bits<br>
(b) Lanus<br>
(c) Pits<br> **3.** --------- port helps to connect keyboard and mouse (a) SCSI (b) SERIAL *[FMT 2018]* (c) PS/2 (d) Parallel **[Ans. (c) PS/2]**<br>
Pick the RISC processor: *[June* 2019] 4. **Pick the RISC processor:** *[June 2019]*<br> **4. Pick the RISC processor:** *[June 2019]* (a) Intel P6 (b) Intel 386 & 486 (c) Pentium II (d) Motorola 68000 **Fans. (a) Intel P6]**<br> **CD** of Data. **5.** Blue Ray disc can store upto GD of Data. *[QY. 2019]* (b)  $6.4$  (c)  $6.2$  (d)  $70$  $\begin{bmatrix} (d) & /0 \\ [Ans. (a) 50] \\ [6mm] C & \text{is} \end{bmatrix}$ (a) 50 (b) 6.4 (c) 6.2 (d) 70<br> **[Ans. (a) 50]**<br> **6.** To connect mouse and keyboard to PC is **used** *[QY. 2019]*  $(d)$  HOMI PS/2 (d) HOMI<br>[Ans. (c) PS/2] 7. **Which is collection of wires used for communication between the internal components of a computer?** *[QY. 2018]*<br>
(a) Program counter (b) RHS of a computer?<br>
(a) Program counter (b) BUS (c) Word size (d) Central Processing Unit **[Ans. (b) BUS]** (d) Central Processing Unit **[Ans. (b) BUS]**<br> **8.** Which is used to connect a monitor or any display **device like LCD projector to a computer?** *[Mar. 2019]* (a) SCSI port (b) VGA connector<br>
(c) USB port (d) PS/2 port (a) SCSI port (b) VGA con<br>
(c) USB port (d) PS/2 port **[Ans. (b) VGA connector] 9. and the state of the state of the state of the state of the state of the state of the state of the state of the state of the state of the state of the state of the state of the state of the state of the state of the** *[CRT '22]* (a) RAM (b) ROM (a) KAM (b) KOM<br>
(c) Both (a) and (b) (d) None of these **[Ans. (b) ROM]** 2 MARKS 2 **IVIARKS**<br> **1.** What is MDR? *[Govt.MQP-2018] Ans.* **(i)** Memory Data Register is the register of a computer's control unit that contains the data to computer s control unit that contains the data<br>be stored in the computer storage (Eg. RAM).<br>(ii) It is also called Memory Buffor Bosister **(ii)** It is also called Memory Buffer Register. 2. **Expand (i) RISC (ii) CISC (iii) USB and**  (iv) EEPROM. *[FMT 2018]*<br> **(i)** RISC - Reduced Instruction Set Computers **CAPARTY**<br> **Ans. (i)** RISC - Reduced Instruction Set Computers **(ii)** CISC - Complex Instruction Set Computers **(iii)** USB - Universal Serial Bus **(iii)** USB - Universal Serial Bus<br>**(iv)** EEPROM - Electrically Erasable Programmable Read only Memory. **3. Define the types of RAM. Ans.** The two basic types of RAM.<br>Ans. The two basic types of RAM **(i)** Dynamic RAM (DRAM) **(ii)** Static RAM (SRAM) Dynamic RAM being a common type needs to be refreshed frequently. Dynamic RAM being a<br>be refreshed frequently. Static RAM needs to be refreshed less often, which makes it faster. Static RAM is more<br>expensive than Dynamic RAM.<br> $\frac{1}{2}$  (OV 2010) which makes it faster. Static<br>expensive than Dynamic RAM. 4. **Write notes on : DVD.** *[QY. 2019] Ans.* **Digital Versatile Disc (DVD): (i)** A DVD (Digital Versatile Disc or Digital Video Disc) is an optical disc capable of storing up to Disc) is an optical disc capable of storing up to 4.7 GB of data, more than six times what a CD can hold. **(ii)** DVDs are often used to store movies at a better quality. Like CDs, DVDs are read with a laser. The disc can have one or two sides, and one or The disc can have one of two sides, and one of<br>two layers of data per side; the number of sides<br>and layers determines how much it can hold and layers determines how much it can hold. **(iii)** A 12 cm diameter disc with single sided, single layer has 4.7 GB capacity, whereas the single sided, double layer has 8.5 GB capacity. sided, double layer has 8.5 GB capacity. **(iv)** Double-layered sides are usually gold-coloured, while single-layered sides are usually silver-<br>coloured like a CD. coloured, like a CD. **1.** Match the following  $160\%$  (a)  $14\%$  (b)  $160\%$  (c)  $160\%$  (d)  $160\%$  (d)  $160\%$  (d)  $160\%$  (d)  $160\%$  (d)  $160\%$  (d)  $160\%$  (d)  $160\%$  (d)  $160\%$  (d)  $160\%$  (d)  $160\%$  (d)  $160\%$  (d)  $160\%$  (d)  $160\$ Padasalai Padasalai Padasalai Padasalai Padasalai Padasalai Padasalai Padasalai Padasalai Padasalai Padasalai Padasalai Padasalai Padasalai<br>Padasalai Padasalai Padasalai Padasalai Padasalai Padasalai Padasalai Padasalai Padasalai Padasalai Padasalai List II  $\sqrt{\frac{Gov t.MQP-2018f}{\text{List II}}}$ (b) KOM<br>
(d) None of these  $-|_1$ what is MDR <u>Pada</u><br>Pada salah salah salah salah salah salah salah salah salah salah salah salah salah salah salah salah salah s<br>Pada salah salah salah salah salah salah salah salah salah salah salah salah salah salah salah salah salah Padasalai Padasalai  $\begin{bmatrix} 4 & 2 \\ 1 & 2 \end{bmatrix}$  $\begin{bmatrix} -1 \\ An \end{bmatrix}$ (a) Dits<br>(c) Pits **Padasalai**<br>Pada salah pada salah sejarah *di kali*er di kalendar di kalip di kalip di kalip di kalip di kalip di kalip di k<br>Pada salah pada salah pada salah pada salah pada salah pada salah pada salah pada salah pada sala  $\frac{20191}{20191}$ (a) VGA (b) SCSI e mernareo<br>) BUS Policins<br> $Y. 2018$ ] Padasalai Padasalai  $\overline{\phantom{a}}$ Padasalai Padasalai  $\Box$   $\parallel$  $\frac{1}{2}$ Padasalainen kuninkansa kuninkansa kuninkansa ja kuninkansa kuninkansa kuninkansa kuninkansa kuninkansa kunink<br>Padasalainen kuninkansa kuninkansa kuninkansa kuninkansa kuninkansa kuninkansa kuninkansa kuninkansa kuninkans Padasalai  $\begin{array}{c} 4 \\ 4 \\ 1 \end{array}$ Padasalai  $[FMT 2018]$ (a) 50<br>**6.** To con  $(c)$  PS/2  $\frac{1}{2}$ <br>rt (d)  $PS/2$  port  $\mathbb{P}$

**Kindly Share Your Study Materials to Our Email Id - padasalai.net@gmail..com**

#### orders $@$ surabooks.com n and a barrow and a barrow and a barrow and a barrow and a barrow and a barrow and a barrow and a barrow and <br>And a barrow and a barrow and a barrow and a barrow and a barrow and a barrow and a barrow and a barrow and a<br>D

### Ph:8124201000/8124301000

### Sura's ■ XI Std - Computer Science <sub>➠</sub> Computer Organization 55<br>Padasalai Padasalai Padasalai Padasalai Padasalai Padasalai Padasalai Padasalai Padasalai Padasalai Padasalai<br>Padasalai Padasalai Padasalai Padasalai Padasal

#### 5. **What is instruction set?** *[Aug '22]*

*Ans.* Basic set of machine level instructions that a **ns.** Basic set or macnine level instructions that a microprocessor is designed to execute is called as an instruction set instruction set.

#### **3 Marks**

#### 1. Differentiate the Memory: Cache and Flash  $\mathbf{h}$

*[QY. 2018]* Padasalai

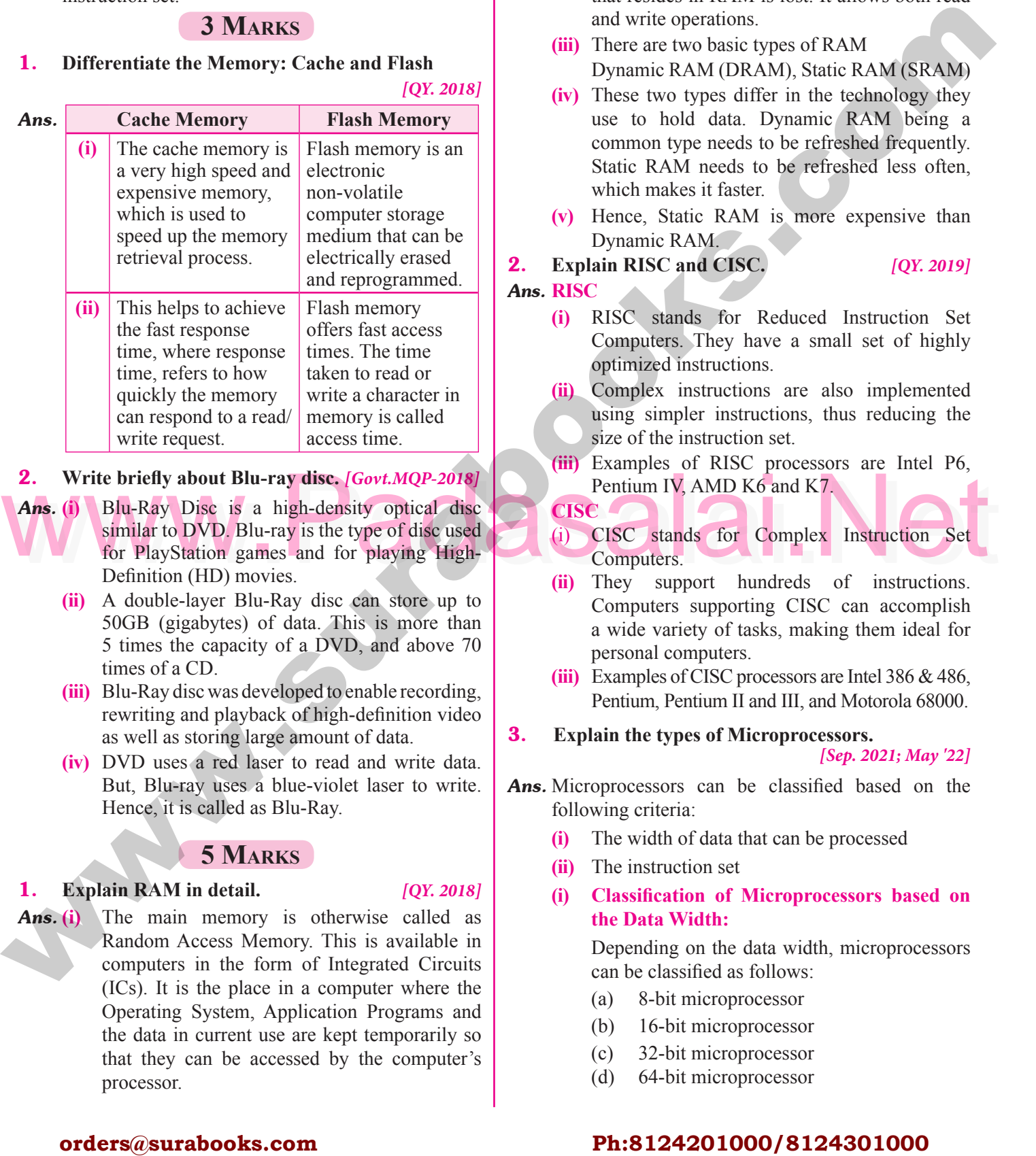

### 2. Write briefly about Blu-ray disc. [Govt.MQP-2018]

- 2. Write briefly about Blu-ray disc. [Govt.MQP-2018]<br>Ans. (i) Blu-Ray Disc is a high-density optical disc<br>similar to DVD. Blu-ray is the type of disc used<br>for PlayStation games and for playing High-<br>Definition (HD) movies. *Ans.* **(i)** Blu-Ray Disc is a high-density optical disc similar to DVD. Blu-ray is the type of disc used For PlayStation games and for playing High-<br>Definition (HD) movies Definition (HD) movies.  $\sum_{\text{for}}$ 
	- **(ii)** A double-layer Blu-Ray disc can store up to 50GB (gigabytes) of data. This is more than 50GB (gigabytes) of data. This is more than<br>5 times the capacity of a DVD, and above 70 times of a CD.  $\frac{50}{5}$  t
	- **(iii)** Blu-Ray disc was developed to enable recording, rewriting and playback of high-definition video<br>as well as storing large amount of data. rewriting and playback of high-definitions well as storing large amount of data. rev
	- **(iv)** DVD uses a red laser to read and write data. But, Blu-ray uses a blue-violet laser to write. **An**<br>Hence, it is called as Blu-Ray. But, Blu-ray uses a blue-viol<br>Hence, it is called as Blu-Ray. Bu<br>He

#### **5 Marks**

### $\begin{bmatrix} 2 & 2 & 0 & 1 & 8 \end{bmatrix}$

1. **Explain RAM in detail.** *[QY. 2018]* **1. Explain RAM in detail.** [QY. 2018]<br> **Ans. (i)** The main memory is otherwise called as Random Access Memory. This is available in computers in the form of Integrated Circuits (ICs). It is the place in a computer where the (ICs). It is the place in a computer where the Operating System, Application Programs and the data in current use are kept temporarily so the data in current use are kept temporarily so<br>that they can be accessed by the computer's processor. Padasalai Pada<br>Pada <sub>COI</sub> the<br>tha

**(ii)** RAM is a volatile memory, which means that the information stored in it is not permanent. As monitorial stored in it is not permanent. As<br>soon as the power is turned off, whatever data<br>that resides in PAM is lost. It allows both read that resides in RAM is lost. It allows both read and write operations. ra<br>a<br>d

Padasalai

Padasalai

- **(iii)** There are two basic types of RAM<br>Dynamic RAM (DRAM), Static R There are two basic types of RAM<br>Dynamic RAM (DRAM), Static RAM (SRAM)
- **(iv)** These two types differ in the technology they use to hold data. Dynamic RAM being a use to hold data. Dynamic RAM being a<br>common type needs to be refreshed frequently. Static RAM needs to be refreshed less often, which makes it faster. a<br>y.
- **(v)** Hence, Static RAM is more expensive than Dynamic RAM. Dynamic RAM.  $n$

#### 2. **Explain RISC and CISC.** *[QY. 2019]*

Padasalai

Padasalai

#### *Ans.* **RISC**

**CISC**

- **RISC**<br> **(i)** RISC stands for Reduced Instruction Set Computers. They have a small set of highly optimized instructions.  $P$
- **(ii)** Complex instructions are also implemented value of  $\frac{1}{2}$ using simpler instructions, thus reducing the size of the instruction set.  $\frac{d}{2}$
- **(iii)** Examples of RISC processors are Intel P6, Pentium IV, AMD K6 and K7. Pentium IV, AMD K6 and K7.  $\int$
- (i) CISC stands for Complex Instruction Set<br>
Computers.<br>
(ii) They awnort hyperade of instructions (1) CISC stand<br>Computers. Padasalai Set \
- **(ii)** They support hundreds of instructions. Computers supporting CISC can accomplish a wide variety of tasks, making them ideal for personal computers. a wide variety of ta<br>personal computers.  $\mathbf{p}$
- **(iii)** Examples of CISC processors are Intel 386 & 486, Pentium, Pentium II and III, and Motorola 68000.<br>l**ain the types of Microprocessors.** padasalai<br>Padasalai  $\overline{00}$ .
- Pentium, Pentium II and III, and Mot<br>**3.** Explain the types of Microprocessors.

#### *[Sep. 2021; May '22]*

- **Ans.** Microprocessors can be classified based on the following criteria: Microprocessors<br>following criteria:  $\mathbf{e}$  $\sum_{i=1}^{\infty}$ 
	- **(i)** The width of data that can be processed
	- **(ii)** The instruction set
	- **(i)** The instruction set<br> **(i)** Classification of Microprocessors based on **the Data Width:** n and a basic structure of the structure of the structure of the structure of the structure of the structure o<br>and the structure of the structure of the structure of the structure of the structure of the structure of the

Depending on the data width, microprocessors can be classified as follows: Depending on the data wide<br>
can be classified as follows:  $\overline{P}$  $\frac{1}{2}$ 

- (a) 8-bit microprocessor
- (b) 16-bit microprocessor
- (c)  $32$ -bit microprocessor<br>
(d)  $64$ -bit microprocessor (c)  $\frac{1}{2}$ <br>(d) 64.
	- (d) 64-bit microprocessor

#### orders $@$ surabooks.com n and a barrow and a barrow and a barrow and a barrow and a barrow and a barrow and a barrow and a barrow and <br>And a barrow and a barrow and a barrow and a barrow and a barrow and a barrow and a barrow and a barrow and a<br>D

Padasalai

### Ph:8124201000/8124301000

pada ang pada 1

Padasalai

Padasalai

Padasalai

### Padasalai

#### **Long Answers 5 MARKS**

Padasalai

Padasalai

Padasalai

**1.** Explain the classification of Microprocessor based **on Instruction set?**

Padasalai

Padasalai

- Ans. **(i)** The size of the instruction set is another important example in the size of the instruction set is another important<br>
Padasalai consideration while categorizing microprocessors.<br>
Pada salar very small Initially, microprocessors had very small instruction sets because complex hardware was expensive as well as difficult to build.  $\begin{bmatrix}\n 1 \\
 0\n \end{bmatrix}$ <br>
Fini
	- expensive as well as difficult to build.<br> **(ii)** As technology had developed to overcome these issues, more and more complex instructions were added to increase the functionality of  $\left| \begin{array}{c} 2 \end{array} \right|$ were added to find<br>microprocessors.  $\begin{bmatrix} 1 & 0 \\ 0 & 0 \\ 0 & 0 \end{bmatrix}$ we<br>mi
	- **(iii) Reduced Instruction Set Computers (RISC):**  RISC stands for Reduced Instruction Set Parace Padasala and Balance and Separate Padasalaire and Separate Computers. They have a small set of highly optimized instructions. Complex instructions Computers. They have a small set of highly optimized instructions. Complex instructions are also implemented using simple instructions thus reducing the size of the instruction set. Pada<br>Pada<br>Padasalan thu<br>Ex

thus reducing the size of the instruction set.<br>Examples of RISC processors are Pentium IV, Intel P6, AMD K6 and K7.

CISC): CISC stands for Complex Instruction<br>
Set Computers. They support hundreds of<br>
instructions. Computers supporting CISC can<br>
accomplish a wide variety of tasks, making<br>
them ideal for personal computers.<br>
Layer of alu **(iv) Complex Instruction Set Computers (CISC):** CISC stands for Complex Instruction **Complex Instruction Set Computers<br>
(CISC):** CISC stands for Complex Instruction Set Computers. They support hundreds of instructions. Computers supporting CISC can accomplish a wide variety of tasks, making them ideal for personal computers. them ideal for personal computers. **orders and the expression of the surabook of the surabooks.com <b>Ph:**8124201000/8124301000<br> **Orders@surabooks.com Ph:8124201000/8124301000**<br> **Ph:8124201000/8124301000**<br> **Orders@surabooks.com**<br> **Ph:8124201000/8124301000**<br> **Pada** according

Examples of CISC processors are Intel 386 & 486, Pentium, Pentium II and III, and Motorola<br>68000. 486, P<br>68000.  $\begin{array}{c} 48 \\ 68 \end{array}$ 

2. **Define the following.**

Padasalai

Padasalai

Padasalai

Padasalai

Padasalai

- **(i) Bus (ii) Data bus**
- **(ii) Bus** (ii) Data bus<br> **(iii) Address bus** (iv) Control Bus

Padasalai

**Ans.** (i) Bus : A bus is a collection of wires used for communication between the internal components of a computer. for communication between tor<br>con

**Sura's** ■ XI Std - Computer Science <sub>➠</sub> Unit I <sub>➠</sub> Chapter 3 **Sura's** ■ XI Std - Computer Science <sub>➠</sub> Unit I <sub>➠</sub> Chapter 3 Padasalai  $\frac{3}{2}$ 

- **(ii) Data bus :** Data bus is a collection of wires to carry data in bits. A data bus is used to transfer early data in bits. A data bus is used to transfer<br>data between the memory and the CPU. The<br>data bus is bidirectional data bus is bidirectional.  $\frac{d}{dx}$
- **(iii) Address bus :** Address bus is a collection of wires to carry data in bits. The address bus is<br>used to point a memory location. The address wires to carry data in bits. The address bus is used to point a memory location. The address bus is unidirectional. is<br>Sa
- **(iv) Control bus :** Control bus is a control line, collection of wires to control the operation **Control bus :** Control bus is a control line, collection of wires to control the operation functions. The control bus controls both read and write operations.<br>Padaja any two secondary  $\frac{1}{2}$ <br>in
- and write operations.<br> **3.** Explain any two secondary storage devices.

#### *Ans.* **Hard disk :**

- **(i)** Hard disk is a magnetic disk on which you can store data. The hard disk has the stacked arrangement of disks accessed by a pair of heads for each of the disks.  $\frac{1}{2}$  $\frac{1}{2}$  $\frac{1}{2}$ <br> $\frac{1}{2}$  $\frac{1}{2}$
- **(ii)** The hard disks come with a single or double sided disk. Padasalai Padasalai

### **Compact Disk (CD) :**

- **(i)** A CD or CD-ROM is made from 1.2 millimeters thick, polycarbonate plastic material. A thin thick, polycarbonate plastic material. A thin<br>layer of aluminum or gold is applied to the surface.  $\mathbf{D}$ ): Padasalai n<br>e
- **(ii)** CD data is represented as tiny indentations<br>
Padasalain a spiral track known as "pits", encoded in a spiral track moulded into the top of the polycarbonate layer. The areas between pits are known as "lands".  $\frac{1}{k}$  $\frac{p}{2}$
- **(iii)** A motor within the CD player rotates the disk. The capacity of an ordinary CD-ROM is 700MB. The cap<br>700MB.  $\mathbf{S}$

#### orders $@$ surabooks.com n and a barrow and a barrow and a barrow and a barrow and a barrow and a barrow and a barrow and a barrow and <br>And a barrow and a barrow and a barrow and a barrow and a barrow and a barrow and a barrow and a barrow and a<br>D

### Ph:8124201000/8124301000

**Kindly Share Your Study Materials to Our Email Id - padasalai.net@gmail..com**

 $\frac{1}{2}$ 

Padasalai

(a) Windows (b) Linux (c) iOS (d) Unix **Ans. (c) iOS** (a) Distributed (c) iOS (d) Unix **Ans. (c) iOS** (a) Distributed (c) Time sharing (d) Multi-user in mobile phones? **Sura's** ■ XI Std - Computer Science <sub>➠</sub> Unit I <sub>➠</sub> Chapter 4 **Padasalai Padasalai Padasalai Padasalai Padasalai Padasalai Padasalai Padasalai Padasalai Padasalai Padasalai Padasalai Padasalai Padasalai Padasalai Padasala additional questions and Answers CHOOSE THE CORRECT ANSWERS 1 MARK 8. I. C**hoose the Correct options for the<br>Below Questions. **BELOW QUESTIONS.** 1. **Which one of the following is not a function of an operating system?** operating system?<br>
(a) Program Management<br>
(b) Program Management (b) Process Management (c) Device Management (d) Memory Management<br>**[Ans. (a**] **Example 1**<br> **Padasa (A) Program Management** 2. **Which is used to perform any computer operation?** (a) Application software<br>(b) Hardware (b) Hardware (c) Operating system (d) File Management [A] **[Ans. (c) Operating system]** 3. **Which of the following operating systems not used in laptops?**<br>(a) Windows used in laptops?<br>
(a) Windows (b) Linux (c) iOS (d) Unix **[Ans. (c) iOS] 4.** Which of the following operating system are not in mobile phones? **in mobile phones?** (a) Symbian (b) Linux (c) Apple iOS (d) Google Android<br>  $[Ans. (b) I$ **Example Android**<br> **Padasa (b)** Linux] 5. **Which of the following is a concept of having more than one operating system on single PC?**<br>
(a) Multiuser (b) Multi tasking **Example Properating system on single PC?**<br>
(a) Multiuser (b) Multi tasking (c) Multiprocessor (d) Virtual [Ans. (d) Virtual]  $\begin{bmatrix} 14 \end{bmatrix}$ **EXECUTE:** [Ans. (d) Virtual]<br> **6.** On which operating system more than one tasks **executed concurrently?** (a) Single-user (b) Time sharing<br>
(c) Multi user (d) Multipreseses (c) Multi-user (d) Multiprocessing **[Ans. (b) Time sharing]** 7. Which scheduling technique employed by time **sharing OS?** (a) Spooling (b) LIFO (c) FIFO (d) Round Robin<br>  $\begin{array}{ccc}\n\text{(a) } & \text{Fif } & \text{(b) } & \text{and } & \text{Robin} \\
\text{(c) } & \text{Fif } & \text{(d) } & \text{Roun} \\
\text{(d) } & \text{Roun} & & \text{(e)}\n\end{array}$ d) Round Robin<br> **[Ans. (d) Round Robin] 8.** Which of the following is not true about **Timesharing OS?** (a) Provides the advantage of quick response<br>
(b) Promotes duplication of software (a) Provides the advantage of quick i<br>
(b) Promotes duplication of software (c) Reduces CPU idle time (d) Problem of reliability (a) Problem of renability<br>
[Ans. (b) Promotes duplication of software] 9. **In which operating system, given tasks done within a fixed timeline?**<br>
(a) Real time (b) within a fixed timeline?<br>
(a) Real time (b) Multi-tasking (c) Multiprocessor (d) Online **[Ans. (a) Real time] 10.** Which operating system is used to access shared **data and files any machine around the world?** (a) Real time (b) Multiuser (a) Real time<br>
(c) Multiprocessor (d) Distributed<br>
(a) Pistributed **[Ans. (d) Distributed] 11.** In which operating system the user can exchange the data which each other in real time? In which operating system the user can explicitly the data which each other in real time?<br>Padasalain the data which each other in real time? (a) Distributed (b) Real time (c) Time sharing (d) Multi-user<br> **Ans.** (a) D **[Ans. (a)** Distributed] 12. **Which operating system provides GUI?** (a) Distributed (b) Real time (a) Distributed (b) Real time<br>
(c) Interactive (d) Multi-User **[Ans. (c) Interactive] 13.** How many functions are there in OS?<br>
(a) 4 (b) 5 (c) 3 (d) 2 How many functions are there in OS?<br>
(a) 4 (b) 5 (c) 3 (d) 2 **[Ans. (b) 5] 14.** Which of the following management keeps track of the memory? Which of the fo<br>of the memory? (a) Storage (b) Memory (c) File (d) Process [Ans. (b) Memory] 15. **Which management is the process of managing the operations implementation, maintenance of physical and virtual devices?**<br>
(a) File (b) physical and virtual devices?<br>
(a) File (b) Process (c) Memory (d) Device [Ans. (d) Device] **orders@surabooks.com Ph:8124201000/8124301000** [www.surabooks.com](https://www.padasalai.net/) Padasalai Padasalai Padasalai <u>Padasa</u>lai  $\frac{4}{1}$ <mark>en</mark>dia<br>Literatur  $\frac{m}{2}$ Padasalai Padasalai Padasalai Padasalai within a fixed<br>(a) Real time Padasalai (b) Multiuser<br>
(d) Distributed<br>
(b) Multiuser Padasalai  $\overline{a}$ ) Linux **Padasa** Padasalai  $\alpha$ Padasalai (c) Apple Padasalai (a) Distribute<br>(c) Interactive **than one**<br>(a) Multi Padasalai k<br>Padasalai (a) Single-user Padasalai<br>Padasalai<br>Padasalai Padasalai Padasalai Padasalai Padasalai ess  $\alpha$  before Padasalai 2 Padasalai Padasalai Padasalai  $\overline{\phantom{a}}$ Padasalai Padasalai Padasalai Padasalai Padasalai Padasalai Padasalai  $\sum_{i=1}^{n} a_i$  $\begin{array}{c} \text{(b)}\\ \text{(d)} \end{array}$ Padasalai  $\overline{a}$ ack<br>Listensie Padasalai  $\frac{1}{2}$ Padasalai Padasalai Padasalai

#### orders $@$ surabooks.com n and a barrow and a barrow and a barrow and a barrow and a barrow and a barrow and a barrow and a barrow and <br>And a barrow and a barrow and a barrow and a barrow and a barrow and a barrow and a barrow and a barrow and a<br>D

Padasalai

### Ph:8124201000/8124301000

Padasalai

**21.** Which OS created by Apple Inc.<br>
(a) Android (b) Windows<br>
(c) Unix<br>
(d) iOS **LAns.** (d) iOS **LAns.** (d) iOS **Padage** (d) iOS **Padage** (d) iOS **Padage** (d) iOS **Padage** (d) iOS **Padage** (d) iOS **Padage** (d) iOS **Padage** Sura's NI Std - Computer Science **Numer Theoretical concepts of Operating System** 73<br>Padasalai Padasalai Padasalai Padasalai Padasalai Padasalai Padasalai Padasalai Padasalai Padasalai Padasalai P 16. **How many techniques are there to optimize the CPU time?** (a) 4 (b) 5 (c) 2 (d) 3 **[Ans. (c) 2]** 17. **Which device management technique used for processing of different tasks on the same I/O**<br>
Padasalaire Padasalain Communication of the same I/O **device?** (a) Buffering (b) Spooling (c) Scheduling (d) allocation<br> **Ans.** (1) allocation<br> **[Ans. (b) Spooling]** 18. **Which of the following stored by FAT?** (a) File name (b) Access mode (a) File name (b) Access mod<br>
(c) File type (d) All of these **[Ans. (d) All of these] 19.** Which of the following are not stored by FAT?<br>
(a) address (b) access mode (a) address (b) access mode (c) NTFS (d) file size  $\begin{bmatrix} \text{Ans. (c) NTFS} \\ \text{node}^2 \end{bmatrix}$ 20. Which OS developed by Google? (a) Android (b) iOS (c) Windows (d) Unix Unix<br>**[Ans. (a) Android**] 21. **Which OS created by Apple Inc?** (a) Android (b) Windows<br>
(c) Unix (d) iOS  $[An]$ (a) Android (b) Windows<br>
(c) Unix (d) iOS  $[Ans. (d) iOS]$ 22. **The iOS used in ........................ .** (a) iPhone (b) iPad<br>
(c) iPad Touch (d) all o (a) iPhone (b) iPad<br>
(c) iPad Touch (d) all of these **[Ans. (d) all of these] 23.** Which of the following is not Android OS? (a) Cupcake (b) Eclair (c) Five Star (d) Kitkat **[Ans. (c) Five Star] 24.** Which of the OS not takes their roots from Unix? (a) iOS (b) Linux (c) Mac OS X (d) Windows *F*  $\left[\text{Ans. (d) Windows} \right]$  3. 25. **Which OS is a windows-alternative open source?** (a) Android (b) iOS<br>
(c) React OS (d) Mao (a) Android (b) iOS<br>
(c) React OS (d) Mac OS X **[Ans. (c) React OS] II. Match List I with List II and Select the** Correct Answer using the Codes given<br>Below. **below.** 1. **List I List II** List I<br>
(i) Virtual memory 1 Si techniques are used List II<br>1 Single User OS used<br>
(ii) MS-DOS 2 Time Sharing OS  $(iii)$  Linux, Unix 3 Multiprocessing OS  $(iv)$  Windows 7 4 Multi User OS **Codes:**  $(i)$   $(ii)$   $(iii)$   $(iv)$ (a) 2 1 4 3<br>
(b) 1 3 2 4 (b) 1 3 2 4 (c)  $4 \overline{3} \overline{1} \overline{2}$ (d) 3 4 1 2<br> **[Ans. (a)**  $\begin{bmatrix} 1 & 2 \\ 1 & -2 \\ 2 & 1 \end{bmatrix}$ <br> **[Ans. (a) (i)-2, (ii)-1, (iii)-4, (iv)-3]** 2. **List I** List II (i) Application software 1 Ms-Dos (ii) System software  $\begin{array}{|c|c|c|}$  2 windows (iii) Single user operating system 3 Language Processor (iv) Multiuser (iv) Multiuser  $\begin{vmatrix} 4 \end{vmatrix}$  $4$  Ms-word **Codes:** (i) (ii) (iii) (iv)<br>2 1 4 3 (a) 2 (ii) (iii) (i)<br>(a) 2 1 4 3 (b) 1  $3$  2 4<br>(c) 4  $3$  1 2  $(c) 4 3 1$ (d)  $\frac{3}{4}$   $\frac{1}{1}$   $\frac{2}{2}$ <br>[Ans. (c)  $\frac{1}{1}$  2<br>
[Ans. (c) (i)-4, (ii)-3, (iii)-1, (iv)-2] **3. List I List II List II Example 1**<br>
(i) Virtual memory 1 techniques are used List II<br>1 Real Time Os used<br>
(ii) Windows 7 2 Multiuser Os (iii) Weather and 3 Multiprocessing 17. Which device in Social Science in Social Science in Social Science is the social science of the social science of the social science of the social science of the following to the following the content of the following Padasalai Padasalai Cr  $\frac{1}{2}$  and  $\frac{1}{4}$  $(b) 5$  $(d)$  3  $\frac{p}{q}$ used<br>(ii) MS-DO (a) File n<br>(c) File ty Padasalai  $\frac{4 \text{M}}{2}$  $\frac{1}{2}$  User OS  $\begin{array}{|c|c|c|c|c|}\n\hline\n\text{P} & \text{P} & \text{P} & \text{P} \\
\hline\n\text{P} & \text{P} & \text{P} & \text{P} & \text{P} \\
\hline\n\text{P} & \text{P} & \text{P} & \text{P} & \text{P} \\
\hline\n\text{P} & \text{P} & \text{P} & \text{P} & \text{P} & \text{P}\n\end{array}$  $\begin{array}{c|c}\n1 & 3 \\
2 & 4\n\end{array}$  $\begin{array}{|c|c|c|} \hline 3 & 4 \\ \hline \end{array}$  $\frac{1}{\sqrt{1}}$ (a) Andro<br>(c) Unix Padasalai **Pada** 3  $\mathsf{h}$ Padasalai Padasalai (iii) (iv)<br>4 3 Padasalai Padasalain Vindows<br> **Padasalain** Padasalai erral used<br>
(ii) Windows 7  $\frac{1}{2}$ Padasalai Padasalai (d) allocation ne<br>e Padasalai  $\frac{1}{\sqrt{1-\frac{1}{2}}}$  $\begin{array}{c|c}\n4 & 3 \\
2 & 4\n\end{array}$  $\mathbf{S}$  $(d)$  Unix Pada <sub>a</sub>  $\frac{1}{2}$ Padasalai Padasalai Padasalai Padasalai<br>Padasalai Padasalai

#### orders $@$ surabooks.com n and a barrow and a barrow and a barrow and a barrow and a barrow and a barrow and a barrow and a barrow and <br>And a barrow and a barrow and a barrow and a barrow and a barrow and a barrow and a barrow and a barrow and a<br>D

Padasalai

### Ph:8124201000/8124301000

 $\begin{array}{|l|c|c|c|c|}\n\hline \text{climate prediction} & \text{Os} \\
\hline \text{(iv)} & \text{Linux, Unix} & 4 & \text{Time sharing Os} \\
\hline \end{array}$ 

Os

Padasalai

 $\frac{3}{2}$ 

 $\frac{73}{2}$ 

EN **Padasa** 

Padasalai

Padasalai

Padasalai

Padasalai

Padasalai

Padasalai

Padasalai

 $\beta$ 

Padasalai

Padasalai

Padasalai

Padasalai

Padasalai

Padasalai

Padasalai

 $-21$ 

Padasalai

Padasalai

Padasalai

Padasalai

Padasalai

Padasalai

climate prediction

**Kindly Share Your Study Materials to Our Email Id - padasalai.net@gmail..com**

Padasalai

### Padasalai

#### 3. **What is shareware?** Padasalai Padasalai Padasalai

**Ans.** It refers to the software which is made available with a right to redistribute copies. **s.** It refers to the software which a right to redistribute copies.

Padasalai

Padasalai

#### 4. **Name any three Utility software.**

**Ans.** Text editor, Anti virus programs, Compression Tools. **An** 

#### 5. **What is an Operating System?**

Ans. An operating system is a system software which  $\begin{bmatrix} \text{max.} \text{ PCD} \\ \text{max.} \text{ max.} \end{bmatrix}$   $\begin{bmatrix} \text{max.} \text{ number of } 2 \text{ and } 3 \text{ and } 4 \text{ number of } 3 \text{ and } 4 \text{ number of } 3 \text{ and } 4 \text{ number of } 3 \text{ and } 4 \text{ number of } 3 \text{ and } 4 \text{ number of } 3 \text{ and } 4 \text{ number of } 3 \text{ and } 4 \text{ number of } 3 \text{ and } 4 \text{ number of } 3 \text{ and } 4 \text{ number of } 3 \text{ and } 4 \text{ number of } 3 \text{$ 

#### 6. **What does function of Operating System includes?**

- Ans. The function of Operating system includes file **ns.** The function of Operating system includes life<br>management, memory management, process management and device management. res ine
- 7. Name the operating system used in PCs and <br>Mobile devices. **Mobile devices.**<br>Padasalaires.  $\begin{array}{c|c} \n\text{and} & 16 \\
\hline\n\text{and} & \text{and} \\
\end{array}$
- *Ans.* The operating systems used in personal computer and laptops are Windows, Unix and Linux. The mobile devices are using Android and iOS.  $\left| \begin{array}{c} \n\text{1} & \text{1} \\
\text{2} & \text{1} \\
\end{array} \right|$

#### 8. **Why GUI is used in Windows?**

*Ans.* GUI is used in Windows because it provides an **ns.** GUI is used in Windows because it provides an interaction between the windows OS and the user.

#### Solution between the windows OS and the user.<br>
18. What is Intranet and Internet?<br>
Ans. (i) BOSS (ii) Unix (iii) MS-DOS (a specific group of users. 9. **Name any three OS which you are not known. Ans. (i)** BOSS **(ii)** Unix **(iii)** MS-DOS iii) MS-DO Padasalai Ans. (i) BOSS Padasalai

# **Ans.** (i) BOSS (ii) Unix (iii) MS-DOS<br>**10.** Differentiate MS-Windows and MS-DOS.

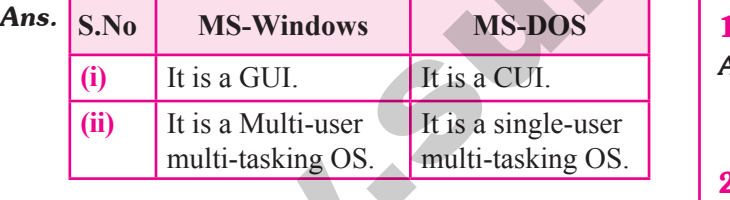

#### 11. **Explain the need for an operating system.**

**Ans.** Operating System was needed to enable the users to design the applications without the knowledge **s.** Operating System was needed to enable the users  $\boldsymbol{A}$  **An** to design the applications without the knowledge of the computer's internal structure and hardware system and also needs an interface to interact with the computer and controls the execution of all kinds<br>
of programs without knowing the internals of the the computer and controls the execution of all kinds<br>of programs without knowing the internals of the 21 hardware. **4. Anw**, the **Now have the station of the station of the stationary of the stationary orders of the stationary order is the stationary of the stationary of the stationary order of the stationary order of the stationary** 

#### **12.** What do you mean by task in Single user OS? Give example. **Give example.**

*Ans.* A task is a function such as printing a document, writing a file to disk, editing a file or downloading a writing a file to disk, editing a file or downloading a  $\left\| \boldsymbol{An} \right\|$ single task Operating System.

#### **Sura's** ■ XI Std - Computer Science <sub>➠</sub> Unit I <sub>➠</sub> Chapter 4 **Padasalai Padasalai Padasalai Padasalai Padasalai Padasalai Padasalai Padasalai Padasalai Padasalai Padasalai Padasalai Padasalai Padasalai Padasalai Padasala** <u>Padasa</u>lai  $\frac{4}{1}$

- 13. **Give an example of Multi-user or Multi processor OS?** Padasalai
	- **Ans.** Windows, Linux, Unix.
	- 14. **Give any two advantages of UNIX.**
	- *Ans.* (i) Full multitasking with protected memory.<br>
	Full multitasking with protected memory. **(ii)** Available on a wide variety of machines.
	- 15. **Write a note on Multi user operating system.**
	- **Ans.** (i) It is used in computers and laptops that allow same data and applications to be accessed by multiple data and applications to be accessed by multiple users at the same time. e<br>a
		- **(ii)** The users can also communicate with each other.<br>Windows, Linux and UNIX are examples for Windows, Linux and UNIX are examples for multi user Operating System. r.<br>or

Padasalai

Padasalai

Padasalai

Padasalai

# **16.** Which situation in RTOS "Deadline Overrun"?<br>**Ans.** The system performance is good if the given tas

- *Ans.* The system performance is good if the given task is finished within this timeline. If it is not done, the situation is called "Deadline Overrun".<br>**Name the types of Digital Network.**  $\mathbf{k}$ '?<br>ask
- situation is called "Deadline Overrun"<br> **17.** Name the types of Digital Network.
	- *Ans.* **(i)** Internet

**(ii)** Intranet

- 18. **What is Intranet and Internet?** Padasalai Padasalai Padasalai
- Ans. (i) Intranet is a network of computers designed for a specific group of users. (i) Intranet is a network of c<br>a specific group of users. **(i)** Internet is a network of computers designed to<br>
a specific group of users.<br> **(ii)** Internet is wide network of computers and is Padasalai pada <sub>a</sub>

Padasalai

- open to all.
- **19.** Name few applications of Distributed OS.<br>**Ans.** (i) Bank Teller Machine **Ans.** (i) Bank Teller Machine
	- - **(ii)** Airline Reservation
		- **(iii)** Ticket Purchasing
- **Paramele 1.1** (iii) Ticket Purchasing<br>**20.** How the communication takes place using **Distributed OS?**  $\mathbf{g}$ 
	- *Ans.* The Processors with jobs communicate with each The Processors with jobs communicate with each other through various communication channels (telephone lines or fibre optic cable or highspeed buses) and the processed results are later compiled refluences and the processed result<br>
	Padasalaire Cheractive<br>
	Padasalai Depending Cheractine together on a central computer.<br> **21.** What is Interactive Operating system?  $\frac{h}{s}$ Padasalai Padasalai<br>Padasalai
	-
	- *Ans.* It is a Graphical User Interface through which the user can easily navigate and interact with the system.<br>It is more user friendly OS. It is more user friendly OS.  $\mathbf{P}$
	- 22. **What is user Interface?**
	- **Ans.** It is a part of OS which is visible to the user and has to be understood by the user. It is a part of OS which is vist to be understood by the user.  $\overline{S}$

#### orders $@$ surabooks.com n and a barrow and a barrow and a barrow and a barrow and a barrow and a barrow and a barrow and a barrow and <br>And a barrow and a barrow and a barrow and a barrow and a barrow and a barrow and a barrow and a barrow and a<br>D

Padasalai

### Ph:8124201000/8124301000

### Sura's NI Std - Computer Science **Numer Theoretical concepts of Operating System** 77<br>Padasalai Padasalai Padasalai Padasalai Padasalai Padasalai Padasalai Padasalai Padasalai Padasalai Padasalai P

- 23. **Write any two activities of OS in regard to processor Management.** Padasalai
- **Ans.** (i) A mechanism for dead long handling.
	- **(ii)** A mechanism for process synchronization.

#### 24. **What is process Management?**

- **Ans.** It is the important part of an OS which enables the  $\begin{bmatrix} 24 \end{bmatrix}$ activities of planning, monitoring and performance of a process.
- 25. What is the major drawback of priority scheduling? **scheduling?**
- *Ans.* The major drawback of priority scheduling is that even a small job has to wait for a long time when even a small job has to wait for a long time when<br>a long duration job with higher priority is being executed. **ORE ARRES SURABOOKS.COME CONSULTER CONSULTER (Fig. 1993) and the state of the state of the state of the state of the state of the state of the state of the state of the state of the state of the state of the state of the** 
	- **26.** Write any two activities handled by an OS to  $\begin{vmatrix} 35 \\ 4n \end{vmatrix}$ **Rober 1.** Write any two activities have regard to memory activities.
	- *Ans.* **(i)** Keeps track of memory
		- (ii) Allocates and de-allocates the memory when the process request in and process terminated. (**ii**) Allocates and de-allocates the memory when the process request in and process terminated.
	- 27. **What do you mean by segments in memory management?**
- Ans. Segments are areas of memory that usually Ans. (i) Tablets correspond to a logical grouping of information such as a code procedure or a data array.<br>
28. What are called page frames in paged memory (iii) Laptops (iii) **Ans.** Segments are areas of memory that usually  $\begin{bmatrix} An \end{bmatrix}$ correspond to a logical grouping of information such as a code procedure or a data array.
	- **28.** What are called page frames in paged memory **and all analyzing the manufacture of the manufacture of the manufacture of the manufacture of the manufacture of the manufacture of the manufacture of the manufacture of t management?**
	- *Ans.* Paged allocation divides the computer's primary memory into fixed-size units called page frames.<br>What is Storage Management? memory into fixed-size units call<br>**29.** What is Storage Management?
	-
	- *Ans.* Storage Management creates various methods, tables and trees to store data efficiently, so the user won't  $\begin{vmatrix} 38 \\ 10 \end{vmatrix}$ and trees to store data efficiently, so the user won't have to mention addresses as to where to store data.

#### 30. **What is Device Management?**

- Ans. Device management is the process of managing the operation, implementation, maintenance of physical **s.** Device management is the process of managing the operation, implementation, maintenance of physical  $\begin{vmatrix} 39 \\ An \end{vmatrix}$ and virtual devices.
- 31. **Write the answer for the following.**
	- **1.** Write the answer for the following.<br>
	(i) Protects unauthorized user access of a system.
		- **(ii) Helps to monitoring system performance.**
- Ans. **(i)** Security Management Padasalai
	- **(ii)** Control over system performance<br> **Padasalaide State of the two modes in which**
	- **32.** What are the two modes in which operating <br> **32.** What are the two modes in which operating **systems are available?**
	- **Ans.** Operating systems are available in two modes they are called open source GNU license and commercial are called open source GNU license and commercial License (Closed group).

#### 33. **Write any two advantages of using Linux.**

- **Ans.** (i) It is open source OS (ii) It can be modified a
- **(i)** It is open source OS<br> **(ii)** It can be modified and distributed by anyone. Padasalai

Padasalai

Padasalai

- **(iii)** It is easy to customize.
- **(iv)** There are many distributors.<br>Name the distributors of I inux

### 34. **Name the distributors of Linux.** Padasalai

*Ans.* The distributors are

- **(i)** BOSS **(ii)** Ubuntu<br> **(iii)** Mint **(iv)** Eedera (ii) Ubuntu  $\begin{matrix}\n\text{(ii)} & \text{Ub} \\
\text{(iii)} & \text{Ec}\n\end{matrix}$
- **(iii)** Mint **(iv)** Fedora
- **(v)** Redhat **(vi)** Debian
- (vi) Freeman<br> **(vii)** Google's Android
- **(vii)** Google's Android<br> **(viii)** Chrome OS and Chromium OS Padasalai Padasalai
- 35. **What is React OS?**
- **Ans.** React OS is a Windows-alternative open source **Ans.** React OS is a Windows-alternative open source operating system, which is being developed on the principles of Windows-without using any of Microsoft's code. me principies of<br>Microsoft's code. e aastal ka saar ah saar ka saar ah saar ah saar ah saar ah saar ah saar ah saar ah saar ah saar ah saar ah sa<br>Alaan saar ah saar ah saar ah saar ah saar ah saar ah saar ah saar ah saar ah saar ah saar ah saar ah saar ah pada salah sahiji désa di kacamatan Sula  $\mathfrak{O}$

36. **Name the common devices which includes Google's Android OS.**<br> **(i)** Tablets  $\frac{1}{2}$ Padasalai Padasalai Padasalai Padasalai

**Ans.** (i) **(ii)** Phones Tablets

### **(iii)** Laptops<br>What is a m **37.** What is a mobile OS?

- *Ans.* A mobile OS controls a mobile device and its design supports wireless communication and different types<br>of mobile applications of mobile applications.  $\begin{array}{ccc} \text{s.} \\ \text{b.} \end{array}$  $\mathbf{e}$ 
	-
	- **38.** Give an example of mobile OS.<br>**Ans.** (i) Apple iOS (ii) Google **Ans.** (i) Apple iOS (ii) Google Android  $\frac{\text{infinite O.S.}}{\text{(ii)}}$  Google Android
		- **(iii)** Blackberry **(iv)** Symbian
	- **39.** Name the OS which takes roots from Unix.<br>**Ans.** (i) Android
	- **39.** Name the OS<br> **Ans.** (i) Android
		- **(ii)** Linux
		- $(iii)$  iOS<br> $(iv)$  Mag O
		- **(iii)** iOS<br>**(iv)** Mac OS X
	- **40.** Write any four latest android OS.<br>**Ans.** (i) Oreo Padasalai  $\mathcal{P}$
	- **Ans.** (i) Oreo
		- **(ii)** Marshmallow
		- **(iii)** Nougat
		- **(iu)** Nougat<br>**(iv)** Kitkat

#### orders $@$ surabooks.com n and a barrow and a barrow and a barrow and a barrow and a barrow and a barrow and a barrow and a barrow and <br>And a barrow and a barrow and a barrow and a barrow and a barrow and a barrow and a barrow and a barrow and a<br>D

### Ph:8124201000/8124301000

#### **Kindly Share Your Study Materials to Our Email Id - padasalai.net@gmail..com**

Padasalai

Padasalai

Padasalai

Padasalai

Padasalai

Padasalai

Padasalai

Padasalai

Padasalai

Padasalai

Padasalai

### $\overline{\phantom{a}}$

#### 18. **What is protected by the security modules of an OS?**

Padasalai

Padasalai

*Ans.* The security modules of an Operating System protect **the resources and information of a computer system**  $\boldsymbol{\hat{\textbf{A}}}$  $\boldsymbol{\hat{\textbf{A}}}$ against destruction and unauthorized user access. It is a process of ensuring OS integrity, confidentiality and availability.<br>  $\overline{G}$  **ANSWERS LONG ANSWERS 5 M** y.<br>S **Padasalai Padasalai Padasalai Padasa**<br>Padasa **Padasa** Padasalai

Padasalai

Padasalai

Padasalai

#### 1. **Explain memory management techniques.**

### **Ans. Memory Management :**<br>(i) Memory Manage

- **Memory Management :**<br>(i) Memory Management is the process of controlling and coordinating computer's main memory and assigning memory block (space) memory and assigning memory block (space)<br>to various running programs to optimize overall computer performance. me<br>to
- **(ii)** The Memory management involves the allocation of specific memory blocks to individual programs based on user demands individual programs based on user demands. At the application level, memory management ensures the availability of adequate memory for each running program at all times. ensures the availability of adequate<br>each running program at all times.  $\begin{array}{c} \n\text{mJ} & \text{m} \\ \n\text{all} \\ \n\text{in} \n\end{array}$ ens<br>ead
- and the speed of the computer's response to its<br>users via main memory. For these reasons the<br>computers must keep several programs in main<br>memory that associates with many different<br>Memory Management schemes.<br>and activate t **(iii)** The objective of Memory Management process is to improve both the utilization of the CPU and the speed of the computer's response to its and the speed of the computer's response to its and the speed of the computer's response to its and the speed of the computer's response to its users via main memory. For these reasons the computers must keep several programs in main memory that associates with many different memory that associates with<br>Memory Management schemes. **orders** of consistent consistent in the state of the state of the state of the state of the state of the state of the state of the state of the state of the state of the state of the state of the state of the state of the  $\frac{13}{2186}$ Padasalai
	- **(iv)** The Operating System is responsible for the following activities in connection with memory management:<br>Keening track Padasalaire in Connection With themory<br>
	Reeping track of which portion of memory are Pada<br>Pada<br>Pada Ke

currently being used and who is using them.

- **(v)** Determining which processes (or parts of processes) and data to move in and out of Determining which processes (or parts of processes) and data to move in and out of memory.
- **(vi)** Allocation and de-allocation of memory blocks as needed by the program in main memory. Allocation and de-allocation of memory blocks<br>as needed by the program in main memory. (Garbage Collection).

#### 80 **Sura's** ■ XI Std - Computer Science <sub>➠</sub> Unit I <sub>➠</sub> Chapter 4 **Padasalai Padasalai Padasalai Padasalai Padasalai Padasalai Padasalai Padasalai Padasalai Padasalai Padasalai Padasalai Padasalai Padasalai Padasalai Padas** <u>Padasa</u>lai  $\frac{4}{1}$  $\frac{2}{\pi}$

#### 2. **Explain File Management.**

- *Ans.* **(i)** File management is an important function of OS (i) File management is an important function of OS which handles the data storage techniques. The operating System manages the files, folders and directory systems on a computer. S<br>e
	- **(ii)** The FAT (File Allocation Table) stores general information about files like filename, type (text or binary), size, starting address and access<br>mode. en una al Padasalai kalendar  $\frac{3}{2}$  $\sum_{i=1}^{n} a_i$
	- **(iii)** The file manager of the operating system helps to create, edit, copy, allocate memory to the files<br>and also updates the FAT.  $\frac{1}{2}$  and also updates the FAT. <u>Padas</u> di Ma Padasalai  $\sum_{i=1}^{\infty}$
	- **(iv)** There are few other file management techniques available like Next Generation File System<br>(NTFS) and ext2(Linux).  $(NTFS)$  and  $ext2(Linux)$ . Padasalai Padasalai
- 3. **Answer the following.**
	- (a) Which Class of software the OS belongs?<br>
	(b) What is the need of OS?
	- (a) What is the need of OS?
	- **(c) Why OS is important?**
	- **(d)** Name any three types of Operating systems.<br> **(e)** Name any three functions of OS.  $\blacksquare$

Padasalai

- (a) **Name any three types of Operations**<br>
(e) **Name any three functions of OS.**
- *Ans.* **(a)** System Software
	- **(b)** Provide a platform to run application programs and activate the basic level hardware. and activate the basic level hardware. Padasalai
	- **(c)** Act as an interface between user, software and hardware. **(d)** 1. Real Time OS  $\overline{\text{OS}}$
	- - 2. BOSS
	- 3. Interactive OS
	- 3. Interactive OS<br> **(e)** 1. Process Management
		- 2. Storage Management
	- 2. Storage Management.<br>3. Device Management.

#### orders $@$ surabooks.com n and a barrow and a barrow and a barrow and a barrow and a barrow and a barrow and a barrow and a barrow and <br>And a barrow and a barrow and a barrow and a barrow and a barrow and a barrow and a barrow and a barrow and a<br>D

Padasalai

Padasalai

Padasalai

Padasalai

Padasalai

Padasalai

### Ph:8124201000/8124301000

**Kindly Share Your Study Materials to Our Email Id - padasalai.net@gmail..com**

 $\vec{x}$  to the

#### UNIT- II **Algorithmic Problem Solving** Padasalai Padasalai Padasalai Padasalai Padasalai Padasalai Padasalai Padasalai Padasalai Padasalai Padasalai Padasalai Padasalai Padasalai Padasalai Padasalai Padasalai Padasalai Padasalai Padasalai Padasalai Padasalai Padasalai

#### **CHAPTER Pada** <u>Pada</u>salah Pada Separa Pada Separa Pada Separa Pada Separa Pada Separa Pada Separa Pada Separa Pada Separa Pada Separa Pa<br>Pada Separa Pada Separa Pada Separa Pada Separa Pada Separa Pada Separa Pada Separa Pada Separa Pada Separa Pa

Padasalai

Padasalai

Padasalai

Padasalai

Padasalai

Padasalai

# CHAPTER CONSECTED SPECIFICATION AND Padasalain An **CHAPTER SNAFFIGATION AND ABSTRACTION AND ABSTRACTION CREATION CONSTRACTION**<br> **CHAPTER SNAFFIGATION**<br>
CALIDATION CONSTRUCTION<br>
CALIDATION<br>
CALIDATION<br>
CALIDATION<br>
CALIDATION<br>
CALIDATION<br>
CALIDATION<br>
CALIDATION<br>
CALIDATION Padasalai Padasalai Padasalai Padasalai Padasalai Padasalain Andreas<br>Padasalai Padasalai **P** Padasalai Padasalai Padasalai Padasalai  $\overline{r}$ **Padasa**

<u>Padasa</u>

<u>Pada</u>

#### CHAPTER SNAPSHOT Padasalai Padasalai Padasalai Padasalai Padasalai  $\overline{\phantom{a}}$

**6.1 Algorithms**

Padasalai

Padasalai

- **4 6.1 Algorithms<br>
<del>4</del> 6.2 Algorithmic Problems**  $\begin{matrix}\n6.1 & A \\
6.2 & A\n\end{matrix}$  $\begin{matrix} * & 6.1 \\ * & 6.2 \end{matrix}$ s<br>S
- **6.3 Building Blocks of Algorithms**
	- 6.3.1  $\frac{6}{3}$ Data
		- **6.3.2 Variables**
		- **6.3.3 Control flow**
- **6.3.3** Control ficus<br>6.3.4 Functions  $\begin{array}{r} 0.3 \\ 6.3 \end{array}$ Padasalai

#### **4 6.4 Algorithm Design Techniques**<br> **4 6.5 Specification \*** 6.4 Algorithm Desig<br> **\*** 6.5 Specification Padasalai Padasalai

 **6.5.1 Specification as contract**

- \* 6.6 Abstraction  $*$  6.6  $*$  6.6
	- **6.6.1 State**
	- **6.6.2** Assignment Statement 0.2 Assig

### **Evaluation** Padasalain<br>Padasalai

Padasalai

Padasalai

<u>Padasalai</u>

Padasalai

#### **SECTION - A Choose the Correct Answer**  Padasalai<br>Padasalai Padasalai

### 1. Which of the following activities is algorithmic in **nature?**

- (a) Assemble a bicycle
- (b) Describe a bicycle<br>  $\begin{pmatrix} 0 & 1 \end{pmatrix}$  and the parts of a big
	- (c) Label the parts of a bicycle
	- (d) Explain how a bicycle works

### **[Ans. (a) Assemble a bicycle]**

Padasalai

Padasalai

- **2.** Which of the following activities is not algorithmic **in nature?** Padasalai Padasalai Padasalai
	- (a) Multiply two numbers<br>(b) Draw a kolam
		- (b) Draw a kolam
		- (c) Walk in the park
	- (d) Swaping of two numbers<br> $[Ans. (d) Swa$

# **F** two numbers<br> **[Ans. (d) Swaping of two numbers]**

- 3. **Omitting details inessential to the task and representing only the essential features of the task o.**<br>is known as **is** known as
	- (a) specification (b) abstraction
		-
	- (d) decomposition (c) composition  $\mathbf{p}$

### decomposition  $[Ans. (b)$  abstraction]

#### SECTION - A<br>CHOOSE THE CORRECT ANSWER (2021)<br>1. Which of the following activities is algorithmic in (a) specification (b) statement<br>(a) specification (b) statement 4. **Stating the input property and the input - output relation a problem is known** *[Sep. 2021]* <u>na pa</u> Padasalai Padasalai Padasalai Padasalai Padasalai Padasalai  $\mathbb{P}_4$ Padasalai

(a) specification (b) statement  $(c)$  algorithm  $(d)$  definition

#### **[Ans. (a) specification]** Padasalai Padasalai

Padasalai

Padasalai

Padasalai

Padasalai

#### **5.** Ensuring the input-output relation is  $\begin{array}{|c|c|c|}\n\hline\n5.\n\end{array}$ Padasalai

- (a) the responsibility of the algorithm and the right of the user.
- of the user.<br>
(b) the responsibility of the user and the right of the algorithm.  $e$
- (c) the responsibility of the algorithm but not the right of the user. ) the responsibilit<br>right of the user. e aastal ka saar ah.<br>Pada saar ah saar ah saar ah saar ah saar ah saar ah saar ah saar ah saar ah saar ah saar ah saar ah saar ah s
- (d) the responsibility of both the user and the algorithm.

#### algorithm.<br> **[Ans. (d)** the responsibility of both the user and <br>
the electrician l **the algorithm**.**]**  $\frac{d}{dt}$

- **6.** If  $i = 5$  before the assignment  $i := i-1$  after the assignment, the value of  $i$  is **assignment,** the value of  $\mathbf{i}$  is e<br>Padasalai the same of the same of the same of the same of the same of the same of the same of the same of the same of the same of the same of the same of the same of the same of the same of the same of the same of the same of the sa
	- (a) 5 (b) 4 (c) 3 (d) 2

 $[Ans. (b) 4]$ Padasalai  $\left[4\right]$ 

**[99]** Padasalai Padasalai

#### orders $@$ surabooks.com n and a barrow and a barrow and a barrow and a barrow and a barrow and a barrow and a barrow and a barrow and <br>And a barrow and a barrow and a barrow and a barrow and a barrow and a barrow and a barrow and a barrow and a<br>D

### Ph:8124201000/8124301000

$$
\overbrace{\hspace{1.5cm}}^{100}
$$

7. **If 0 < i before the assignment i := i-1 after the assignment, we can conclude that** *[QY. 2018]* assignment, we can conclude that<br>
(a)  $0 < i$  (b)  $0 \le i$  (c)  $i = 0$  (d)  $0 \ge i$ Padasalai Padasalai Padasalai <u>Padasa</u>lai assignment<br>
(a)  $0 < i$  $\begin{align} \n\mathbf{a} \cdot \mathbf{b} \cdot \mathbf{c} \n\end{align}$ Padasalai Padasalai Padasalai [QY. 2018]<br>(d)  $0 \ge i$ 

**Section - B**

### **VERY SHORT ANSWERS**

#### 1. **Define an algorithm.** *[May '22]*

- **Ans.** An algorithm is a sequence of instructions to accomplish a task or solve a problem. An algorithm is a sequence of index accomplish a task or solve a problem.
- 2. **Distinguish between an algorithm and a process.**

 $[Ans. (b)  $0 \leq i$ ]$ 

Padasalai

Padasalai

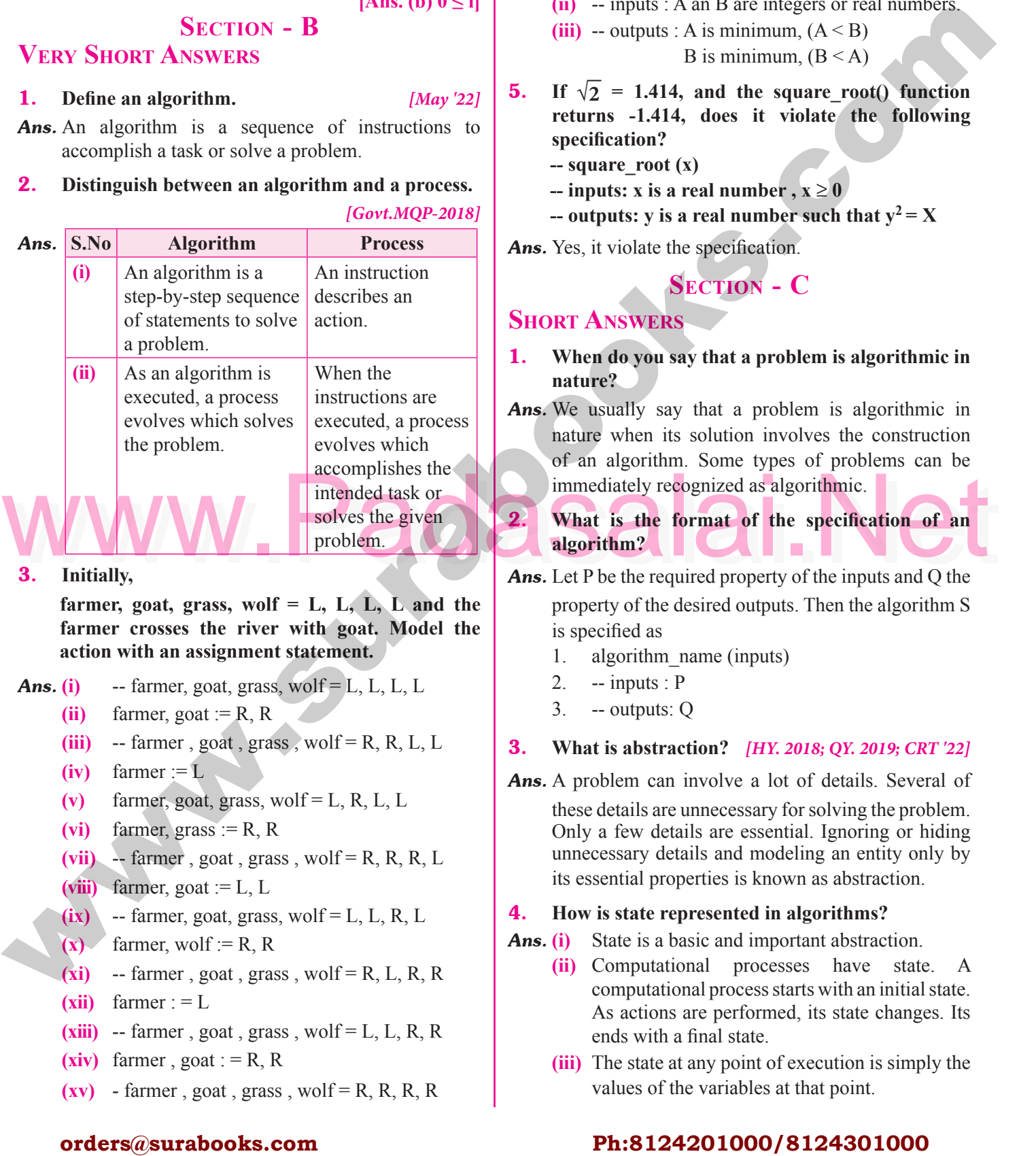

 **farmer, goat, grass, wolf** =  $L$ ,  $L$ ,  $L$ ,  $L$  and the **farmer** crosses the river with goat. Model the action with an assignment statement. **action with an assignment statement.**

- **Ans.** (i) -- farmer, goat, grass, wolf =  $L$ ,  $L$ ,  $L$ ,  $L$ 
	- $(iii)$  farmer, goat := R, R<br> $(iiii)$  -- farmer goat gra  $\frac{\text{(ii)}}{\text{(iii)}}$
	- (ii) farmer, goat := R, R<br>(iii) -- farmer, goat, grass, wolf = R, R, L, L  $\mathbf{P}$ 
		- $(iv)$  farmer :=  $L$
	- (v) farmer, goat, grass, wolf = L, R, L, L<br>(vi) farmer grass  $:=$  P  $\bar{P}$  $(v)$ 
		- $(vi)$  farmer, grass := R, R
		- (vii)  $-$  farmer, goat, grass, wolf = R, R, R, L  $\begin{array}{ccc} \begin{array}{ccc} \cdot & \cdot & \cdot \\ \cdot & \cdot & \cdot \end{array} \end{array}$
	- $(iii)$  farmer, goat := L, L  $\begin{pmatrix} 1 & 0 \\ 0 & 1 \end{pmatrix}$  farr
- (viii) farmer, goat := L, L<br>  $\bf (ix)$  -- farmer, goat, grass, wolf = L, L, R, L
	- $(x)$  farmer, wolf := R, R
	- $\bf{(xi)}$  -- farmer, goat, grass, wolf = R, L, R, R  $\begin{array}{c} \begin{array}{c} \end{array} \end{array}$  $(xi)$  $R$ 
		- $(xii)$  farmer :  $=L$

Padasalai

- (**xiii**) -- farmer, goat, grass, wolf = L, L, R, R<br>(**xiv**) farmer, goat : = R, R Padasalai  $\begin{array}{|c|c|c|c|c|}\n\hline\n\text{P} & \text{P} & \text{P} & \text{P} \\
\hline\n\text{P} & \text{P} & \text{P} & \text{P} & \text{P} \\
\hline\n\text{P} & \text{P} & \text{P} & \text{P} & \text{P} \\
\hline\n\end{array}$
- $(xiv)$  farmer, goat : = R, R
	- $(xv)$  farmer, goat, grass, wolf = R, R, R, R

#### 100 **Sura's** ■ XI Std - Computer Science <sub>➠</sub> Unit II <sub>➠</sub> Chapter 6 **Computer 8** Chapter 6 **Computer 8** Chapter 6 **Computer 8** Chapter 6 **Computer 8** Chapter 6 **Computer 8** Chapter 6 **Computer 8** Chapter 6 **Computer 8** Cha  $\frac{6}{1}$

Padasalai

- 4. **Specify a function to find the minimum of two numbers.**
- $\begin{bmatrix} \mathbf{i} \\ \mathbf{Ans.} \end{bmatrix}$  **Ans.** (i) Minimum (A, B)
	- **(ii)** -- inputs : A an B are integers or real numbers.
	- (iii) -- outputs : A is minimum,  $(A < B)$ <br>B is minimum,  $(B < A)$

 $\begin{bmatrix}\n\text{Im } A & \text{Im } B \\
\text{Im } B & \text{Im } B\n\end{bmatrix}$ <br>
B is minimum,  $(B < A)$ 

- **5.** If  $\sqrt{2}$  = 1.414, and the square\_root() function **returns -1.414**, does it violate the following specification? **specification?**<br>
Padasalaise **Pada** Padasalai Padasalai Padasalai Padasalai Padasalai ng<br>Padasar
	- $-$  square root  $(x)$
	- **--** inputs: x is a real number,  $x \ge 0$
	- **-- outputs: y is a real number such that**  $y^2 = X$ <br>Not it violate the execution

Ans. Yes, it violate the specification.

# **Section - C**<br>88

# **SHORT ANSWER**

1. **When do you say that a problem is algorithmic in nature? Ans.** We usually say that a problem is algorithmic in  $\mathbf{p}$  $\frac{1}{2}$ in

nature when its solution involves the construction of an algorithm. Some types of problems can be immediately recognized as algorithmic. immediately recognized as algorithmic. Padasalai<br>Padasalai

2. **What is the format of the specification of an algorithm?<br>Let P be the re Ans.** Let P be the required property of the inputs and Q the  $\frac{1}{\pi}$ 

property of the desired outputs. Then the algorithm S  $\frac{1}{2}$  is specified as<br>1. algorithm is specified as<br>1. algorithm\_name (inputs) **L**<br>e Padasalai Padasalai

- 
- 2.  $\rightarrow$  inputs : P
- 3.  $-$  outputs: Q
- 3. -- outputs: Q<br> **3.** What is abstraction? *[HY. 2018; QY. 2019; CRT '22]*  $\begin{array}{c} \begin{array}{c} \end{array} \end{array}$ Padasalai  $\frac{1}{2}$
- *Ans.* A problem can involve a lot of details. Several of A problem can involve a for or details. Several or<br>these details are unnecessary for solving the problem.<br>Only a family are assembled Impairs are hiding. Padasalai  $\sum_{i=1}^{n}$ Padasalai

Only a few details are essential. Ignoring or hiding unnecessary details and modeling an entity only by its essential properties is known as abstraction.<br>How is state represented in algorithms?

### 4. **How is state represented in algorithms?**  $\begin{array}{c} \begin{array}{c} \end{array} \end{array}$

- *Ans.* **(i)** State is a basic and important abstraction.
	- $(iii)$  Computational processes have state. A computational process starts with an initial state. computational process starts with an initial state. As actions are performed, its state changes. Its ends with a final state.  $\mathbf{A}$ <br>bedded as a set of  $\mathbf{A}$
	- ends with a final state.<br> **(iii)** The state at any point of execution is simply the values of the variables at that point.  $e$

### Ph:8124201000/8124301000

Padasalai

Padasalai

**AD** 

Padasalai

Padasalai

Padasalai

Padasalai

Padasalai

Padasalai

### Sura's ■ XI Std - Computer Science <sub>➠</sub> Specification and Abstraction 101<br>Padasalai Padasalai Padasalai Padasalai Padasalai Padasalai Padasalai Padasalai Padasalai Padasalai Padasalai

- 5. **What is the form and meaning of assignment statement?**
- **Ans.** Assignment statement is used to store a value in a variable. It is written with the variable on the left side of the assignment operator and a value on the right side. or the a<br>side.  $\begin{bmatrix} 1 & 2 & 3 \ 3 & 1 & 2 \end{bmatrix}$

#### **Format / Form :**

#### **variable := value**

variable := value<br>Example : m : = 2

 When this assignment is executed, the value on the right side is stored in the variable on the left side.

- **1988 is stored in the variable on the left side. And**<br>**6.** What is the difference between assignment **operator and equality operator?**
- **Ans.** Assignment operator is used to assign the right hand side value into left hand side variable. side value into left hand side variable.

**Example :**  $A = 5$ ,  $B = 10$ 

Equality operator is used compare the values of both right hand side variable and left hand side variable right hand side variable and left hand side variable and results in either true or false. Padasalai

p<br>Padasar

**Example :** A = = B (a = 5, b = 5) True

 $A \neq B$  (a = 5, b = 0) True. **Section - D**<br>pail **EXPLAIN IN DETAIL P** 

- 1. **Write the specification of an algorithm hypotenuse EXECUTE:**<br> **EXECUTE:**<br>
Sides of a right angled triangle, and the output is **sides of a right angled triangle, and the output is the length of the third side.**
- **Ans. (i)** Let us name the algorithm hypotenuse.<br> **(ii)** It takes the number as the input. Let us a
- **(i)** Let us name the algorithm hypotenuse.<br> **(ii)** It takes the number as the input. Let us name the input S1, S2 should not be negative.
	- (iii) It produces the Hypotenuse of S1, S2 as the output Let us name the output  $l$  Then S1 S2 output. Let us name the output *l*. Then S1, S2 should be the square of *l*.

Now the specification of the algorithm is<br>Hypotenuse  $(S1, S2)$ 

Hypotenuse (S1, S2)

Padasalai

- **inputs :** S1 and S2 are real numbers or integers.
- **outputs** :*l* is a real number such that  $l^2 = S1^2 + S2^2$

2. **Suppose you want to solve the quadratic equation**  $ax^2 + bx + c = 0$  by an algorithm. [QY. 2018]  $ax^2 + bx + c = 0$  by an algority<br>quadratic\_solve  $(a, b, c)$  $\frac{1}{2}$  $\mathcal{L}$ n.  $\frac{1}{2}$  $\frac{18}{2}$ 

Padasalai

Padasalai

**-- inputs : ?**

Padasalai

Padasalai

**-- outputs: ?**

*You intend to use the formula and you are*<br> **Parameters** to handle only real number roots. Write **prepared to handle only real number roots. Write a suitable specification.**  $\frac{e}{P}$ 

$$
x = \frac{-b \pm \sqrt{b^2 - 4ac}}{2a}
$$

**Ans.** Quadratic solve (a, b, c)

Quadratic\_solve  $(a, b, c)$ <br> **-- inputs :** a, b, c are real numbers,  $a \neq 0$ 

**-- outputs** :  $x$  is a real number, the quadration equation  $ax^2 + bx + c = 0$  is satisfied by exactly two values fx, namely  $\frac{1}{\alpha}$  values fx, namely Padasalai  $\sum_{i=1}^{\infty}$ 

$$
x_1 = \frac{-b + \sqrt{b^2 - 4ac}}{2a}
$$
 and

b b ac

$$
x_2 = \frac{-b - \sqrt{b^2 - 4ac}}{2a}
$$

− − −

Example :  $A = B$  (a = 5, b = 5) True.<br>  $A \neq B$  (a = 5, b = 0) True.<br>  $B$  Exchange the contents: Given two glasses marked<br>  $A$  and  $B$ . Glass A is full of apple drink and glass<br>  $B$  is full of grape drink. For exchanging th 3. **Exchange the contents: Given two glasses marked A and B. Glass A is full of apple drink and glass**<br>**B** is full of grape drink. For exchanging the **A and B. Glass A is full of apple drink and glass<br>B is full of grape drink. For exchanging the contents of glasses A and B, represent the state by suitable** variables, and write the specification of<br>the algorithm. [HY. 2018] suitable variables, and write the specification of<br>the algorithm. *[HY. 2018]* when the stress of the systems of the systems of the system of the system of the system of the system of the system of the system of the system of the system of the system of the system of the system of the system of the  $\frac{1}{e}$  $\frac{1}{3}$  $[HY, 2018]$ 

- *Ans.* **(i)** Let us name the algorithm exchange.
	- **(ii)** It takes the number as the input. Let us name the input a, b. a,b should not be zero. It takes the number as the input. L<br>input a, b. a,b should not be zero.  $\mathbf{e}$
	- **(iii)** It produces the exchange of a,b by using third variable t as the output. Let us name the output.<br>Then a, b, t should be exchange of the drinks. variable t as the output. Let us name the output<br>Then a, b, t should be exchange of the drinks.  $\mathfrak{p}_{\mathfrak{p}}$

Now the specification of the algorithm is

Exchange  $(a, b)$ <br>-- inputs : a, b and

Exchange  $(a, b)$ <br>-**- inputs :** a, b are integers,  $a \neq 0$ ,  $b \neq 0$ 

- **-- outputs** : a, b are integers,
- $t := a$ <br> $a := b$  $a : = b$  $b := t$

#### orders $@$ surabooks.com n and a barrow and a barrow and a barrow and a barrow and a barrow and a barrow and a barrow and a barrow and <br>And a barrow and a barrow and a barrow and a barrow and a barrow and a barrow and a barrow and a barrow and a<br>D

### Ph:8124201000/8124301000

Padasalai

Padasalai

Padasalai

Padasalai

Padasalai

Padasalai

Padasalai

Padasalai

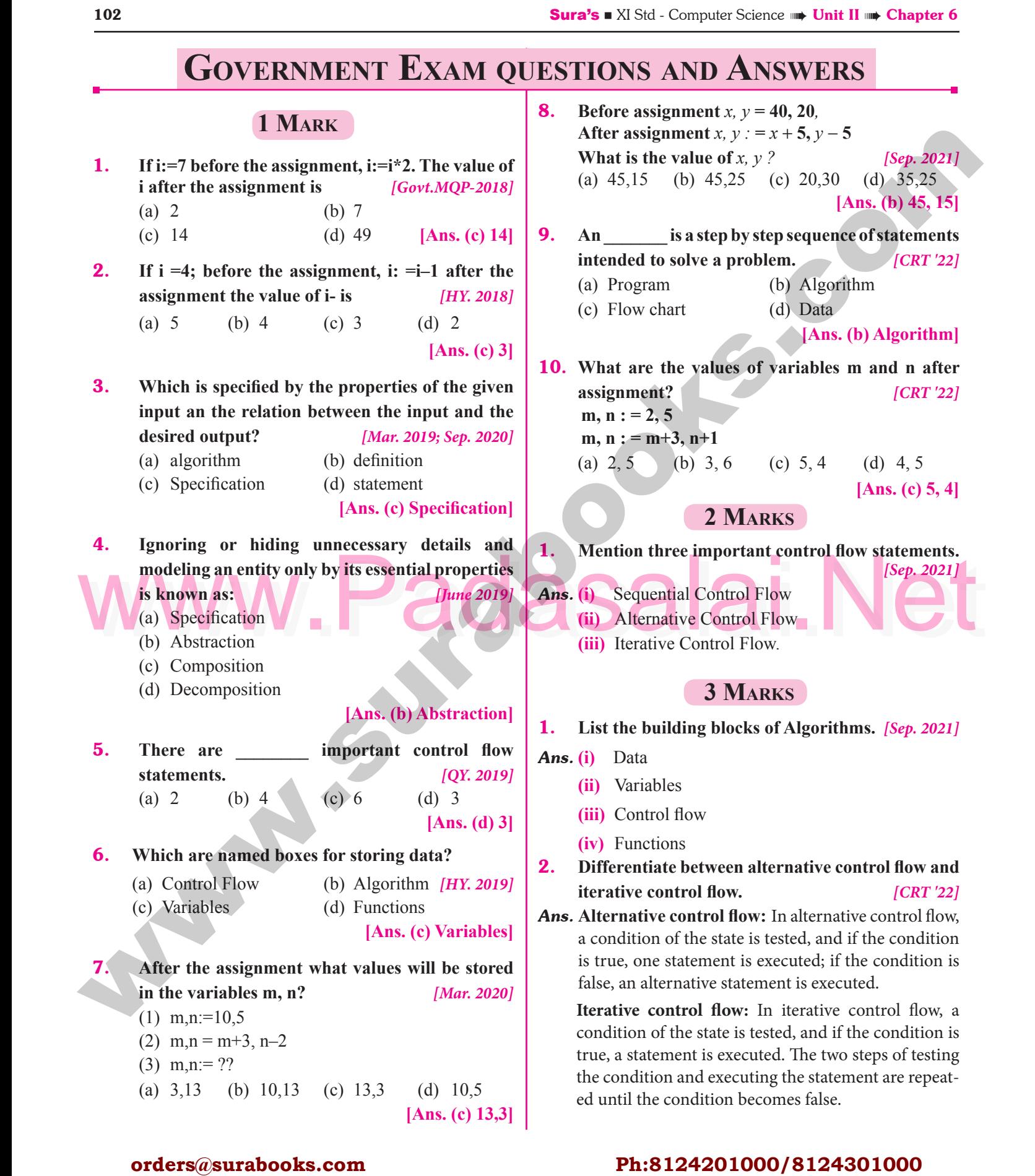

#### orders $@$ surabooks.com n and a barrow and a barrow and a barrow and a barrow and a barrow and a barrow and a barrow and a barrow and <br>And a barrow and a barrow and a barrow and a barrow and a barrow and a barrow and a barrow and a barrow and a<br>D

### Ph:8124201000/8124301000

#### www.Padasalai.Net<br> **This is Only for Sample, Full Book Order Online or Available at All Leading Bookstores** Padasalai ww.<mark>Pada</mark><br>This

Padasalai

Sura's ■ XI Std - Computer Science <sub>➠</sub> Specification and Abstraction 103<br>Padasalai Padasalai Padasalai Padasalai Padasalai Padasalai Padasalai Padasalai Padasalai Padasalai Padasalai

Padasalai

Padasalai

#### **5 Marks**

1. Explain the algorithm design techniques.

*[HY. 2019]* Padasalai Padasalai

- *Ans.* There are a few basic principles and techniques for designing algorithms.<br>
(i) Specification: The **(i) Specification**: The first step in problem solving
	- is to state the problem precisely. A problem is specified in terms of the input given and the output desired. The specification must also output desired. The specification must also state the properties of the given input, and the relation between the input and the output.  $\frac{\text{spa}}{\text{ou}}$
	- **(ii) Abstraction:** A problem can involve a lot of  $\begin{bmatrix} a \\ b \end{bmatrix}$ details. Several of these details are unnecessary for solving the problem. Only a few details are For solving the problem. Only a few details are<br>essential. Ignoring or hiding unnecessary details and modeling an entity only by its essential properties is known as abstraction. ron<br>ess
	- **(iii) Composition:** An algorithm is composed of essignment and earthal flaw eternants of assignment and control flow statements. A control flow statement tests a condition of

the state and, depending on the value of the condition, decides the next statement to be executed. executed. Padasalai Padasalai Padasalai Padasalai neutral successive and the subsequent of the state of the state of the state of the state of the state of the state of the state of the state of the state of the state of the state of the state of the state of th Padasalai  $\frac{1}{2}$ 

Padasalai

Padasalai

- **(iv) Decomposition:** We divide the main algorithm into functions. We construct each function independently of the main algorithm and other functions. Finally, we construct the main functions. Finally, we construct the main algorithm using the functions. When we use the functions, it is enough to know the specification functions, it is enough to know the specification<br>of the function. It is not necessary to know how<br>the function is implemented the function is implemented. Padasalai<br>Padasalai  $\boldsymbol{w}$
- 2. **Write the specification of an algorithm for computing the square root of a number** *[CRT '22]*<br>
1 Let us name the algorithm square root  $\frac{2}{l}$
- Ans. 1. Let us name the algorithm square root.
	- 2. It takes the number as the input. Let us name the input n. n should not be negative.
	- mput n, n should not be negative.<br>
	3. It produces the square root of n as the output. Let us name the output y. Then n should be the square of y.  $\mathfrak{t}$ .

Now the specification of the algorithm is<br>square\_root(n) square  $root(n)$ 

- $-$  inputs: n is a real number,  $n \geq 0$ .
- **-- outputs:** y is a real number such that  $y^2 = n$ .<br> **ADD ANSWEDS**

# Padasalai Padasalain Padasalain Separat Padasalain Padasalain Padasalain Padasalain Padasalain Padasalain Pada<br>Padasalai Padasalain Padasalain Padasalain Padasalain Padasalain Padasalain Padasalain Padasalain Padasalain P

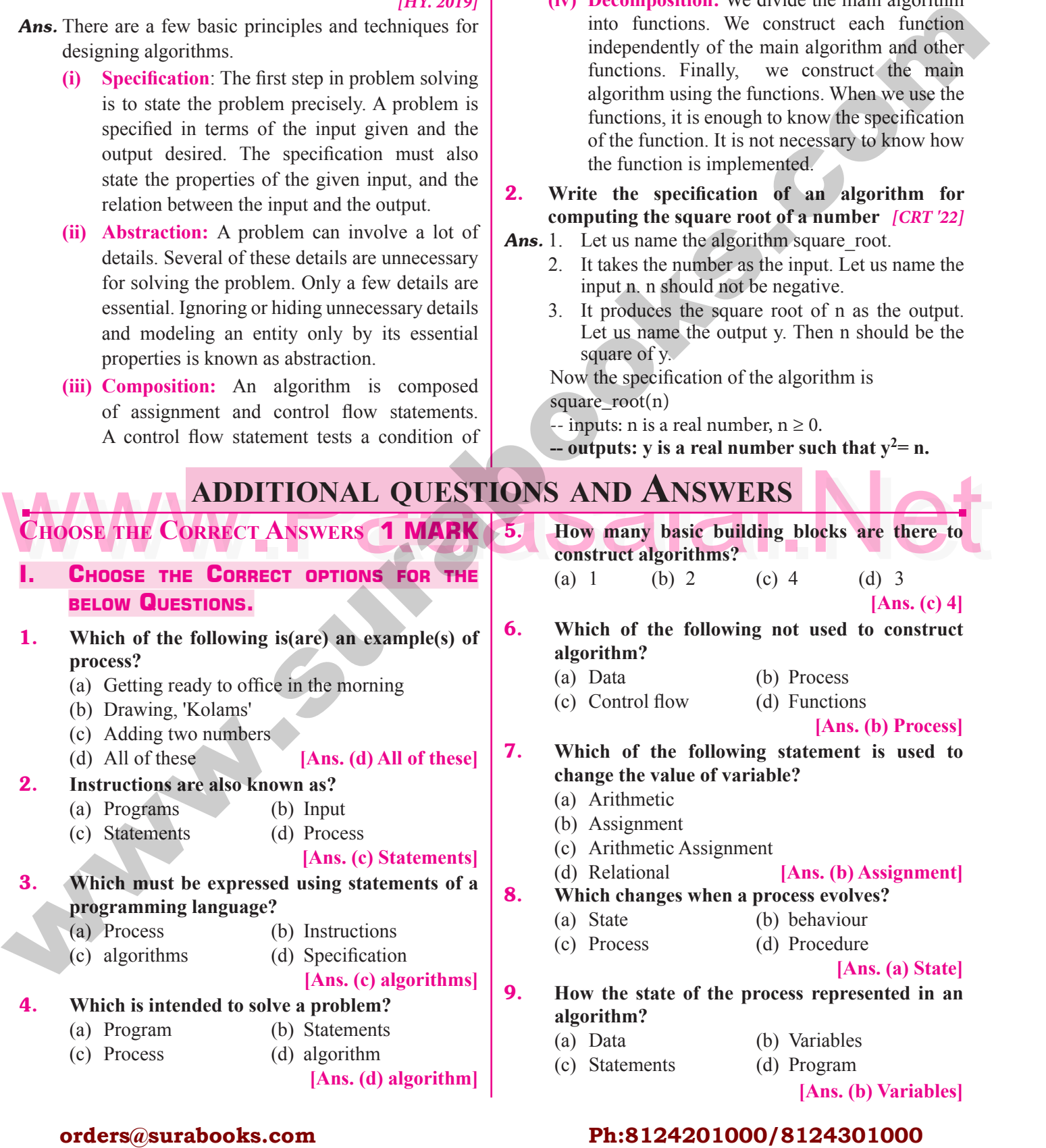

#### orders $@$ surabooks.com n and a basic structure of the structure of the structure of the structure of the structure of the structure o<br>Alternative of the structure of the structure of the structure of the structure of the structure of the structu

Padasalai

### Ph:8124201000/8124301000

Padasalai

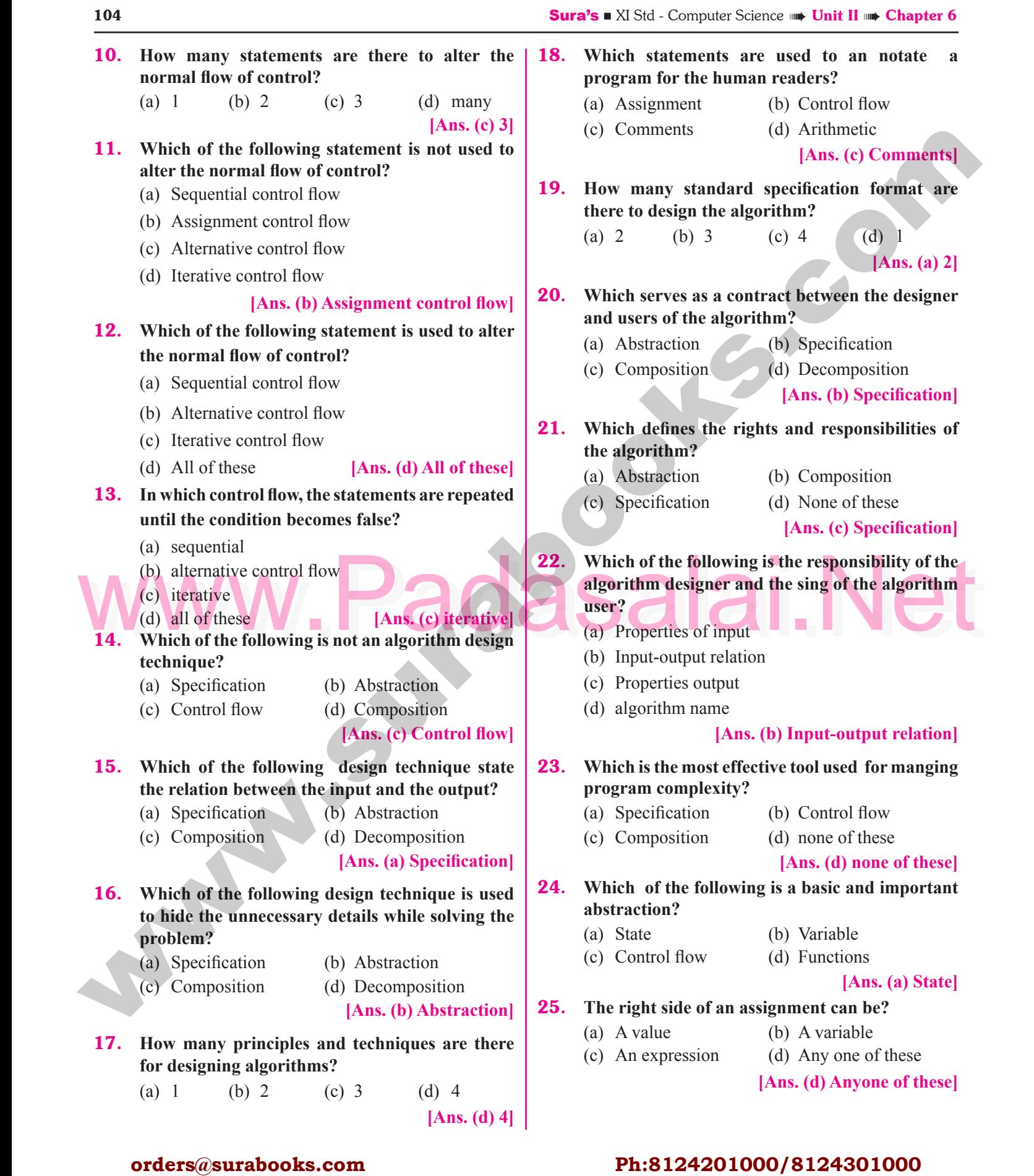

#### orders $@$ surabooks.com n and a barrow and a barrow and a barrow and a barrow and a barrow and a barrow and a barrow and a barrow and <br>And a barrow and a barrow and a barrow and a barrow and a barrow and a barrow and a barrow and a barrow and a<br>D

### Ph:8124201000/8124301000

**Execution 1. Execution 1. Computational processes in the real world have<br>
List I List II (a) behaviour (a) behaviour (b) Statements (c) state (d) procedure** Sura's ■ XI Std - Computer Science <sub>➠</sub> Specification and Abstraction 105<br>Padasalai Padasalai Padasalai Padasalai Padasalai Padasalai Padasalai Padasalai Padasalai Padasalai Padasalai **II. Match List I with List II and Select** THE **C**ORRECT ANSWER USING THE CODES THE **C**ORRECT<br>GIVEN BELOW. 1. **List I List II List II** (i) Specification 1 hiding the details Padasalai Padasalai Padasalai Padasalai (ii) Abstraction 2 divide the main algorithm into algorithm (iii) Composition  $\vert 3 \vert$  relation between the I/O  $(iv)$  Decomposition 4 algorithm consists of control flow statements. **Codes:**  $(i)$   $(ii)$   $(iii)$   $(iv)$ (a) 4 1 3 2 (a)  $4 + 1$  3 2<br>
(b) 1 3 2 4 (c)  $3 \t1 \t4 \t2$ (d) 4 3 1 2 **[Ans. (c) (i)-3, (ii)-1, (iii)-4, (iv)-2]**  $\begin{bmatrix} 6. \end{bmatrix}$ 2. **List I List I List II** (i) Data 1 Execution of the Statement statement (ii) Variables  $\begin{array}{|c|c|} \hline \end{array}$  2 Parts of an algorithm (iii) Control flow 3 Storing data (iii) Control flow 3 Storing data<br>
(iv) Functions 4 Arithmetic operations **Codes:** (i) (i) (iii) (iv) (a)  $4 \t 1 \t 3 \t 2$ (b) 1 3 2 4 (b) 1 3 2 4<br>
(c) 3 1 4 2 (d)  $4 \t3 \t1 \t2$ **[Ans. (d) (i)-4, (ii)-3, (iii)-1, (iv)-2] III.** Choose the Correct Option and Fill in **the Blanks. 1.** In computers, operations on data performed by **........................ .** (a) instructions (b) program (a) instructions (b) program<br>
(c) process (d) all of these **[Ans. (a) instructions]** 2. **When operations are done on data, the results are stored in ................**<br>
(a) control flow (b) (a) control flow (b) functions (c) variables (d) instructions **[Ans. (c) variables] 3.** The data stored in a variable is also called **.................. .** (a) value (b) process (c) input (d) control flow  $\begin{bmatrix} \mathbf{A} & \mathbf{n} \\ \mathbf{n} & \mathbf{n} \end{bmatrix}$ **[Ans. (a) value]** 4. **The input and output are passed between an algorithm and the user through ........................**<br>(a) data (b) control flow (a) data  $(b)$  control flow (c) variables (d) functions **[Ans. (c) variables**]<br> **omment** statement **EXECUTE:** [Ans. (c) variables]<br> **F1.** The symbol indicates the comment statement **while specifying an algorithm is ............... .**  $(a)$  - (b) (c)  $\sim \sim$  (d) none of these  $[Ans. (a) - -]$ **6. Computational processes in the real world have ................ .** (a) behaviour<br>
(c) state (d) procedure (a) behaviour<br>
(c) state (d) procedure **[Ans. (c) state]** 7. **The order of execution of program statements is**  Padasalai Padasalai Padasalai Padasalai Padasalai **known as ...................... .** Padasalai Padasalai (a) variables (b) control flow  $(d)$  association **[Ans. (b) control flow]** 8. **An algorithm is composed of the statements .................. .** (a) assignment (b) control flow<br>
(c) (a) and (b) (d) arithmetic (c) (a) and (b)  $(d)$  arithmetic **[Ans. (c) (a) and (b)] 9. Decomposition means**<br>(a) States the relation Decomposition means<br>
(a) States the relation between the input and the output (b) Hiding unnecessary details (b) Hiding unnecessary details<br>
(c) An algorithm is composed of assignment and control flow statement (d) Dividing the main algorithm into functions **(a)** Dividing the main algorithm into tunctions<br> **Padasalair into**<br>
Padasalain algorithm into<br>
Padasalai padasalair into tunctions **functions] 1. Correction Context distribution Context distribution Context distribution Ph:8124201000** with the state of the state of the state of the state of the state of the state of the state of the state of the state Padasalai Padasalai Padasalai  $\frac{5}{2}$ erantical (b) functions<br>
(b) functions  $\begin{array}{|c|c|c|c|c|}\hline \text{(i)} & \text{S} \end{array}$  $\frac{\text{List I}}{\text{cification}}$ Padasalai Padasalai <u>Padasalain pida</u>  $\Box$  $\overrightarrow{c}$  input Padasalai  $\frac{1}{\left(\text{iv}\right)\left|\text{D}\right|}$ omposition Padasalai  $\begin{array}{c|c} \begin{array}{c} \end{array} \end{array}$  $\begin{bmatrix} 1 \\ 2 \end{bmatrix}$  $\begin{array}{ccc} 3 & 2 \\ 2 & 4 \end{array}$ Padasalai (b)  $\frac{|}{|}$  $\frac{1}{2}$  $\begin{bmatrix} 1 \\ 2 \end{bmatrix}$ Pada al-Da  $\mathbf{V}$   $\mathbf{V}$   $\mathbf{I}$ Padasalai (a) behavior<br>(c) state Padasalai  $\begin{array}{|c|c|c|}\n\hline \text{(iii)} & \text{Cc} \\
\hline \text{(iv)} & \text{Fu}\n\end{array}$  $\frac{\text{rol flow}}{\text{tions}}$   $\frac{3}{4}$  $\frac{1}{2}$  $\rho$  (iii) ( Padasalai Padasalai (c) functions<br>
Padasalai Padasalai Padasalai Padasalai Padasalai Padasalai Padasalai Padasalai Padasalai Padasalai Padasalai  $\begin{bmatrix} a \\ b \end{bmatrix}$  $\sum_{i=1}^{n}$  $\begin{bmatrix} 2 & 3 \\ 4 & 2 \end{bmatrix}$ Padasalai (a) assignment  $e$ Padasalai d and the state of the state of the state of the state of the state of the state of the state of the state of the state of the state of the state of the state of the state of the state of the state of the state of the stat (a) instr<br>(c) proc  $\sum_{i=1}^{\infty}$  $\mathbb{R}$  $\frac{1}{2}$ Padasalai Padasalai Padasalai  $\frac{105}{100}$ Padasalai Padasalai Padasalai  $\overrightarrow{d}$ Padasalai Padasalai Padasalai  $\begin{array}{|c|c|c|}\hline \quad \quad & \quad \quad & \quad \quad & \quad \quad \\ \hline \quad \quad & \quad \quad & \quad \quad & \quad \quad \\ \hline \quad \quad & \quad \quad & \quad \quad & \quad \quad \\ \hline \end{array}$  $\frac{3}{2}$ Padasalai  $($  $\frac{u}{2}$  $\frac{1}{2}$  (i)  $\frac{1}{2}$ Pada ya Kidul Padasalai Padasalai<br>Padasalai Padasalai Padasalai Padasalai e dia de la de la década de la década de la década de la década de la década de la década de la década de la d<br>En 1850, en 1860, en 1860, en 1860, en 1860, en 1860, en 1860, en 1860, en 1860, en 1860, en 1860, en 1860, en  $\begin{bmatrix} 2 \\ 4 \end{bmatrix}$ Padasalai Padasalai tions<br>s Padasalai

### orders $@$ surabooks.com

### Ph:8124201000/8124301000

Padasalai

Padasalai

Padasalai

#### $\frac{1}{2}$  $\overline{\phantom{a}}$

#### **IV. Pick the Odd one Out.**

- 1. (a) Composition (b) Abstraction<br>
(c) Specification (d) Variables on<br>Padasar
- Padasalain<br>Padasalain<br>Padasalain

Padasalai

Padasalai

(c) Specification (d) Variables

Padasalai

Padasalai

#### **[Ans. (d) Variables]**

**Reason :** Variables are named boxes for storing data. Other three are basic principles and techniques for designing algorithms. and and the same of the same of the same of the same of the same of the same of the same of the same of the same of the same of the same of the same of the same of the same of the same of the same of the same of the same o  $\Box$ Padasalai Padasalai

### **V. Which one of the Following is Not Correctly Matched?** Padasalai

- **LORRECTLY IVIATCHED:**<br>1. Which one of the following is not correctly **VI matches?**
	- (a) Specification First step in problem solving 1. (a) Specification  $-Fi$ 
		- (b) Abstraction Ignore inessential details
	- (c) Composition Assignment and control flow<br>statements on - Assignments (c) Compared  $\begin{array}{c} \n\text{new} \\
	\hline\n\end{array}$  $\frac{-A}{\sin \theta}$ 
		- (d) Decomposition Relation between the input and the output

and the output<br> **[Ans.** (d) Decomposition – **Relation** between the **input and the output]**

### **VI. Consider the Following Statement. And Padasalain**

- 1. **Assertion (A) :** A problem is specified in terms of the input given and the output  $\begin{vmatrix} 1 \\ 1 \end{vmatrix}$ of the indeed.
- **Reason (R) :** Ignoring or hiding unnecessary details and modeling an entity only by its essential properties is known as abstraction. **Corresponsive Corresponding Control Control Control Control Control Control Control Control Control Control Control Control Control Control Control Control Control Control Control Control Control Control Control Control C** 
	- (a) Both (A) and (R) are true and (R) is the correct explanation of A. (a) Both  $(A)$  and  $(N)$  are<br>explanation of A. Padasalai
		- (b) Both  $(A)$  and  $(R)$  are true and  $(R)$  is not the correct explanation of (A).  $\begin{bmatrix} 1 \\ 1 \end{bmatrix}$  $\Omega$ .<br>se. Padasalai
	- $\text{correct explanation of (A).}$ <br>(c) (A) is true, but (R) is false.
		- (d)  $(A)$  is false, but  $(R)$  is true.

Padasalai

### **[Ans. (b) Both (A) and (R) are true and (R) is not** the correct explanation of (A)] **the correct explanation of (A)]**

**2. Assertion (A) :** Abstraction is the most effective mental tool used for managing  $\mathbf{A}$  : Abstraction is the most enective<br>mental tool used for managing  $\mathbf{A}$ *n*. complexity.

#### orders $@$ surabooks.com n and a barrow and a barrow and a barrow and a barrow and a barrow and a barrow and a barrow and a barrow and <br>And a barrow and a barrow and a barrow and a barrow and a barrow and a barrow and a barrow and a barrow and a<br>D

#### 106 **Sura's** ■ XI Std - Computer Science <sub>➠</sub> Unit II <sub>➠</sub> Chapter 6 **Sura's** ■ XI Std - Computer Science <sub>➠</sub> Unit II <sub>➠</sub> Chapter 6 <u>Padasa</u>lai  $\frac{6}{1}$

- **Reason (R)** : Assignment statement is used to store a value in a variable.
- store a value in a variable.<br>
(a) Both (A) and (R) are true and (R) is the correct explanation of A.  $\mathfrak{m}$
- (b) Both (A) and (R) are true and (R) is not the correct explanation of A. correct explanation of A. e dia
- (c)  $(A)$  is true, but  $(R)$  is false.
- (d) (A) is false, but (R) is true.

**[Ans. (b) Both (A) and (R) are true and (R) is not the correct explanation of (A)]** Padasalai Padasalai Padasalai Padasalai Padasalai Padasalai

- **VII. Choose the Correct Statement.**
- **1. Which of the following statement is true?**<br>
(a) Computational processes the state
- Which of the following statement is true?<br>(a) Computational processes the state can not changes.  $\mathfrak{h}$ 
	- (b) As a process evolves, the state can not changes.  $\mathbb{R}$
	- (b) As a process evolves, the state can not changes.<br>
	(c) Variables are not named boxes for storing data.
	- (d) Assignment statement is used to store the value of variable.

#### **[Ans. (d) Assignment statement is used to store**<br> **Padasalaided**<br>
Padasalaided by the value of variable l **the value of variable.]**  $\begin{bmatrix} 1 \\ 1 \end{bmatrix}$

[Ans. (d) Decomposition – Relation between the [Ans. (d) Assignment statement is used to store input and the output]<br>
MI. CONSIDER THE FOLLOWING STATEMENT. **VIII. Point out the Wrong Statement in The FOLLOWING. P**OINT OUT THE<br>THE FOLLOWING. Padasalai

#### 1. **Which of the following statement is not true?**

- which of the following statement is not true.<br>
(i) An algorithm is used to solve a problem
- (ii) An instruction not describes an action
- (iii) An algorithm is not a sequence of instructions
- (iv) An algorithm is not a sequence of instructions<br>
(iv) A process evolves when the instructions are<br>  $\frac{1}{2}$  executed executed. Padasalai
- (a) only (i)
- (b) only (ii) and (iii) (c) only (i) and (iv)<br>
(d) only (iii) and (iv) [Ans. (b) only (ii) and  $\log(i)$  and  $(iv)$ <br> **p** only (ii) and
- (b) only (ii) and (iii) (c) only (i) and (iv)<br>
(d) only (iii) and (iv)  $[Ans. (b) only (ii) and (iii)]$ Padasalai Padasalai<br>Padasalai Padasalai Padasalai Padasalai Padasalai Padasalai Padasalai Padasalai Padasalai Padasalai <br>Padasalai Padasalai Padasalai Padasalai Padasalai Padasalai Padasalai Padasalai Padasalai Padasalai Padasalai

#### **Very Short Answers 2 MARKS**

Padasalai Padasalai

# **EXAMPLE AND VERY SHORT ANSWERS C MAD**<br> **1.** How will you construct an algorithm?

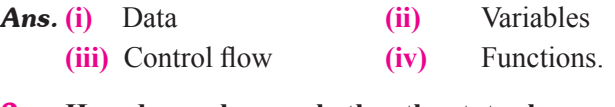

- 2. **How do you know whether the state changes in an algorithm?**
- **Ans.** As the values of the variables are changed, the state changes. Padasalai

### Ph:8124201000/8124301000

Padasalai

Padasalai

### Sura's ■ XI Std - Computer Science <sub>➠</sub> Specification and Abstraction 107<br>Padasalai Padasalai Padasalai Padasalai Padasalai Padasalai Padasalai Padasalai Padasalai Padasalai Padasalai

#### 3. **What is control flow?**

- Ans. The order in which the statements are executed may differ from the order in which they are written in the **s.** The order in which the statements are executed may differ from the order in which they are written in the  $\begin{bmatrix} An \end{bmatrix}$ algorithm. This order of execution of statements is known as the control flow.
- known as the control flow.<br>**4.** Name the basic principles and techniques for  $\begin{bmatrix} 12 \end{bmatrix}$ **designing algorithms.**

### **Ans.** (i) Specification<br>
(ii) Abstraction

- **(ii)** Abstraction
- **(iii)** Composition
- **(iv)** Decomposition.

### 5. **Write the goal of the algorithm.** Padasalai

- **Ans.** The goal of the algorithm is to establish the relation between the input and the desired output. **IS.** The goal of the algorithm is to establish the between the input and the desired output.  $\begin{bmatrix} 2 & 1 \\ 1 & 2 \end{bmatrix}$
- 6. **Write the specification of an algorithm to compute the** quotient and remainder after dividing two **SH** the quoti<br>integers.
- **Ans.** 1. divide (A, B)
	- 2. -- inputs: A is an integer and  $B \neq 0$
	- 2. -- inputs: A is an integer and  $B \ne 0$ <br>3. -- outputs :  $A = q \times B + r$  and  $0 \le r \le B$

#### 7. **Write the specification format of an algorithm for computing the square root of a number.**<br>square root(n) Padasalai

# **Ans.** square\_root(n)

Padasalai

- -- inputs: n is a real number,  $n > 0$ .
- $\frac{1}{2}$  -- outputs: y is a real number such that  $y^2 = n$ .
- 8. **Which defines the rights and responsibilities of the designer and user of the algorithm?**
- **Ans.** Specification of an algorithm serves as a contract between the designer of the algorithm and the users of the algorithm, because it defines the rights and<br>responsibilities of the designer and the user. or the algorithm, because it dennes the rivers responsibilities of the designer and the user.

#### 9. **What is the use of abstraction?**

**Ans.** The abstraction used in a variety of ways while constructing algorithms  $\frac{1}{2}$  in the specification constructing algorithms — in the specification of problems, representing state by variables, and decomposing an algorithm to functions.  $\begin{array}{|c|c|}\n\hline\n\end{array}$  3. Padasalai

#### 10. **What does specification of an algorithm consists?**

*Ans.* The specification of an algorithm consists of the **ns.** The spectrolation of an algorithm consists of the  $\begin{bmatrix} An \end{bmatrix}$ input property, and the desired input-output relation.

#### orders $@$ surabooks.com n and a barrow and a barrow and a barrow and a barrow and a barrow and a barrow and a barrow and a barrow and <br>And a barrow and a barrow and a barrow and a barrow and a barrow and a barrow and a barrow and a barrow and a<br>D

#### 11. **What does the specification abstracts in an algorithm?**

Padasalai

Padasalai

- algorithm?<br>**Ans.** Specification abstracts a problem by the properties of the inputs and the desired input-output relation.  $\int$
- 12. Differentiate state and functions of an algorithm. Padasalai

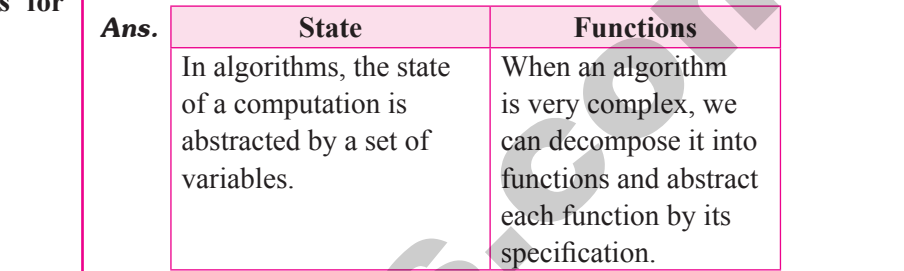

- **13.** How the assignment statement changes the state of an algorithm? **bow the assignm**<br>of an algorithm? Padasalai manges inc Padasalai  $\sum_{i=1}^{\infty}$
- Ans. Assignment statement changes the values of variables, and hence the state.<br> **RT ANSWERS**

### **SHORT ANSWERS 3 M**

Padasalai

Padasalai

#### 3 MARKS Padasalai

- 1. **Differentiate initial and finalstate of an algorithm.**
- 3. -- outputs :  $A = q \times B + r$  and  $0 \le r \le B$ <br> **Ans.** The inputs and outputs are passed between an algorithm and the user through variables. The values<br> **Ans.** Suure root of a number.<br> **Ans.** Suure root of a number. **Ans.** The inputs and outputs are passed between an algorithm and the user through variables. The values of the variables when the algorithm starts is known as of the initial state, and the values of the variables when<br>the algorithm finishes is known as the final state the algorithm finishes is known as the final state.  $\sum_{i=1}^{\infty}$ Padasalai Padasalai
	- **2.** Define the input output relationship between the designer and user of the algorithm. **Define the input-output relationship designer and user of the algorithm.**  $\begin{bmatrix} \bullet & \bullet \\ \bullet & \bullet \end{bmatrix}$ Padasalai  $\begin{bmatrix} 1 & 1 \\ 1 & 1 \end{bmatrix}$ es de la partida de la partida de la partida de la partida de la partida de la partida de la partida de la par<br>En la partida de la partida de la partida de la partida de la partida de la partida de la partida de la partid

# *Ans.* Property of  $\frac{1}{2}$  inputs  $\blacktriangleright$  Right Right Padasala<br>Padasalai Algorithm (designer)  $\rightarrow$  Responsibility User Responsibility  $\frac{1}{1}$ <br>Input - output relationship algorithm. This color of covering television of the desired input and the desired in the street of the street of the street of the street of the street of the street of the street of the street of the street of the street  $\sum_{i=1}^{n}$ Padasalai Padasalai  $\bigoplus$  I  $\frac{1}{1}$ Padasalai Padasalai

- **3.** Write a note on the parts of specification of an **algorithm.** n and a strong strong strong strong strong strong strong strong strong strong strong strong strong strong strong strong strong strong strong strong strong strong strong strong strong strong strong strong strong strong stro
- **Ans.** The specification in a standard three part format:<br>The name of the algorithm and the inputs. The specification in a standard three part form<br>The name of the algorithm and the inputs. **Input:** the property of the inputs.

### Ph:8124201000/8124301000

### Padasalai Padasalai

 $\frac{7}{2}$ 

 $\frac{107}{100}$ 

Padasalai

08<br>**Padasa** 

#### **Output:** the desired input-output relation. Padasalai Padasalai Padasalai

Padasalai

The first part is the name of the algorithm and the not is the name of the algorithm and the<br>
padas. The second part is the property of the inputs.<br>
It is written as a comment which starts with — inputs: It is written as a comment which starts with — inputs: The third part is the desired input-output relation. It written as a comment which starts with — outputs:. written as a comment which starts with — outputs.<br>The input and output can be written using English and mathematical notation.

Padasalai

#### 4. **Define state of an algorithm?**

**Ans.** State is a basic and important abstraction.<br>Computational processes have state A computational Computational processes have state. A computational process starts with an initial state. As actions are performed, its state changes. It ends with a final state. performed, its state changes. It ends with a final state.<br>State of a process is abstracted by a set of variables in the algorithm. The state at any point of execution is simply the values of the variables at that point. Padasalai  $\begin{array}{ccc} \n\text{R} & & \n\end{array}$ 

#### **Long Answers 5 MARKS**

**Data :**

1. **Explain in detail how will you construct an a** Explain in detail how will you construct an algorithm. Whatever with in (or) Explain the **Building Blocks of Algorithms.**

**Ans.** To construct algorithms using basic building blocks such as. Data, Variables, Control flow, Functions. such as. Data, Variables, Control flow, Functions.

Such as. Data, Variables, Control flow, Functions.<br>
Algorithms take input data, process the data, and **Ans.** There are three important control flow statements to alter the control flow depending on the state. Algorithms take input data, process the data, and Algorithms take input data, process the data, and produce output data. Computers provide instructions to perform operations on data. For example, there are instructions for doing arithmetic operations on are instructions for doing arithmetic operations on<br>
numbers, such as add, subtract, multiply and divide. There are different kinds of data such as numbers and text. The third paint in the claim of the control intervention of the control intervention of the control intervention of the control intervention of the spin and only the big properties. This present of the control interventio

### **Variables :**<br>Variables al

Padasalai

Padasalai

Padasalai

Variables :<br>
Variables are named boxes for storing data. When we do operations on data, we need to store the results in variables. The data stored in a variable is also known variables. The data stored in a variable is also known<br>as the value of the variable. We can store a value in a variable or change the value of variable, using an assignment statement.  $\frac{1}{2}$ 

#### 108 **Sura's** ■ XI Std - Computer Science <sub>➠</sub> Unit II <sub>➠</sub> Chapter 6 **Computer 8** Chapter 6 **Computer 8** Chapter 6 **Computer 8** Chapter 6 **Computer 8** Chapter 6 **Computer 8** Chapter 6 **Computer 8** Chapter 6 **Computer 8** Cha <u>Padasa</u>lai  $\frac{6}{1}$

#### **Control flow :**

 An algorithm is a sequence of statements. However, An algorithm is a sequence of statements. However, after executing a statement, the next statement to be executed need not be the next statement in the algorithm. The statement to be executed next may depend on the state of the process. Thus, the order in which the statements are executed may differ from which the statements are executed may differ from the order in which they are written in the algorithm. This order of execution of statements is known as the control flow. control flow.  $\begin{bmatrix} 0 \\ 0 \end{bmatrix}$  $\sum_{n=1}^{\infty}$ e aastal ka saar ah.<br>Pada saar ah saar ah saar ah saar ah saar ah saar ah saar ah saar ah saar ah saar ah saar ah saar ah saar ah s

#### **Functions :**

 Algorithms can become very complex. The Algorithms can become very complex. The variables of an algorithm and dependencies among the variables may be too many. Then, it is difficult to build algorithms correctly. In such situations, we break an algorithm into parts, construct each next approach and then integrate the parts to the part separately, and then integrate the parts to the complete algorithm. e<br>g <sup>2</sup>,<br>h

The parts of an algorithm are known as functions. A function is like a sub algorithm It takes an input and function is like a sub algorithm. It takes an input, and produces an output, satisfying a desired input output relation.<br>Exploin the **2. Explain the types of control flow statements.**  $\frac{P}{P}$ Padasalai Padasalai

*Ans.* There are three important control flow statements to Freite die three important control flow statements<br>alter the control flow depending on the state. Padasalai

- **(i)** In sequential control flow, a sequence of statements are executed one after another in the same order as they are written.<br>In alternative control flow, a same order as they are written.<br> **(ii)** In alternative control flow, a condition of the Padasalai<br>Padasalai  $\epsilon$  $\frac{d}{dt}$
- state is tested, and if the condition is true, one statement is executed; if the condition is false, an alternative statement is executed. statement is executed; if the conditional alternative statement is executed.  $P_2$
- **(iii)** In iterative control flow, a condition of the state is tested, and if the condition is true, a state is tested, and if the condition is true, a<br>statement is executed. The two steps of testing the condition and executing the statement are repeated until the condition becomes false.<br> a<br>g repeated *<u>Exercisement</u>* Padasalaines *algo*res repeate

#### orders $@$ surabooks.com n and a barrow and a barrow and a barrow and a barrow and a barrow and a barrow and a barrow and a barrow and <br>And a barrow and a barrow and a barrow and a barrow and a barrow and a barrow and a barrow and a barrow and a<br>D

### Ph:8124201000/8124301000

**Kindly Share Your Study Materials to Our Email Id - padasalai.net@gmail..com**

\*\*\*\*

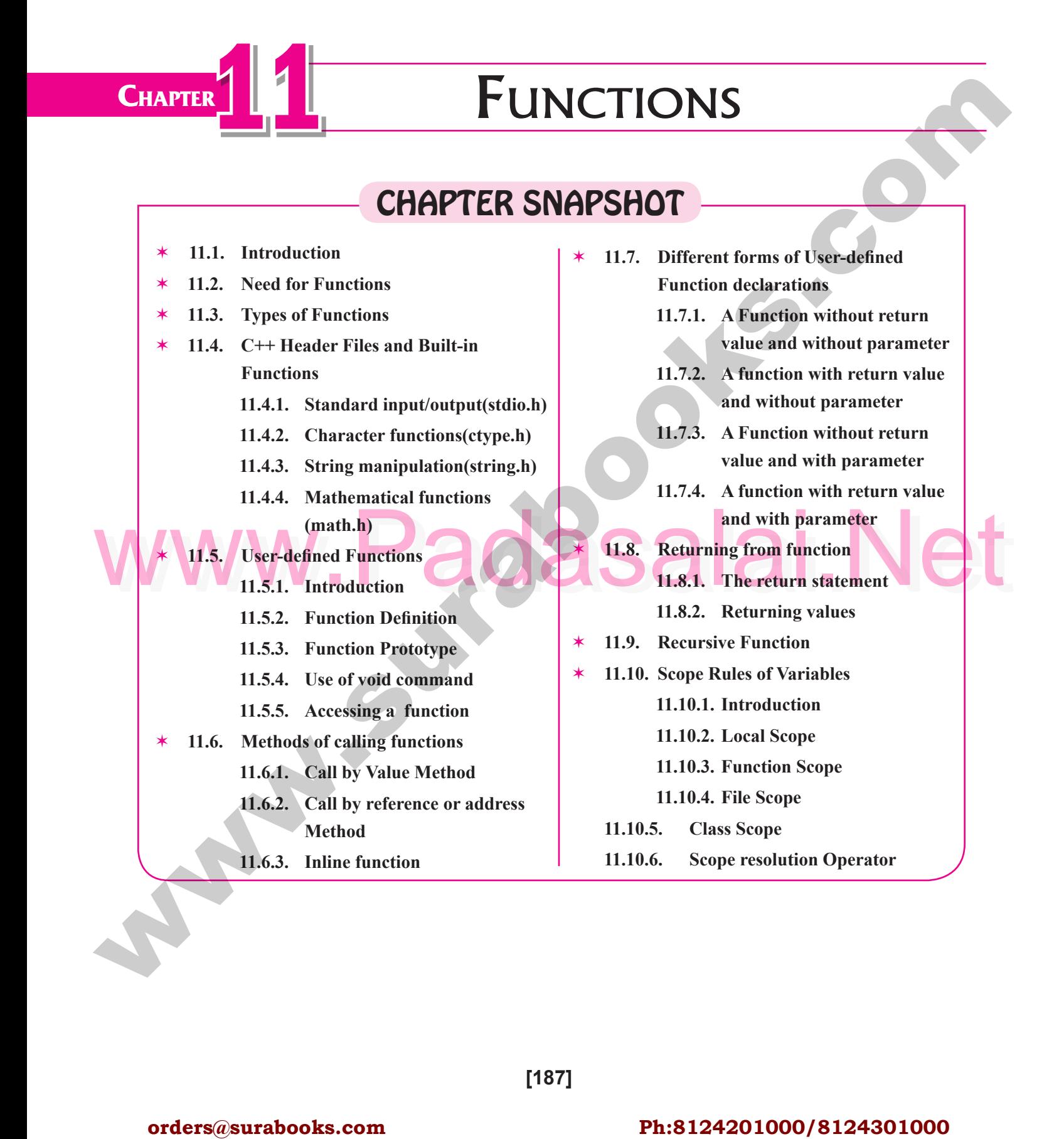

#### orders $@$ surabooks.com n and a barrow and a barrow and a barrow and a barrow and a barrow and a barrow and a barrow and a barrow and <br>And a barrow and a barrow and a barrow and a barrow and a barrow and a barrow and a barrow and a barrow and a<br>D

Padasalai

Padasalai

Padasalai

### Ph:8124201000/8124301000

Which of the following function is with a return (ii) The variables used in the function definition as<br>
value and without any argument?<br>
(a) undian layer (b) undian layer (b) undian layer (c) we constant the function call 188 **Sura's** ■ XI Std - Computer Science <sub>➠</sub> Unit III <sub>➠</sub> Chapter 11 **Padasalai Padasalai Padasalai Padasalai Padasalai Padasalai Padasalai Padasalai Padasalai Padasalai Padasalai Padasalai Padasalai Padasalai Padasalai P Evaluation** 2. **Write about strlen() function.** *[Sep. 2020]* Ans. The strelen() takes a null terminated string as its argument and returns its length. The length does not<br>  $\frac{2}{3}$  and  $\frac{2}{3}$  and  $\frac{2}{3}$  and  $\frac{2}{3}$  and  $\frac{2}{3}$  argument and returns its length. The length does not include the null $(\Diamond 0)$  character. **Ex :**  $name = "vijay"$ strlen(name); [length of the name  $= 5$ ]. **3.** What are importance of void data type?<br>
Mar. 2020 ata type?<br>[Mar. 2020; May '22] *Ans.* **Void type has two important purposes:** (i) To indicate the function does not return a value<br>  $\begin{pmatrix} 0 & 1 \end{pmatrix}$  To declare a generic pointer **(ii)** To declare a generic pointer. 4. **What is Parameter and list its types?** *[June 2019]* **Ans. (i)** Arguments or parameters are the means to pass values from the calling function to the called function. **(ii)** The variables used in the function definition as parameters are known as formal parameters. (iii) The constants, variables or expressions used in the function call are known as actual parameters. i) The constants, variables or expressions used in the function call are known as actual parameters. 5. **Write a note on Local Scope.** *[Aug '22]* **Ans. (i)** A local variable is defined within a block. A block of code begins and ends with curly braces block of code begins and ends with curly braces {} **(ii)** The scope of a local variable is the block in which it is defined which it is defined. **(iii)** A local variable cannot be accessed from outside the block of its declaration. **(iv)** A local variable is created upon entry into its block and destroyed upon exit. **SECTION - C Short Answers 1.** What is Built-in functions? **SECTION - A Choose the Correct Answer 1.** Which of the following header file defines the **standard I/O predefined functions?** *[Sep. 2020]* (a) stdio.h (b) math.h<br>
(c) string.h (d) ctype.h (a) stdio.h (b) math.h<br>
(c) string.h (d) ctype.h **[Ans. (a) stdio.h]** 2. Which function is used to check whether a character  $\begin{vmatrix} 3. \\ 2. \end{vmatrix}$ **is alphanumeric or not:** *[Mar. 2019 & 2020]* (a) isalpha() (b) isdigit() (c) isalnum()  $\qquad$  (c) isalged **[Ans. (c) isalnum()] 3.** Which function begins the program execution?<br>*[June 2019; Aug]* **Padamerica Padamer 2019;** Ang  $\begin{bmatrix} 4.4 & 2019; \text{Aug } 22 \end{bmatrix}$  Ang (a) isalpha()  $(b)$  isdigit() (c) main() (d) islower()  $\sqrt{\text{Ans.}}$  $\frac{|\text{Ans. (c) main}|}{|\text{Ans. (c) main}|}$ 4. **Which of the following function is with a return value and without any argument?** [QY. 2019] (a)  $x=$ display(int, int) (c)  $y=$ display(float) (d) display(int)  $[Ans. (b) x=display]$  An 5. **Which is return data type of the function prototype of add(int, int);?** *[Sep. 2021]*<br>
(a) int (b) float (a) int (b) float (c) char (d) double **[Ans. (a) int] 6.** Which of the following is the scope operator?<br>
(a) > (b) &  $(a) > (b) & (c)$ (c)  $\%$  (d) :: **[Ans. (d) ::** SECTION **- B**<br>Answers **VERY SHORT ANSWER** 1. **Define Functions.** *[QY. 2019; Sep. 2021]* **Ans.** A large program can typically be split into small  $\begin{bmatrix} 2(1.201), 3e^p, 2021 \end{bmatrix}$  **1.** CHOOSE THE CORRECT ANSWER **Assumed strained and strained and strained and strained and strained and strained and strained and strained and strained and strained and strained and strained and strained and strained and stra** Padasalai Padasalai Padasalai  $\frac{1}{2}$ Padasalai Padasalai<br>Padasalai  $\frac{1}{2}$ **Pad**asalai<br>Di Padasalainen kuningas valtaa kuningas valtaa kuningas valtaa kuningas valtaa kuningas valtaa kuningas valtaa k<br>Padasalainen kuningas valtaa kuningas valtaa kuningas valtaa kuningas valtaa kuningas valtaa kuningas valtaa k Padasalai  $\gamma$ <sup>n</sup><br>Fadasalaine 24 Padasalai  $\eta$  $\sum_{n=1}^{\infty}$  is lower() Padasalai e aastal aastal aastal aastal aastal aastal aastal aastal aastal aastal aastal aastal aastal aastal aastal aastal aastal aastal aastal aastal aastal aastal aastal aastal aastal aastal aastal aastal aastal aastal aastal aas  $\frac{1}{s}$  $\frac{1}{2}$  main( **Padasalai** (b)  $x=$ display() Pada 1945 n<br>S. Padasalai Padasalai  $\frac{A}{s}$ or  $aqa(n)$ <br>(a) int  $\sum_{i=1}^{n}$  $\left| \begin{array}{c} 2021 \end{array} \right|$  $\mathbf{p}$ Padasalai Padasalai Padasalai Padasalai 88<br>**Pada Sepanya**i Padasalai Padasalai <u>saasid</u> Padasalai <u>responsi</u> **Padasala**<br>Padasalai  $(b)$  math.h Padasalai Padasalai  $22$  $\alpha$ Padasalai Padasalai  $\sum_{i=1}^{n}$  $[Sep. 2021]$ Padasalai Padasalai

Ans. C<sup>++</sup> provides a rich collection of functions ready to be used for various tasks. The tasks to be performed<br>by each of these are already written, debugged and by each of these are already written, debugged and Functions reduce the size and complexity of a program, makes it easier to understand, test, and d<br>d

#### orders $@$ surabooks.com n and a barrow and a barrow and a barrow and a barrow and a barrow and a barrow and a barrow and a barrow and <br>And a barrow and a barrow and a barrow and a barrow and a barrow and a barrow and a barrow and a barrow and a<br>D

check for errors.

Padasalai

subprograms (blocks) called as functions where each sub-program can perform some specific functionality. Functions reduce the size and complexity of a

### Ph:8124201000/8124301000

Padasalai

Padasalai

### **Sura's** ■ XI Std - Computer Science <sub>➠</sub> Functions 189

compiled, their definitions alone are grouped and stored in files called header files. Such ready-tostored in files called header files. Such ready-to-<br>use sub programs are called pre-defined functions or  $\begin{bmatrix} An \end{bmatrix}$ build-in functions. Padasalai

**2.** What is the difference between isupper() and toupper() functions? [June 2019] **toupper()** functions? *toupper()* and toupper() functions? *June 2019]* 

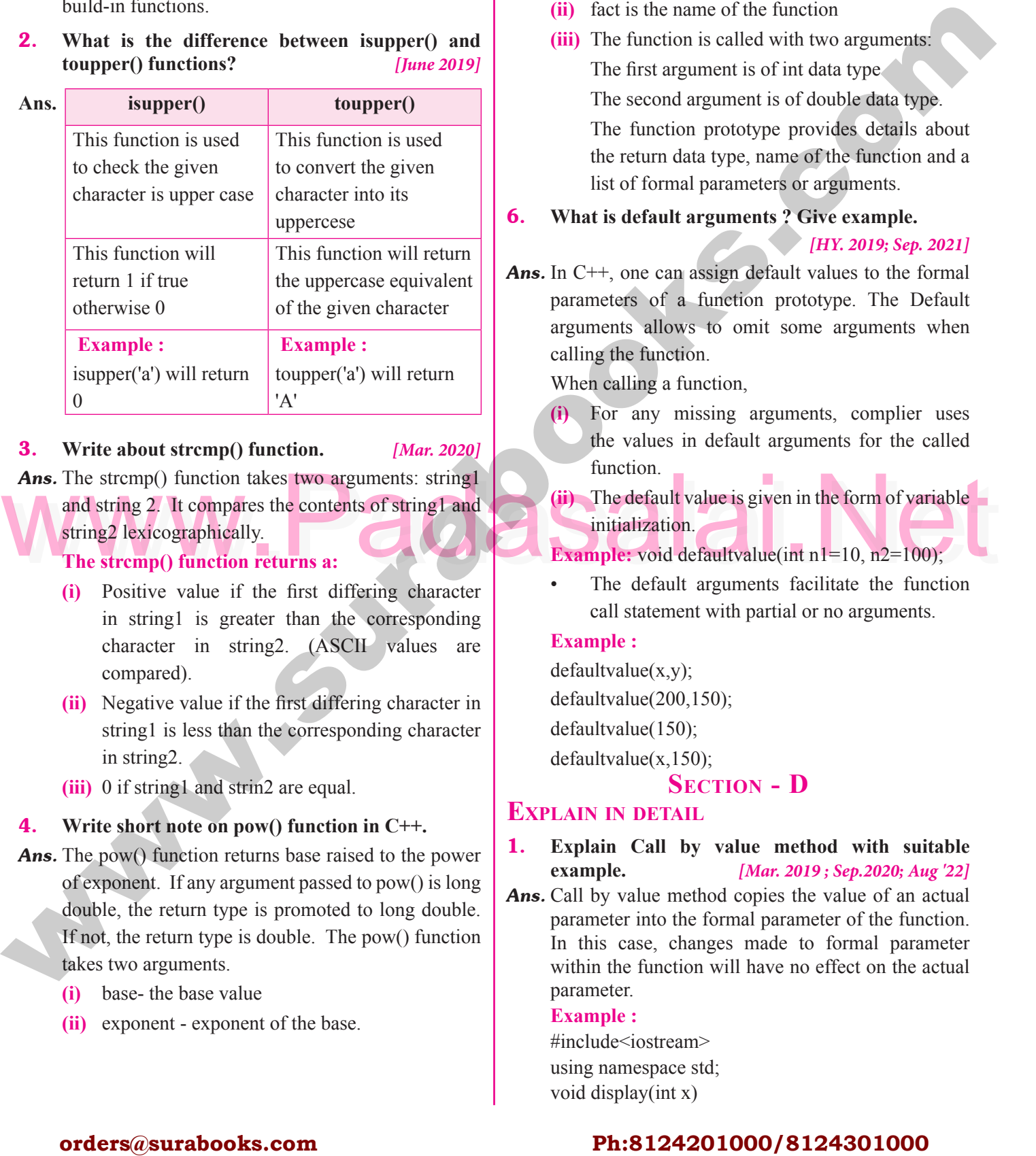

3. **Write about strcmp() function.** *[Mar. 2020]*

- **Ans.** The stremp() function. *[Mar. 2020]*<br>**Ans.** The stremp() function takes two arguments: string
- Ans. The stremp() function takes two arguments: string1<br>and string 2. It compares the contents of string1 and<br>string2 lexicographically.<br>The stremp() function returns a:<br>Example: void default value (int n1=10, n2=100); and string 2. It compares the contents of string1 and string2 lexicographically. **The stremp() function returns a:** Padasalai Padasalai
	- **(i)** Positive value if the first differing character in string1 is greater than the corresponding n string1 is greater than the corresponding<br>
	character in string2. (ASCII values are compared).
	- (ii) Negative value if the first differing character in string1 is less than the corresponding character Negative value if the first differing character in<br>string1 is less than the corresponding character in string2.
	- **(iii)** 0 if string1 and strin2 are equal.<br>Write short note on now() function

### (iii) 0 if string1 and strin2 are equal.<br> **4.** Write short note on pow() function in C++. Padasalai

- *Ans.* The pow() function returns base raised to the power of exponent. If any argument passed to pow() is long  $\begin{bmatrix} \mathbf{A} \mathbf{n} \\ \mathbf{n} \end{bmatrix}$ double, the return type is promoted to long double. If not, the return type is double. The pow() function takes two arguments.<br>
(i) base-the base value **(i)** base-the base value Padasalai Padasalai
	-

Padasalai

**(ii)** exponent - exponent of the base. Padasalai Padasalai Padasalai Padasalai

#### 5. **What are the information the prototype provides to the compiler?** Padasalai Padasalai Padasalai  $\sum_{i=1}^{n}$

Padasalai

- **Ans. (i)** The return value of the function is of type long.
	- **(ii)** fact is the name of the function
	- **(iii)** The function is called with two arguments:<br>The first argument is of int data type The function is called with two argu<br>The first argument is of int data type The second argument is of double data type. The function prototype provides details about<br>the return data type, name of the function and a The function prototype provides details about<br>the return data type, name of the function and a list of formal parameters or arguments. Padasalai it<br>a Padasalai
- **6.** What is default arguments ? Give example.

#### *[HY. 2019; Sep. 2021]* Padasalai  $\mathcal{P}$

Padasalai

*Ans.* In C++, one can assign default values to the formal parameters of a function prototype. The Default<br>arouments allows to omit some arouments when arguments allows to omit some arguments when calling the function. lt<br>n

When calling a function,

When calling a function,<br> **(i)** For any missing arguments, complier uses the values in default arguments for the called function. function.<br> **(ii)** The default value is given in the form of variable Padasalai Padasalai Padasalai Padasalai

initialization. Padasalai

- **Example:** void defaultvalue(int n1=10, n2=100); Padasar<br>.
- The default arguments facilitate the function call statement with partial or no arguments.<br> **nple**: Padasalai Padasarahasin<br>Padasarahasin

### **Example :**

 $defaultvalue(x,y);$  $\mathfrak{so}_1$ 

defaultvalue(200,150);<br>defaultvalue(150); defaultvalue $(200, 1)$ 

defaultvalue(x,150);

# Section <mark>- D</mark><br>Pail

### **EXPLAIN IN DETAIL**

- 1. **Explain Call by value method with suitable example.** *[Mar. 2019 ; Sep.2020; Aug '22]*
- **Ans.** Call by value method copies the value of an actual **Ans.** Call by value method copies the value of an actual parameter into the formal parameter of the function. In this case, changes made to formal parameter man case, enanger made to formal parameter.<br>
Within the function will have no effect on the actual parameter. parameter. e<br>al<br>al  $\mathbf{d}$

#### **Example :**

#include<iostream><br>using namespace sto #include<iostream><br>using namespace std; void display(int x) ><br>td;

#### orders $@$ surabooks.com n and a barrow and a barrow and a barrow and a barrow and a barrow and a barrow and a barrow and a barrow and <br>And a barrow and a barrow and a barrow and a barrow and a barrow and a barrow and a barrow and a barrow and a<br>D

### Ph:8124201000/8124301000

**Kindly Share Your Study Materials to Our Email Id - padasalai.net@gmail..com**

Padasalai

Padasalai Padasalai Padasalai Padasalai <u>Pada</u>

Padasalai

Padasalai

Padasalai

#### CHAPTER 12 ARRAYS AND STRUCTURES Padasalai Padasalai Padasalai Padasalai Padasalai Padasalain Sikuliuke Padasalai Padasalai Padasalai Padasalai Padasalai

Padasalai

Padasalai

Padasalai

Padasalai

Padasalai

Padasalai

Padasalai

### CHAPTER SNAPSHOT

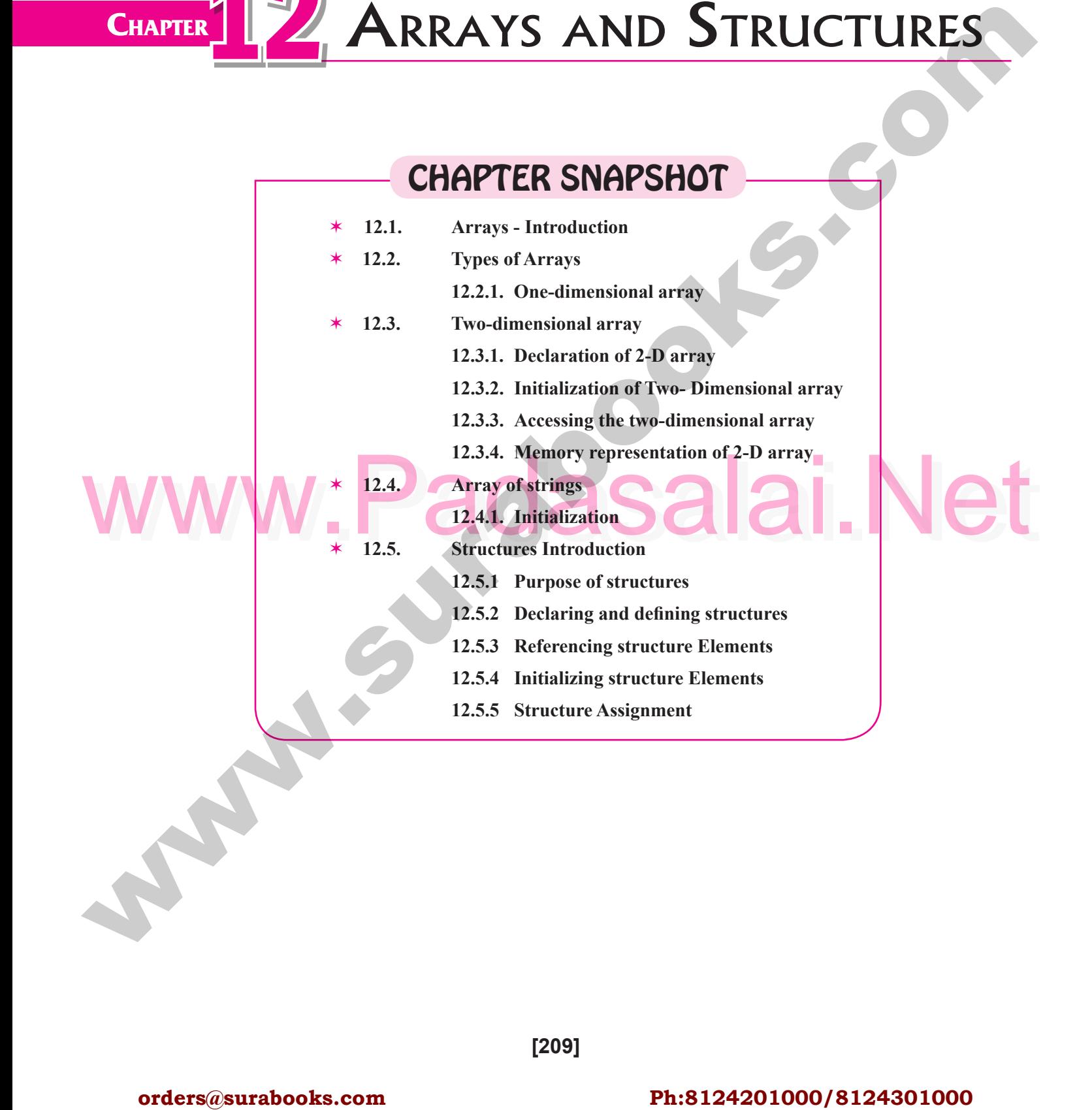

**[209]** Padasalai

#### orders $@$ surabooks.com n and a basic structure of the structure of the structure of the structure of the structure of the structure o<br>Alternative of the structure of the structure of the structure of the structure of the structure of the structu

Padasalai Padasalai

Padasalai Padasalai

Padasalai Padasalai

Padasalai Padasalai Padasalai

Padasalai

### Ph:8124201000/8124301000

Padasalai

![](_page_46_Picture_1457.jpeg)

### orders $@$ surabooks.com

Padasalai

### Ph:8124201000/8124301000

212 **Sura's** ■ XI Std - Computer Science <sub>➠</sub> Unit III <sub>➠</sub> Chapter 12  $\frac{2}{\sqrt{2}}$  $\frac{12}{2}$ 

long rollno;<br>
int age;<br>
a C<sup>++</sup> program to add two distances using<br>
a C<sup>++</sup> program to add two distances using<br>
the following structure definition.  $\{$  $\text{cin}>>\text{A[i][j]};$  } } cout << "Enter the elements of B matrix" < < endl; for  $(i = 0; i \le m; i++)$  $\{$ for  $(i = 0; i \le m; i++)$  $\{$ for  $(j = 0; j \le n; j++)$  $\{$  $\text{cin} \geq \text{B[i][i]}$ ; } } count cc"The difference between the matrices" <<endl; }  $\text{for} \text{ (i = 0; i \leq m; i++)}$  $\overline{a}$ for  $(j = 0; j \le n; j++)$  $\sim$  $\text{cout} \leq (A[i][j] - B[i][j] \leq \leq "s/t"$  $\begin{pmatrix} 1 & 1 \\ 1 & 1 \end{pmatrix}$  $\text{cut} \ll \text{"}/\text{n";}$  $\Box$ } 2. Write a C++ program to add two distances using<br>the following structure definition. **the** following structure definition.<br> *struct* Distance *s* **struct Distance{ int feet; float inch;** float inch;<br>}d1, d2, sum; Ans. #include<iostream> using namespace std;<br>struct Distance using namespa<br>struct Distance { int feet; merce,<br>float inch;<br>d1 d2 sum; }d1, d2, sum; int main( ) { {<br>cout<< "Enter first distance:"<<endl; cout<< "Enter feet:"<<endl; cin>>d1.feet; em-> dr.rect,<br>cout <<<<<<<</a> "Enter inch:"<<endl;<br>cin>>d1 inch: cin>>d1.inch; cout << "Enter second distance" << end1; cout << "Enter feet;" end1;<br>cin>>d2.feet; cin>>d2.feet; Padasalai Padasalai cout << "Enter inch : "<<end1; cout<<"English:"<<s[i].eng<<endl; cout << "Physics:" << s[i].phy << endl;  $\text{Coul}\leq \text{Flysics.}\leq \text{S[1]}.pny\leq \text{enid},$ <br>  $\text{cut}\leq \text{C'hemistry:}^{\text{Feyl}}\leq \text{S[1]}.ch\leq \text{Cend};$ cout << "Maths:" << s[i].mat << endl; cout << "Csc: "<< s[i].csc << endl;  $\text{total} = \{i\}.$ lans+s $[i].$ eng+s $[i].$ phy+s $[i].$ che+s $[i].$ <br>mat+s $[i].$ csc: mat+s[i].csc; cout<<"Total':"<<total<<endl; } <sup>3</sup><br>**4.** How to access members of a structure? Give **example.** *[Mar. 2020]* **Ans.** A structure object can also be assigned to another structure object only if both the objects are of same A structure object can also be assigned to another structure object only if both the objects are of same structure type. **Example :** (i) s.name (ii) s.rollno **5.** What is called anonymous structure? Give an <br>**5.** What is called anonymous structure? Give an **example. Ans.** A structure without a name/tag is called anonymous structure. structure.<br>
Frample **Example:** struct  $\{$ {<br>along rollno; int age; float weight; y float weight; The student can be referred as reference name to the above structure and the elements can be accessed above student.rollno, student.age and student weight **Section - D Explain in detail EXPLAIN IN DETAIL**<br>**1.** Write a C++ program to find the difference **between two matrix.** *[June 2019]* Ans. #include<iostream.h> **ns.** #include<iostream.n><br>using namespace std; int main() { int i,j, A[10][10], B[10][10], m,n;<br>cout strate number of rows said int i,j, A[10][10], B[10][10], m,n;<br>cout << "Enter number of rows" < < endl;  $\text{cin} \geq \text{m}$ ; eout <<"Enter number of columns" <<endl;<br>
ein>>n; cin>>n; cout << "Enter the elements of A matrix" << endl; for  $(i = 0; i \le m; i++)$  $\{$ for  $(j = 0; j \le n; j++)$ **order**  $\frac{1}{2}$  context of the surabook surabook surabooks.com<br> **orders in the context of the surabooks.com Ph:8124201000/8124301000**<br> **Context in the context of the surabooks.com Ph:8124201000/8124301000**<br> **Context** Padasalai Padasalai Padasalai Padasalai  $\begin{pmatrix} 1 \\ 1 \end{pmatrix}$  $\overline{P}$  $\{$ Padasalai Padasalai Padasalai Padasalai Padasalai Padasalai Padasalai  $\begin{array}{c} \n\text{mod } 3 \\
\hline\n\end{array}$ Francische State<br>Padasalaise State State State State State State State State State State State State State State State State State State State State State State State State State State State State State State State State S Padasalai  $\blacksquare$ **AD** <u>r</u> Padasalai Padasalai Padasalai Padasalai Padasalai Padasalai  $\mathfrak{m}$ ; Padasalai Padasalai Padasalai Padasalai Padasalai orders $@$ surabooks.com n and a barrow and a barrow and a barrow and a barrow and a barrow and a barrow and a barrow and a barrow and <br>And a barrow and a barrow and a barrow and a barrow and a barrow and a barrow and a barrow and a barrow and a<br>D  $\overline{\mathbf{R}}$ Padasalai Padasalai <u>saasid</u> Padasalai  $\begin{pmatrix} 1 & 1 \\ 1 & 1 \end{pmatrix}$  $\left\{\begin{array}{c} 1 & 1 \\ 1 & 1 \end{array}\right\}$  $\frac{1}{f}$ Padasalai  $\rightarrow$ Padasalai Padasalai  $\begin{array}{c} \longrightarrow \\ \longrightarrow \end{array}$  $\mathbb{R}^n$ Padasalai R Padasalai  $\overline{P}$  $\blacksquare$ Padasalai  $\begin{bmatrix} 1 & 1 \\ 0 & 1 \end{bmatrix}$ Padasalai Padasalai  $\mathsf{Sht}$ Padasalai Padasalai Padasalai Padasalai Padasalai Padasalai  $\begin{pmatrix} 1 \\ -1 \end{pmatrix}$ Padasalai

### Ph:8124201000/8124301000

218 **Sura's** ■ XI Std - Computer Science <sub>➠</sub> Unit III <sub>➠</sub> Chapter 12  $\frac{2}{\sqrt{2}}$ <u>saasid</u>

Padasalai

![](_page_48_Picture_1651.jpeg)

#### orders $@$ surabooks.com n and a barrow and a barrow and a barrow and a barrow and a barrow and a barrow and a barrow and a barrow and <br>And a barrow and a barrow and a barrow and a barrow and a barrow and a barrow and a barrow and a barrow and a<br>D

Padasalai

### Ph:8124201000/8124301000

![](_page_49_Picture_1340.jpeg)

### orders $@$ surabooks.com

Padasalai

### Ph:8124201000/8124301000

Padasalai

#### **OBJECT ORIENTED Programming With C++** UNIT- IV Padasalainen valtainen pi <u>Padasalain pida</u> <u>Padasalain pida</u> <u>Padasalain pida</u> <u>Padasalain pida</u> Padasalai Padasalai Padasalai Padasalai Padasalai Padasalai Padasalai

![](_page_50_Picture_2.jpeg)

Padasalai

Padasalai

Pada 2011

Padasalai

<u>Car</u>

Padasalai

Padasalai

Padasalai

# INTRODUCTION TO OBJECT ORIENTED PROGRAMMING TECHNIQUES **CHAP (ACCES)**<br> **CHAPTER SNAPSHOT**<br> **CHAPTER SNAPSHOT**<br> **CHAPTER SNAPSHOT**<br> **CHAPTER SNAPSHOT**<br> **CHAPTER SNAPSHOT**<br> **CHAPTER SNAPSHOT**<br> **CHAPTER SNAPSHOT**<br> **CHAPTER SNAPSHOT**<br> **CHAPTER SNAPSHOT**<br> **EXALUATION**<br> **EXALUATION** Padasalai Padasalai

### CHAPTER SNAPSHOT Padasalai Padasalai Padasalai<br>Padasalai

- \* 13.1. Introduction  $13.1.$  $\begin{array}{|c|c|c|c|c|c|}\n\hline\n& & 13\n\end{array}$
- **13.2. Programming Paradigms** Padasalai Padasalai
	- 13.2.1. Procedural programming  $\log$ 
		- **13.2.2. Modular Programming**
	- **13.2.3. Object Oriented Programming** 
		- Programming
		- **13.3. Basic Concepts of OOP**
	- **13.3.1. Encapsulation**

**13.3.2.** Data Abstraction Padasalai<br>Padasalai

Padasalai

Padasalai

Padasalai

Padasalai

Padasalai

Padasalai

Padasa Padasarahasi Seb

Padasalai

Padasalai

Padasalai

- **13.3.3. Modularity**
- 13.3.4. Inheritance
	- **13.3.5. Polymorphism**
- <sup>13.4</sup>. Advantages of OOP  $13.4.$
- Programming<br>13.3.1, Encapsulation<br>13.3.1, Encapsulation<br>13.3.1, Encapsulation<br>13.5, Disadvantages of OOP<br>13.5, Disadvantages of OOP **13.5. Disadvantages of OOP**

# **EVALUATION**

Padasalai ku

Padasalai

Padasalai

Padasalai

### **Section - A**

Padasalai

Padasalai

### **CHOOSE THE CORRECT ANSWER**

- 1. **The term is used to describe a programming approach based on classes and objects is**<br>
(a) OOP (b) POP  $\begin{bmatrix} 4. \end{bmatrix}$  $\begin{bmatrix} 4 \end{bmatrix}$ 
	- (a) OOP (b) POP
	- (c) ADT (d) SOP

### $\begin{bmatrix} \text{Ans. (a) OOP} \\ \text{procedures} \end{bmatrix}$

# **2.** The paradigm which aims more at procedures.

- (a) Object Oriented Programming
- (b) Procedural programming<br>
(c) Modular programming Padasalai
	- (c) Modular programming
	- (d) Structural programming

# **[Ans. (b) Procedural programming]**

3. **Which of the following is a user defined data type?** *[HY. 2019; Mar. 2020]*<br>oat (a) class (b) float Padasalai Padasalai Padasalai  $\Pi$ Padasalai Padasalai

Padasalai

Padasalai

<u>Ciu</u>

<u>lai</u>

<u>Da</u>

<u>DC</u>

- $(b)$  float
- (c) int (d) object **[Ans. (a) class]**
- **4.** The identifiable entity with some characteristics and behaviour is The identifiable<br>and behaviour i<mark>s</mark> Padasalai rics and the same of the same of the same of the same of the same of the same of the same of the same of the s<br>and the same of the same of the same of the same of the same of the same of the same of the same of the same of
	- (a) class (b) object
	- (c) structure (d) member<br>
	[And Table 1]

Padasan<br>Padasarahasin'ilay

- $\alpha$ e da dia dia kaominina dia kaominina dia kaominina dia kaominina dia kaominina dia kaominina dia kaominina dia<br>Pada at pada at pada at pada at pada at pada at pada at at at pada at pada at pada at pada at pada at pada at<br>P
	- rmoer<br>**[Ans. (b)** object] Padasalai

5. **The mechanism by which the data and functions are bound together into a single unit is known as<br>** *Sep. 2021* Padasalai Padasalai

*[Sep. 2021]*  $P$ as<br>21]

Padasalai

Padasalai

Padasalai

Padasalai

Padasalai

Padasalai

Padasalai

- (a) Inheritance (b) Encapsulation
- (c) Polymorphism (d) Abstraction<br>
[Ans. (b) Enca  $\begin{bmatrix} 1 & 0 \\ 0 & 1 \end{bmatrix}$ 
	- (a) Abstraction<br>
	[Ans. (b) Encapsulation] Padasalai

**[226]**

#### orders $@$ surabooks.com n and a barrow and a barrow and a barrow and a barrow and a barrow and a barrow and a barrow and a barrow and <br>And a barrow and a barrow and a barrow and a barrow and a barrow and a barrow and a barrow and a barrow and a<br>D

### Ph:8124201000/8124301000

- (c) modification (d) composition<br>
[Ans. (b) reusability]<br>
10. Which of the following supports the transitive (Sep. 2020]<br>
(Sep. 2020)<br>
Sep. 2020] Sura's NI Std - Computer Science **III Introduction to Object Oriented Programming Techniques** 227<br>Padasala intervention of the Australian of the Australian of the Australian of the Australian of the Australia 2. **Differentiate classes and objects. Ans.** Class Character Character Character Character Character Character Character Character Character Character Character Character Character Character Character Character Character Character Character Character Character **Class**<br>A Class is a construct Repr in C++ which is used to bind data and its associated<br>and its associated<br>function together used to bind data<br>
and its associated<br>
function together into<br>
of a single unit using the encapsulation encept.<br>Class is a vs Represents data and its associated function together into a single unit.  $\begin{bmatrix} \text{logenter into a single unit} \\ \text{Objects are the basic unit} \\ \text{of oo.} \end{bmatrix}$ of oop. Class is a user defined data type. Class represents Class represents<br>a group of similar objects Basically an object is are instances of class also r are instances of class a<br>called as class variable 3. **What is polymorphism?** *[June 2019; Mar. 2020]* 3. What is polymorphism? *[June 2019; Mar. 2020]*<br>**Ans.** Polymorphism is the ability of a message or function to be displayed in more than one form. **4.** How is encapsulation and abstraction are interrelated? How is en<br>interrelated? *Ans.* Classes use the concept of abstraction to define a list properties of the object that are to be created. 5. **Write the disadvantages of OOP.** *Ans.* (i) Size : Object Oriented Programs are much larger than other programs. **(ii)** Effort: Object Oriented Programs require a lot of work to create. of work to create. than other programs, because of their size.<br> **SECTION - C Section - C Short Answers** 1. What is paradigm? Mention the different types **of paradigm?** Modular Programming and Object Oriented<br>Programming. Modular Pro<br>Programming<mark>.</mark> 2. **Write a note on the features of procedural**  6. **Insulation of the data from direct access by the program is called as** (a) Data hiding (b) Encapsulation<br>
(b) Encapsulation (c) Polymorphism (d) Abstraction **[Ans. (a) Data hiding] 7.** Which of the following concept encapsulate all **the essential properties of the object that are to be created?** (a) class (b) Encapsulation (c) Polymorphism (d) Abstraction **[Ans. (d) Abstraction] 8.** Which of the following is the most important **advantage of inheritance?** (a) data hiding (b) code reusability<br>  $\begin{array}{cc} (c) \ \text{code modification} \end{array}$  (d) accessibility (a) data hiding (b) code reusabi<br>
(c) code modification (d) accessibility **[Ans. (b) code reusability]** 9. **"Write once and use it multiple time" can be**  $\begin{bmatrix} 4.6 \\ 4.6 \end{bmatrix}$ **achieved by** *[May ' 22]* **Example 3**<br> **Example 3**<br> **Padasa (b) reusability [Ans. (a) Inheritance] Section - B** Correspondent to Associated the **properties of the control of the control of the surabook surabooks.com Ph:8124201000** [www.surabooks.com](https://www.padasalai.net/)<br> **Orders and the control of the surabooks.com Ph:8124201000** were control of the Padasalai program is canceled<br>
(a) Data hiding  $\frac{1}{2}$ **Padasalai An** Padasalai Padasalai Padasalai Pada<br>Pada  $\frac{1}{2}$  and  $\frac{1}{2}$  and  $\frac{1}{2}$  $\begin{bmatrix} p. \ 2020 \end{bmatrix}$ Padasalai Padasalai  $\frac{227}{1}$ Padasalai Padasalai  $\frac{d}{dt}$ Padasalai  $\begin{array}{c|c}\n\hline\n\hline\n\hline\n\hline\n\end{array}$  $\begin{array}{|c|c|}\n \hline\n \text{a} & \text{area} \\
 \hline\n \text{b} & \text{c} \\
 \hline\n \end{array}$ y  $\begin{bmatrix} 3 \\ 4 \end{bmatrix}$  $\frac{1}{2}$ 
	- **Ans. (i)** Programs are organized in the form of subroutines or sub programs.  $\mathbf{f}$

#### orders $@$ surabooks.com n and a barrow and a barrow and a barrow and a barrow and a barrow and a barrow and a barrow and a barrow and <br>And a barrow and a barrow and a barrow and a barrow and a barrow and a barrow and a barrow and a barrow and a<br>D

### Ph:8124201000/8124301000

 $\frac{7}{2}$ 

Padasalai

(a) redundancy (b) reusability (c) redacting<br>
(c) modification (d) composition<br>  $\begin{bmatrix}\n\mathbf{A} \cdot \mathbf{B} \\
\mathbf{A} \cdot \mathbf{B}\n\end{bmatrix}$ 10. Which of the following supports the transitive nature of data? [Sep. 2020] **1.** Which of the following supports the transitive nature of data? [Sep. 2020] (a) Inheritance (b) Encapsulation (c) Polymorphism (d) Abstraction **ERY SHORT ANSWERS**<br> **1.** How is modular programming different from to the computer to do something. Procedural programming aims more at procedures. This emphasis on doing things.<br>Modular programming c emphasis on doing things.<br> **(ii)** Modular programming consist of a list of instructions that instructs the computer to do something. But this Paradigm consists of multiple modules, each module has a set of multiple modules, each module has a set of functions of related types. Data is hidden under the modules. Arrangement of data can be changed only by modifying the module.  $\begin{bmatrix} a \\ c \end{bmatrix}$  redundancy  $\begin{pmatrix} 1 & 1 \\ 1 & 1 \end{pmatrix}$  $\frac{1}{2}$ un<br>Cha

**Kindly Share Your Study Materials to Our Email Id - padasalai.net@gmail..com**

 $\alpha$  created

(a) data h

### **Very Short Answers**

Padasalai

- **procedural programming paradigm?**
- **Ans. (i)** Procedural means a list of instructions were given to the computer to do something Procedural  $\begin{bmatrix} 1 \end{bmatrix}$ .  $\begin{array}{cc} \textbf{ns.} \textbf{(i)} & \text{Proc} \\ \text{to } \text{th} \end{array}$ 
	-

changed only by modifying the module.

Pada<br>Pada atau di pada atau di pada atau di pada atau di pada atau di pada atau di pada atau di pada atau di pada a<br>Pada atau di pada atau di pada atau di pada atau di pada atau di pada atau di pada atau di pada atau di pa

### created from a class. They of abstract attributes and function which operate on of abstract attributes and function which operate on<br>these attribute. They encapsulate all the essential<br>properties of the object that are to be created *HY. 2018; Mar. 2019; Sep. 2021]* Padasalai Padasalai  $\frac{y}{n}$ e <sub>pada</sub>salai n<br>Padasalai Padasalai Padasalai are<br>Padasar

- - $\mathfrak{p}_1$
	- **(iii) Speed:** Object Oriented Programs are slower
- s and the same state of  $\mathbf s$
- *Ans.* Paradigm means organizing principle of a program. It is an approach to programming. There are<br>different approaches available for problem solving It is an approach to programming. There are<br>different approaches available for problem solving using computer. They are Procedural programming,  $\frac{1}{2}$ <br>e Padasalai ted<br>
<sub>Pada</sub>salan pada salah sebagai pada salah sebagai pada salah sebagai pada salah sebagai pada salah sebagai pada

# **programming.**<br> **(i)** Programs

228 **Sura's** ■ XI Std - Computer Science <sub>➠</sub> Unit IV <sub>➠</sub> Chapter 13  $\frac{3}{2}$  $\frac{13}{2}$ 

Padasalai

Padasalai

Padasalai

**(ii)** All data items are global. Padasalai Padasalai

Padasalai

- **(iii)** Suitable for small sized software application.
- (iii) Suitable for small sized software application.<br>(iv) Difficult to maintain and enhance the program code as any change in data type needs to be propagated to all subroutines that use the same data type. This is time consuming.  $\mathbf{l}$ 
	- **(v) Example:** FORTRAN and COBOL.

# v Example: FORTRAN and COBOL.<br> **3.** List some of the features of modular programming. *[June 2019 ; Sep. 2020]*

- *Ans.* **(i)** Emphasis on algorithm rather than data.
	- **(ii)** Programs are divided into individual modules.<br> **(iii)** Each modules are independent of each other are
- (ii) Programs are divided into individual modules.<br>
(iii) Each modules are independent of each other and have their own local data. Padasalai  $\mathfrak{a}$ 
	- **(iv)** Modules can work with its own data as well as with the data passed to it.
	- **(v) Example:** Pascal and C.

#### 4. **What do you mean by modularization and software reuse?** *[HY. 2018]* Padasalai Padasalai Padasalai

*Ans.* **(i) Modularisation:** where the program can be decomposed into modules.

 $\blacksquare$ 

Padasalai

Padasalai

**(ii)** Software re-use: where a program can be composed from existing and new modules.

#### 5. **Define information hiding.**

Ans. Encapsulation is the most striking feature of a class. The data is not accessible to the outside world, and only the dual is not accessible to the outside world, and only<br>those functions which are wrapped in the class can access it. These functions provide the interface between the<br>object's data and the program. This enconculation of object's data and the program. This encapsulation of data from direct access by the program is called data hiding or information hiding. SECTION - D y<br>e  $\blacksquare$  $\mathbf{P}$ Padasalai Padasalai Padasalai

Padasalai

#### **Explain in detail** Padasalai Padasalai Padasalai

Padasalai

# SECTION - D<br>1. Write the differences between Object Oriented Programming and procedural programming.<br>
Unne 2019; Sep. 2020] 1. Write the differences between Object Oriented Programming and procedural programming.<br>
June 2019; Se

![](_page_52_Picture_1032.jpeg)

Padasalai

![](_page_52_Picture_1033.jpeg)

**Kindly Share Your Study Materials to Our Email Id - padasalai.net@gmail..com**

#### orders $@$ surabooks.com n and a barrow and a barrow and a barrow and a barrow and a barrow and a barrow and a barrow and a barrow and <br>And a barrow and a barrow and a barrow and a barrow and a barrow and a barrow and a barrow and a barrow and a<br>D

### Ph:8124201000/8124301000

# <u>pada seba</u>

Padasalai Padasalai Padasalai

ne 2019; Sep.

Padasalai

Padasalai

Padasalai

 $20$ 

Padasalai

Padasalai  $\overline{\mathbf{a}}$ 

#### **5 Marks**

Padasalai

Padasalai

Padasalai

Padasalai

#### 1. Explain the main features of OOPs. [Mar. 2020] ir. 2020]  $\Bigg|$

- *Ans.* **(i)** The mechanism by which the data and functions are bound together into a single unit is known as are bound together into a single unit is known as<br>ENCAPSULATION. It implements abstraction. are<br>EN
	- **(ii)** Abstraction refers to showing only the essential features without revealing background details.
	- **(iii)** Modularity is designing a system that is divided into a set of functional units that can be composed into a larger application.
	- **(iv)** Polymorphims is the ability of a message or  $\begin{bmatrix} \mathbf{I} \end{bmatrix}$ function to be displayed in more than one form.
	- (v) Inheritance is the technique of building new classes (derived class) from an existing class. Inheritance is the technique of building ne<br>classes (derived class) from an existing class.
	- **(vi)** The most important advantage of inheritance is code reusability. Inheritance is transitive in  $\vert$ is code<br>nature. is<br>
	nat
- 2. **Write a note on the main features of object oriented programming.** *[Sep. 2020]* Padasalai oriented programming. [Sep. 2020]<br>Ans. Important\_\_features of Object oriented r<br>Pada sa Padasara<br>Pada sa Pada Salah Sula p. 2020]<br>riented 2.
- **programming :**  features
	- **(i)** Emphasizes on data rather than algorithm.
- Ans. Important features of Object oriented 2. Which of the following consists of both data and behaviour?<br>
(i) Procedure (ii) Data abstraction is introduced in addition to (c) Object (d) functions **(i)** Emphasizes on data rather than algorithm.<br> **(ii)** Data abstraction is introduced in addition to procedural abstraction.
	- **(iii)** Data and its associated operations are grouped **3.** in to single unit. in to single unit.
		- **(iv)** Programs are designed around the data being operated
	- **(v)** Relationships can be created between similar, yet distinct data types
		- **(vi) Example:** C++, Java, VB.Net, Python etc.
	- (v) **Example:** C<sub>++</sub>, yava, vB.Net, rython etc.<br> **3.** Explain the advantages of object oriented **programming.** *[May '22]*

# **Ans. Advantages of OOP:**<br> **(i)** Re-usability: "V

Padasalai

- **EXECUTE:**<br> **(i) Re-usability:** "Write once and use it multiple times" you can achieve this by using class.
- **(ii) Redundancy:** Inheritance is the good feature for data redundancy. If you need a same for data redundancy. If you need a same functionality in multiple class you can write a common class for the same functionality and <br>inherit that class to sub class. common class for the same<br>inherit that class to sub class. **Ark.** (ii) Per necessariate by subscription and interests and the control of the state of the state of the state of the state of the state of the state of the state of the state of the state of the state of the state of t Pada<br>
Pada Simple<br>
Pada Simple<br>
Pada Simple<br>
Pada Simple<br>
Pada Simple<br>
Pada Simple<br>
Pada Simple<br>
Pada Simple<br>
Pada Simple<br>
Pada Simple<br>
Pada Simple<br>
Pada Simple<br>
Pada Simple<br>
Pada Simple<br>
Pada Simple<br>
Pada Simple<br>
Pada Sim

230 **Sura's** ■ XI Std - Computer Science <sub>➠</sub> Unit IV <sub>➠</sub> Chapter 13<br>Padasalai Padasalai Padasalai Padasalai Padasalai Padasalai Padasalai Padasalai Padasalai Padasalai Padasalai P  $\frac{3}{2}$ <u>pada seba</u>

- **(iii) Easy Maintenance:** It is easy to maintain and modify existing code as new objects can be modify existing code as hew objects can to<br>created with small difference to existing ones. Padasalai be<br>s.
- **(iv) Security:** Using data hinding and abstraction only necessary data will be provided thus maintains the security of data.  $\frac{m}{s}$  maintains the security of data. Padasalai Padasalai Padasalai

#### **additional questions and Answers** Padasalain Padasalai  $\frac{10}{2}$

### **Choose the Correct Answers 1 MARK** Padasalai

- **I. Choose the Correct options for the**<br>Reliam Questions **below Questions.** Padasalai
- 1. **Which of the following allows us to organize**  Which of the following allows us to organisoftware as a collection of data and behaviour? e aastal ka saar ka saar ka saar ka saar ka saar ka saar ka saar ka saar ka saar ka saar ka saar ka saar ka sa<br>Alama saar ka saar ka saar ka saar ka saar ka saar ka saar ka saar ka saar ka saar ka saar ka saar ka saar ka  $\frac{p}{2}$ 
	- (a) Object-Oriented paradigm
	-
	- (b) Procedural Programming Paradigm<br>(c) Modular Programming Paradigm (b) Procedural Programming Paradig<br>(c) Modular Programming Paradigm
	- (d) All of these

### **[Ans. (a) Object-Oriented paradigm]** ada<br>ada

- **2. Which of the following consists of both data and <br>Padasalai Padasalai Padasalai Padasalai Padasalai Padasalai Padasalai Padasalai Padasalai Padasalai Padasalai Padasalai Padasalai Padasalai Padasalai Padasalai Padasa** 
	- **behaviour?**
		- (a) Modules (b) Procedure (a) Modules<br>
		(c) Object (d) functions (a) Modules<br>(c) Object
		-

**[Ans. (c) Object]** Padasalai Padasalai

**3.** Which of the following is not an approach to programming? Which of the<br>programming? Padasalai to the control of  $\overline{a}$ 

**Pada** 

- (a) Instruction oriented programming paradigm
- (b) Procedural programming paradigm
- $m$
- (d) Object oriented paradigm

[Ans. (a) Instruction oriented programming<br>
paradigm] readable to provide the paradigm padasa (n ratura di  $\begin{bmatrix} 1 \\ 0 \end{bmatrix}$ pada <sub>pada</sub>sarahasi pada atau sebagai pada salah sebagai pada salah sebagai pada atau sebagai pada atau sebagai pada sebagai pada sebagai pada sebagai pada sebagai pada sebagai pada sebagai pada sebagai pada setelah pada s

- 4. **In which year the term object appeared in relation to programming languages?**  $\frac{p}{q}$ 
	- (a) 1990's (b) 1980's<br>
	(a) 1990's (c) 1980's dinguages.<br>
	(b) 1980's<br>
	(d) 2000's  $\begin{align} \mathbf{e} \mathbf{n} \mathbf{n} \mathbf{e} \mathbf{n} \end{align}$
	- (c) 1995's (d) 2000's

#### **[Ans. (b) 1980's]**

- **5.** Which of the following means organizing principle of a program? **of a program?** Padasalai<br>Padasalai
	- (a) OPPs (b) Modules
		- - <sup>P</sup>aradigm<br>**[Ans. (d) Paradigm]** Padasalai

#### orders $@$ surabooks.com n and a barrow and a barrow and a barrow and a barrow and a barrow and a barrow and a barrow and a barrow and <br>And a barrow and a barrow and a barrow and a barrow and a barrow and a barrow and a barrow and a barrow and a<br>D

### Ph:8124201000/8124301000

#### **Kindly Share Your Study Materials to Our Email Id - padasalai.net@gmail..com**

- 
- 
- (c) Troccdurar programming paradigm<br>
(c) Modular programming paradigm
	-

(c) Sub-routines (d) Paradigm<br> **Ans. (d)** (d) Paradigm  $\Theta$  and  $\Theta$ 

![](_page_54_Figure_1.jpeg)

### Ph:8124201000/8124301000

![](_page_55_Picture_1319.jpeg)

7. (d) "1232" 7. (d) "1232"<br>8. (c) Switch

 $2.$ 

5. 6. (a) >>

Padasalai

- 
- 9. (c) do...while
	- orders $@$ surabooks.com n and a barrow and a barrow and a barrow and a barrow and a barrow and a barrow and a barrow and a barrow and <br>And a barrow and a barrow and a barrow and a barrow and a barrow and a barrow and a barrow and a barrow and a<br>D
- $main()$
- 
- 
- Cyber stalking Padasalai  $\log$
- 

#### PART - II

Padasalai

Padasalai

 $\frac{a}{b}$ 

PERS<br>**Adams** 

Padasalai

Padasalai

- 16. **(i)** A computer is an electronic device that (i) A computer is an electronic device that manipulates information, or data. It has the ability to store, retrieve, and process data. at<br>e
	- **(ii)** Computer works faster than human being and (ii) Computer works faster than human being a given the values more accuracy and reliable. Padasalai and<br>.
- The base or radix is 16. Thus it has 16 possible digit symbols. It uses the digits 0 to 9 plus the dight symbols. The disease the dights of the 9 plus life<br>letters A, B, C, D, E and F (with respect to 10,<br>11, 12, 13, 14, 15) 11, 12, 13, 14, 15).  $\sum_{n=1}^{\infty}$ 
	- It is generally used in micro computers. **Eg.**  $(ABC)_{16}$ . Padasalai  $\frac{16}{6}$ Padasalai

#### 46  $-0$ 11 – 1 5  $-1$  $\begin{array}{|c|c|c|c|}\n\hline\n2 & 2 & -1 \\
\hline\n\end{array}$  $-0$  $\boxed{23 - 0}$ Padasalai Padasalai Padasalai Padasalai Padasalai Padasalai  $2\overline{\smash{)}\ 23\phantom{.0}} = 0$ Padasalai Padasalai Padasalai Padasalai Padasalai Padasalai

- $(46)_{10} = (101110)_{2}$ <br>19. A software is set of instruction  $(46)_{10} = (101110)_{2}$ <br>19. A software is set of instructions that perform specific
- It interacts basically with the hardware to generate the desired output. Software is classified<br>into two types:<br>1) Anglication Software 2) Spaten Software generate the de<br>into two types: c and the control of the control of the control of the control of the control of the control of the control of the control of the control of the control of the control of the control of the control of the control of the co Padasalai  $\overline{\mathbf{R}}$

pplication Software 2) System Software

![](_page_55_Picture_1320.jpeg)

21. An algorithm is a self-contained step-by-step set of operations to be performed to solve a specific perations to be performed to solve a specific ems. A computer program is a sequence of  $\frac{1}{2}$  instructions that complete the rules of a specific programming language, written to perform a programming language, written to perform a specified task with a computer.  $\frac{1}{2}$ Padasalai  $\begin{array}{c} c \\ a \end{array}$ 

### Ph:8124201000/8124301000